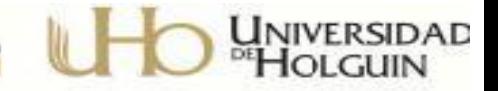

# **UNIVERSIDAD DE HOLGUÍN "Oscar Lucero Moya" FACULTAD DE INGENIERÍA DEPARTAMENTO DE INGENIERÍA CIVIL**

**TRABAJO DE DIPLOMA**

## **PROCEDIMIENTO PARA LA IMPLEMENTACIÓN DEL PRECIO POR ACUERDO EN LA EMPRESA INMOBILIARIA ALMEST HOLGUÍN**

## **DULCE MARÍA REYES TORRES**

**HOLGUÍN 2015**

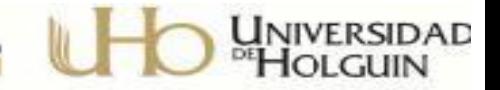

# **UNIVERSIDAD DE HOLGUÍN "Oscar Lucero Moya" FACULTAD DE INGENIERÍA DEPARTAMENTO DE INGENIERÍA CIVIL**

**TRABAJO DE DIPLOMA**

## **PROCEDIMIENTO PARA LA IMPLEMENTACIÓN DEL PRECIO POR ACUERDO EN LA EMPRESA INMOBILIARIA ALMEST HOLGUÍN**

**Autora: DULCE MARÍA REYES TORRES**

**Tutores: MSc. Ing. José Luis Arenas Font**

 **Ing. Geovanis Ibáñez Rodríguez**

**Consultante: Ing. Yoander R. Cudina Rodríguez**

**HOLGUÍN 2015**

"La solución de muchas dificultades exige elevar la eficacia de los procesos inversionistas. Habrá que establecer prioridades, organizar la mano de obra y los recursos e introducir tecnologías modernas. Ese esfuerzo debe contribuir a incrementar la productividad. Y algo fundamental, inversión que se inicie debe concluir en el plazo previsto, de lo contrario, se inmovilizan recursos sin reportar beneficios."

> Raúl Castro Ruz Asamblea Nacional Diciembre 2007

*A mi padre, por ser mi guía en este largo camino…*

*A mi madre, por su paciencia…*

*A mi abuelo, por su confianza ciega…*

*A mi abuela, por su apoyo incondicional…* 

*A mi novio, por su amor y optimismo…* 

#### **AGRADECIMIENTOS**

A mis tutores, Arenas e Ibáñez por su dedicación en estos meses de intensa labor.

A mi consultante Cudina quien ha sido parte fundamental de esta investigación.

A mis profesores, por haber contribuido a mi formación profesional y humana.

Al colectivo de la Inmobiliaria ALMEST Holguín por el apoyo que me han brindado durante toda mi carrera.

A mi familia y amigos por ayudarme en esta importante etapa.

#### **RESUMEN**

Las modificaciones a la política económica y en especial al proceso inversionista que acontecen en nuestro país obliga a los profesionales a prepararse en pos de las nuevas formas de trabajo. Una de las principales variaciones es la modificación del sistema presupuestario vigente, por lo que en la presente investigación se trabajó sobre la base de este problema obteniendo un procedimiento para la implementación del sistema de Precio por Acuerdo y para la construcción de bases de datos propias para las empresas constructoras, tomando como referencia la Inmobiliaria ALMEST Holguín. Para lograr la solución del problema de la investigación y el cumplimiento de los objetivos se emplearon métodos de investigación de naturaleza teórica y empírica.

#### **SUMMARY**

The modifications to the economic policy and especially to the investment process the fact that they happen at our country forces the professionals to get ready in pursuit of the new forms of work. One of the principal variations is the modification of the budgetary system in use, for that in present it investigation was worked up on this problem's base getting a procedure for implementation the Price by Agreement system and for the construction of bases of data own for the construction firms, taking as reference the Real State Company ALMEST Holguín. In order to achieve the solution of the problem of investigation and fact-finding methods of theoretic nature and empiricist used the fulfillment of the objectives themselves.

### **ÍNDICE**

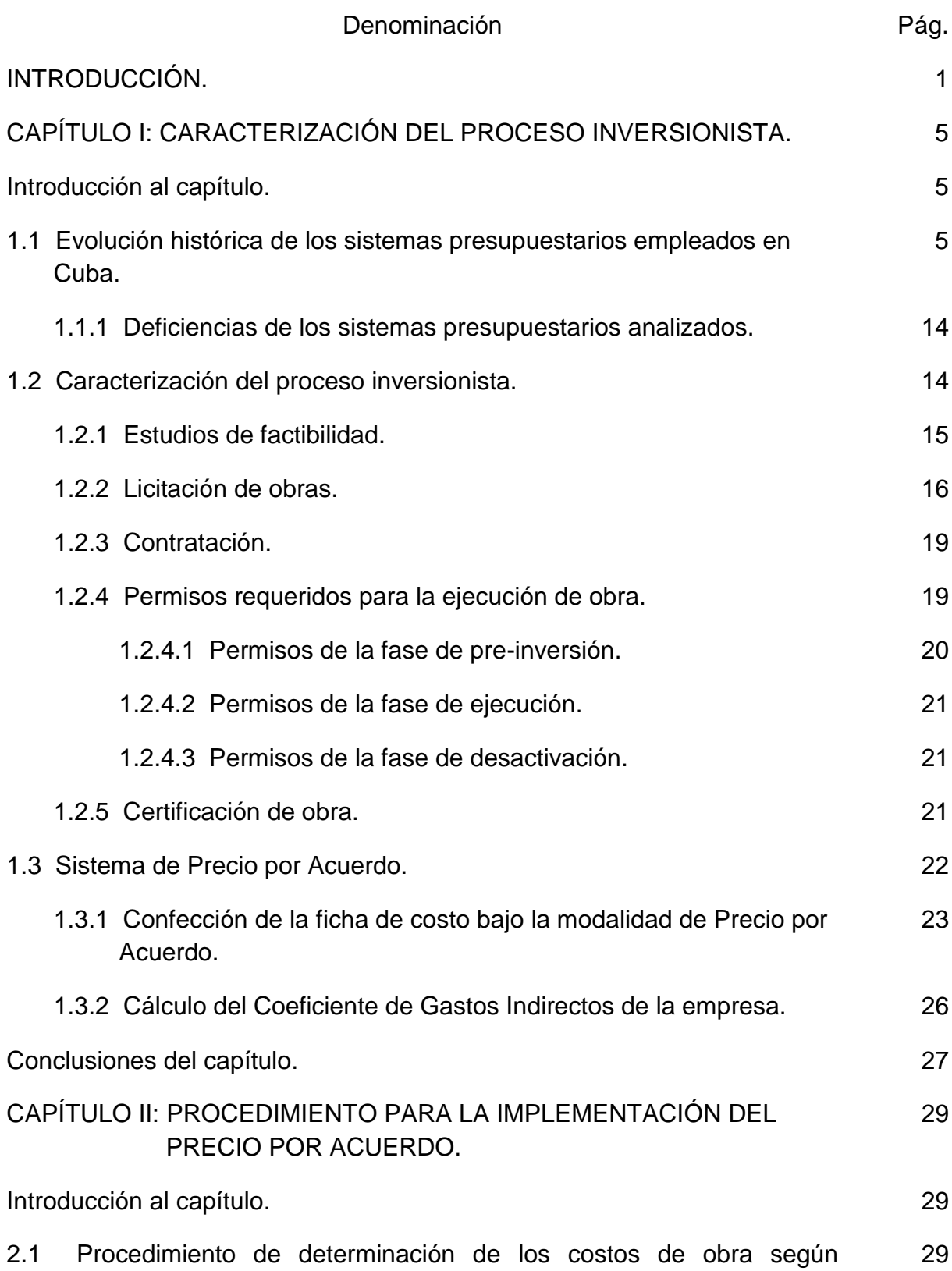

estándares internacionales.

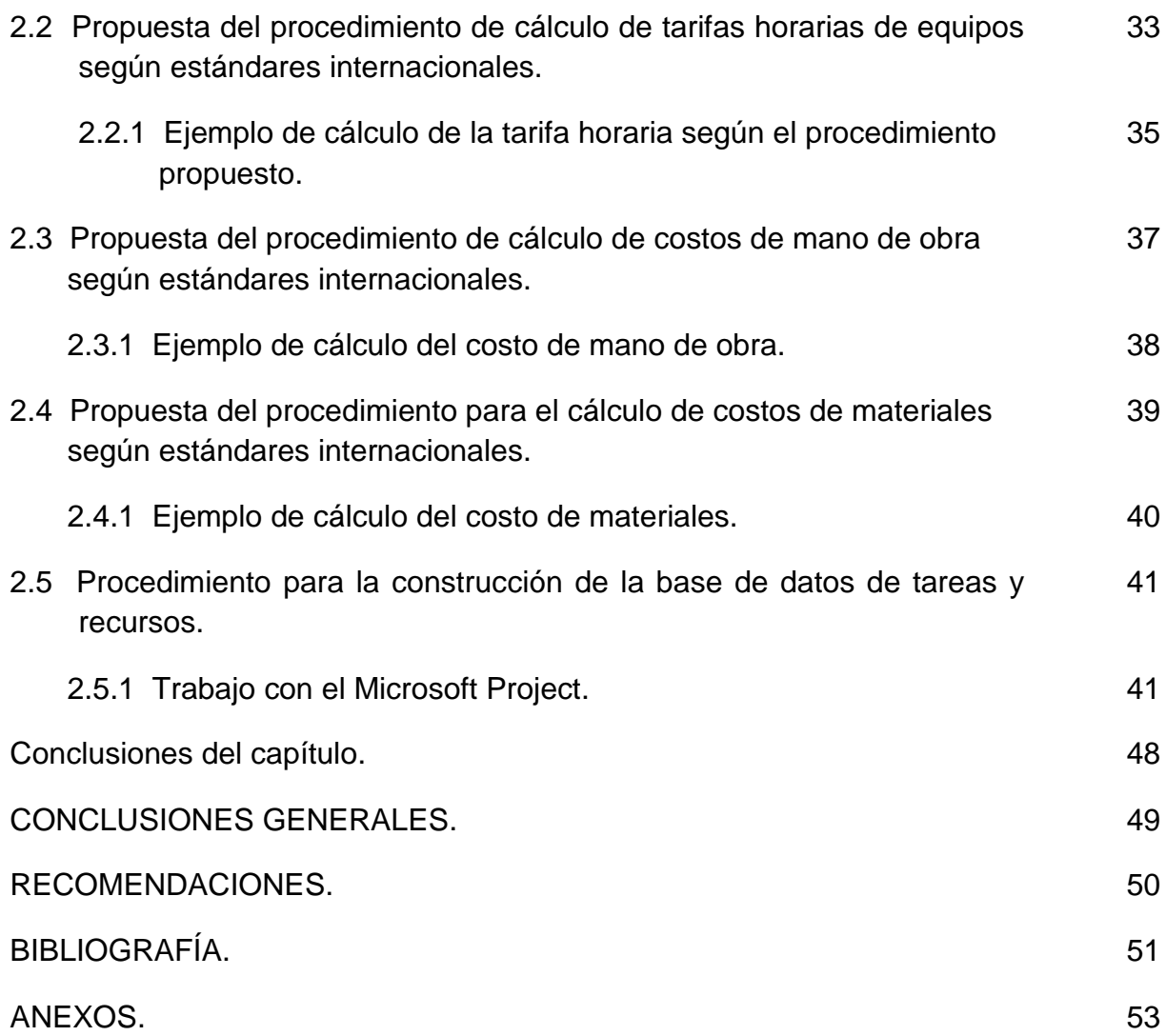

#### **INTRODUCCIÓN**

Una de las principales transformaciones que ha sufrido la economía cubana en los últimos años está dada por la implementación de un nuevo modelo económico que tiene como documento rector los Lineamientos de la Política Económica y Social del Partido y la Revolución.

En lo referente al proceso inversionista se busca una apertura que permita que las empresas sean protagonistas activas del proceso, siendo capaces de decidir los aspectos relacionados con sus inversiones. Esta modificación esencial en nuestro modelo de trabajo fue planteada inicialmente en el lineamiento 121 que expresa:

"Se proporcionarán las condiciones para el logro de una descentralización del Plan de Inversiones y un cambio en su concepción, otorgándoles facultades de aprobación de las inversiones a los Organismos de la Administración Central del Estado, a los Consejos de la Administración, a las Empresas y Unidades Presupuestadas."<sup>1</sup>

Otro de los grandes cambios de los últimos años es la aprobación de la Ley de Inversión Extranjera la cual representa un paso imprescindible para promover la inyección de capital en el territorio, y el sector de la construcción es uno de los que presenta mayores potencialidades para estas inversiones.

Con el fin de que el proceso inversionista fluya acorde a todas estas transformaciones el Consejo de Ministros emite el Decreto 327 "Ley del Proceso Inversionista" que regula las obligaciones de los sujetos que intervienen en las diferentes etapas que lo componen, así como lo concerniente a los contratos y la documentación técnica de los proyectos, entre otros aspectos de interés.

Con las modificaciones antes mencionadas crece la necesidad de aumentar la dinámica empresarial en lo referente al cálculo de presupuesto y la programación de obra, logrando así la obtención de ofertas de obras que compitan en los procesos de licitación de manera eficiente.

 $\overline{a}$ 

 $^1$  PCC. Lineamientos de la Política Económica y Social del Partido y la Revolución. 2011

La aprobación del sistema de Precio por Acuerdo permite ajustar los procedimientos de cálculo de costo de obra a los estándares internacionales, además de que las empresas podrán fijar los procedimientos y precio de las actividades de forma diferenciada, aumentando su competencia profesional.

Tras este análisis comprobamos que existe una contradicción entre la forma en que se desarrollaba el proceso inversionista, especialmente en lo referente al cálculo presupuestario, y las nuevas formas que se están implantando paulatinamente.

#### PROBLEMA

La propuesta del nuevo modelo económico cubano implica adecuar los sistemas de cálculo presupuestario a los estándares internacionales lo cual condiciona, en algunos casos, cambios radicales en los métodos de cálculo tradicionales.

#### OBJETO

Economía de la construcción.

#### CAMPO DE ACCIÓN

Sistema de Cálculo Presupuestario.

#### OBJETIVO GENERAL

Establecer un procedimiento para la implementación del Sistema de Precio por Acuerdo, a partir de una propuesta de modelo de cálculo de costos de la construcción según estándares internacionales.

#### OBJETIVOS ESPECÍFICOS

- Analizar la evolución histórica de los sistemas presupuestarios empleados en Cuba.
- Caracterizar el proceso inversionista a partir de sus nuevas regulaciones.
- Caracterizar el sistema de Precio por Acuerdo.
- Crear un procedimiento para la implementación del Precio por Acuerdo.

#### **HIPÓTESIS**

El sistema de Precio por Acuerdo reduce de manera sustancial el volumen de trabajo necesario en los cálculos de precios de obras.

#### PREGUNTAS CIENTÍFICAS

- ¿Qué elementos han caracterizado los sistemas de cálculo presupuestario aplicados en Cuba en los años de Revolución?
- ¿Qué fundamentos teóricos y metodológicos sustentan el proceso inversionista según su nueva regulación?
- ¿Cuáles son las principales características del sistema de Precio por Acuerdo según la regulación que lo rige?
- ¿Qué modelos de cálculo de costos de obras se pueden aplicar para facilitar la implementación del sistema de Precio por Acuerdo?

#### TAREAS DE LA INVESTIGACIÓN

- Análisis de los antecedentes históricos de los sistemas presupuestarios empleados en Cuba.
- Caracterización del proceso inversionista.
- Caracterización del sistema de Precio por Acuerdo.
- Creación de un procedimiento para la implementación del sistema de Precio por Acuerdo.

#### MÉTODOS DE INVESTIGACIÓN

Métodos teóricos:

- Histórico lógico: El empleo de este método resultará de utilidad en el análisis de los antecedentes de los sistemas presupuestarios empleados en el país.
- Análisis síntesis: Este método se utilizará en todo el desarrollo de la investigación.
- Sistémico estructural funcional: La elaboración del procedimiento de implementación del Precio por Acuerdo estará basada en el empleo del presente método.
- Hipotético deductivo: Este método posibilitará el planteamiento de la hipótesis que guía la investigación.

Métodos empíricos:

- Análisis documental: Este método será empleado durante toda la investigación.
- Consulta a expertos: La utilidad del presente método está dada por la necesidad de obtener información a partir del conocimiento que tienen diferentes especialistas del tema.

El aporte de la presente investigación radica en la elaboración de un procedimiento para la implementación del Sistema de Precio por Acuerdo, basado en la propuesta de metodologías de cálculo de costos de obra estandarizados en el mundo.

La novedad científica del procedimiento que se propone radica en el logro de la simplificación de los procedimientos de trabajo que engloban el cálculo de costos de obra, además de proponer el empleo de herramientas que permiten la unificación de los procesos de cálculo de costos, programación y certificación.

El tema propuesto revela su actualidad al responder a uno de los lineamientos de la política económica y social del país expuesto anteriormente, contribuyendo así al proceso de perfeccionamiento económico que acontece en nuestro país.

El trabajo de diploma está estructurado en dos capítulos. En el primero se realiza un análisis crítico de los sistemas presupuestarios empleados en el país, además de una caracterización del proceso inversionista y del Sistema de Precio por Acuerdo. En el segundo capítulo se elabora el procedimiento para la implementación del Precio por Acuerdo y se propone la construcción de bases de trabajo propias de las empresas empleando el programa Microsoft Project.

# **CAPÍTULO – I: CARACTERIZACIÓN DEL PROCESO INVERSIONISTA.**

#### **CAPÍTULO – I: CARACTERIZACIÓN DEL PROCESO INVERSIONISTA.**

#### **Introducción al capítulo.**

Todo proceso de cambio, en cualquier ámbito, requiere de un estudio de antecedentes históricos que permitan determinar las regularidades, tendencias y deficiencias de los procesos predecesores. Este capítulo se inicia con un resumen de los sistemas presupuestarios empleados en nuestro país a partir del triunfo de la revolución, haciendo un análisis crítico de los mismos y finalmente, compilando información referente al sistema de Precio por Acuerdo, que servirá como base para la propuesta del procedimiento de su implementación.

Los cambios a los que nos estamos enfrentando incluyen otros elementos del proceso inversionista tales como los procesos de licitación de obras y la contratación, que serán analizados como parte del marco teórico de esta investigación.

#### **1.1 Evolución histórica de los sistemas presupuestarios empleados en Cuba.**

Al triunfar la revolución cubana, en 1959, las metodologías de cálculo de presupuesto existentes en el país tenían como base las normas americanas así como los precios de materiales, equipos y mano de obra que ellos asumían, por lo que era necesario iniciar un proceso de transformación para lograr sistemas presupuestarios ajustados a las nuevas condiciones del país.

El primer antecedente de los sistemas presupuestarios en el sector de la construcción fueron las Listas Oficiales de Precios (LOP), que aunque no constituían en sí un sistema presupuestario representó el primer paso para su aparición. En las LOP se realizaban estimaciones en m<sup>2</sup> y se hacían los presupuestos por partes gruesas.

Debido a la amplia demanda y crecientes planes de construcción que enfrentaba el país se comenzó en 1965 con el primer sistema de precios de la construcción, el Sistema de Presupuesto Uniforme para la Construcción (SPUC), el cual introduce en Cuba el presupuesto por renglón variante como precios fijos que era bastante similar al de países socialistas en aquel entonces y los especialistas que asesoraban el

aprendizaje y perfeccionamiento del nuevo sistema eran principalmente técnicos e ingenieros soviéticos. Este sistema de precio por muchas causas no se logró establecer en la totalidad del país por lo que prevalecía la aplicación de las LOP.

En 1975 el SPUC es modificado pues se actualizaron las tarifas salariales de la mano de obra, los precios de suministros, la transportación y el uso de equipos, así como la incorporación de nuevos renglones variantes que reflejaron la implementación de nuevas tecnologías de construcción donde predominó la industrialización, estandarización y prefabricación. En la misma marcha e implantación del SPUC se trataba de mejorar y adaptar a las condiciones y exigencias de aquellos momentos.

En 1980 se introdujeron nuevos renglones variantes a los ya establecidos y se realizaron variaciones a la formula típica de cálculo, como parte del sistema se añadió el Sistema de Presupuestos para Reparaciones y Mantenimiento de Obra (SPERMO) y el Sistema de Presupuestos para Reparaciones y Mantenimiento de Obra y Monumento (SPERMOM), el cual se usaba para los casos que su nombre indica. En esta etapa se dejó sin uso las LOP por considerarse muy rígidas, no obstante fue una solución en su tiempo.

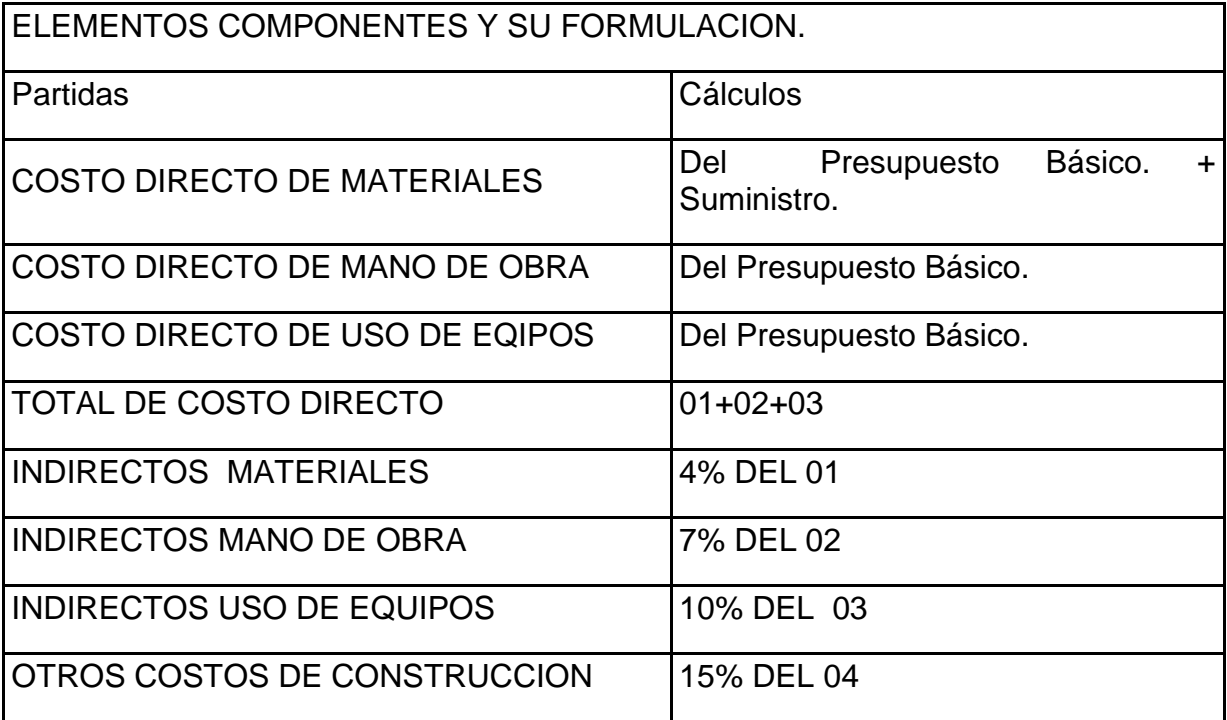

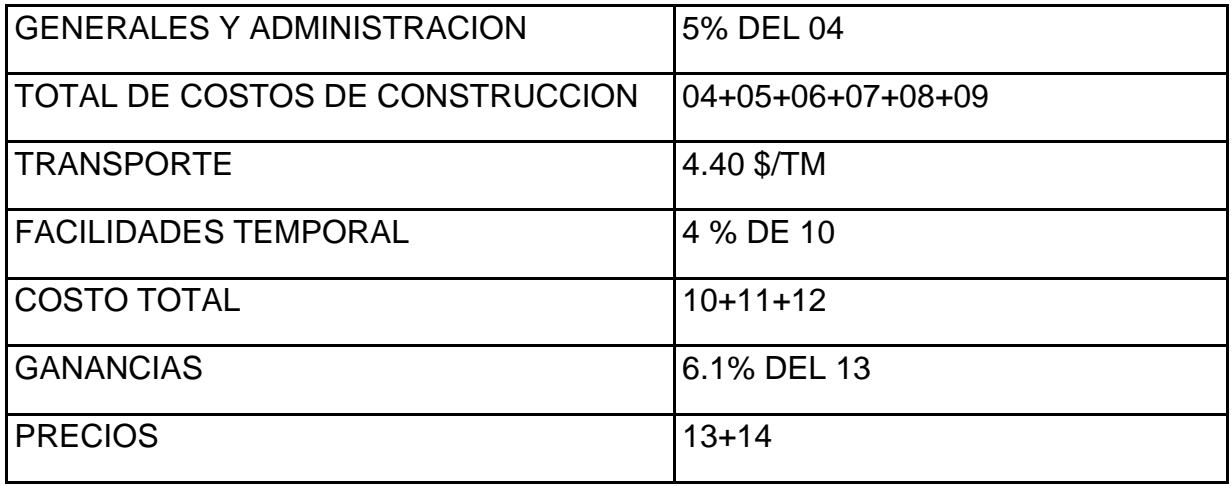

Después de 12 años, en 1992 se produjeron cambios significativos al SPUC entre los que destacan la posibilidad de hacer ajustes de variación de precios (materiales, mano de obra, uso de equipo y transporte), lo cual permitió obtener costos directos actualizados con respecto a los valores fijos de los renglones variantes. De esta forma se hace más flexible y real este nuevo Sistema de Precios, con la posibilidad de obtener montos que reflejaran los costos en el proceso constructivo. Otra modificación importante fue que la ganancia que en el SPUC (1980), estaba fijada de 6.1% del costo total se incrementó en el SPUC (1992) hasta el 30.66% y nuevamente se modifica la fórmula típica.

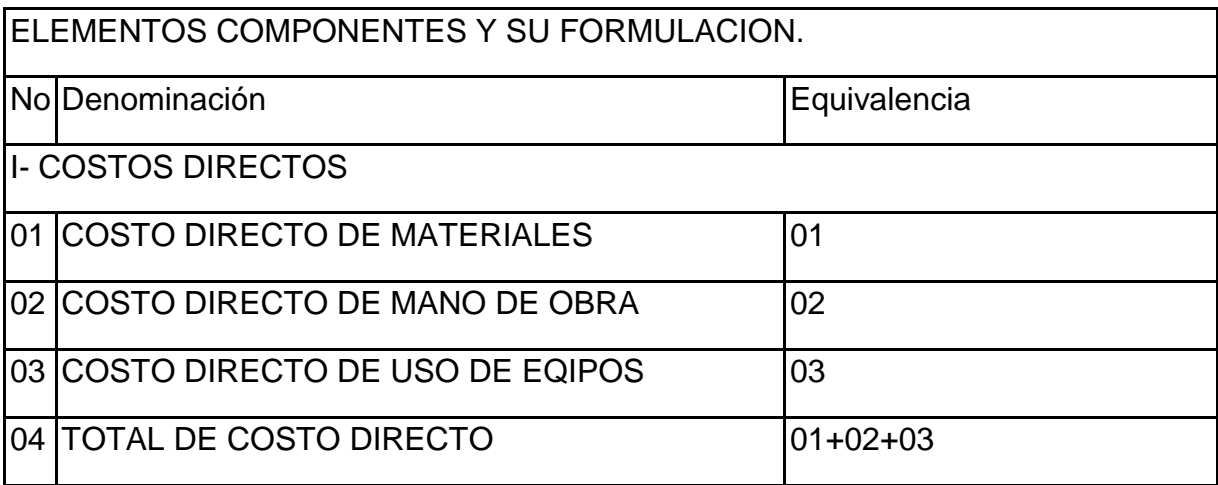

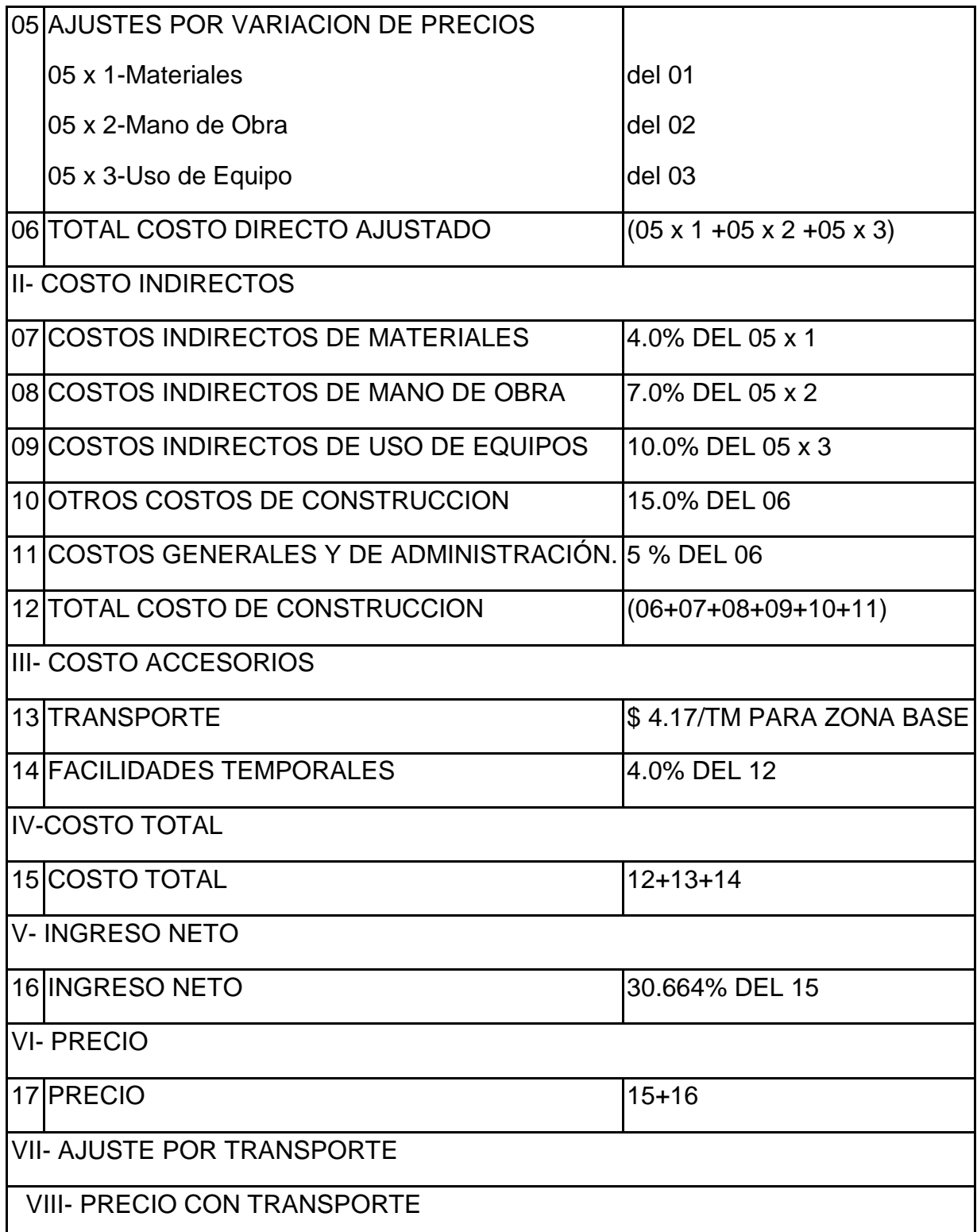

En 1994 comenzaron las nuevas inversiones extranjeras, principalmente en el turismo en las cuales los renglones variantes tenían precios más altos que el SPUC (1992) por lo que se implantan los Costos Presupuestarios de la Construcción (CPC). El SPUC (1992), se siguió aplicando para las obras nacionales y el CPC para las inversiones que tenían participación extranjera. De los primeros en utilizar el CPC fue la Unión Nacional de Empresa Constructora del Caribe (UNECA) y su más alto precio obedecía a una actualización y compatibilización con las condiciones que se exigían en aquel tiempo para las construcciones que se realizaban en el Caribe.

Con el CPC se empezaron a tener en cuenta otros conceptos de costos de forma más identificados:

- Costos de materiales secundarios útiles y herramientas.
- Costos de manos de obras complementarias.
- Costos de equipos de uso, comunicación y paradas de tecnológicas.
- Gastos de aguas, electricidad, comunicaciones y prevención de accidentes.
- Gastos bancarios.
- Seguros.
- Imprevistos.

La utilidad del CPC se fijó al 9.09 % de los gastos totales, aunque es menor que el 30.66% fijado en el SPUC (1992), al final del cálculo de la formula típica por existir nuevos costos identificados el precio total fue mayor, respecto al SPUC 1992.

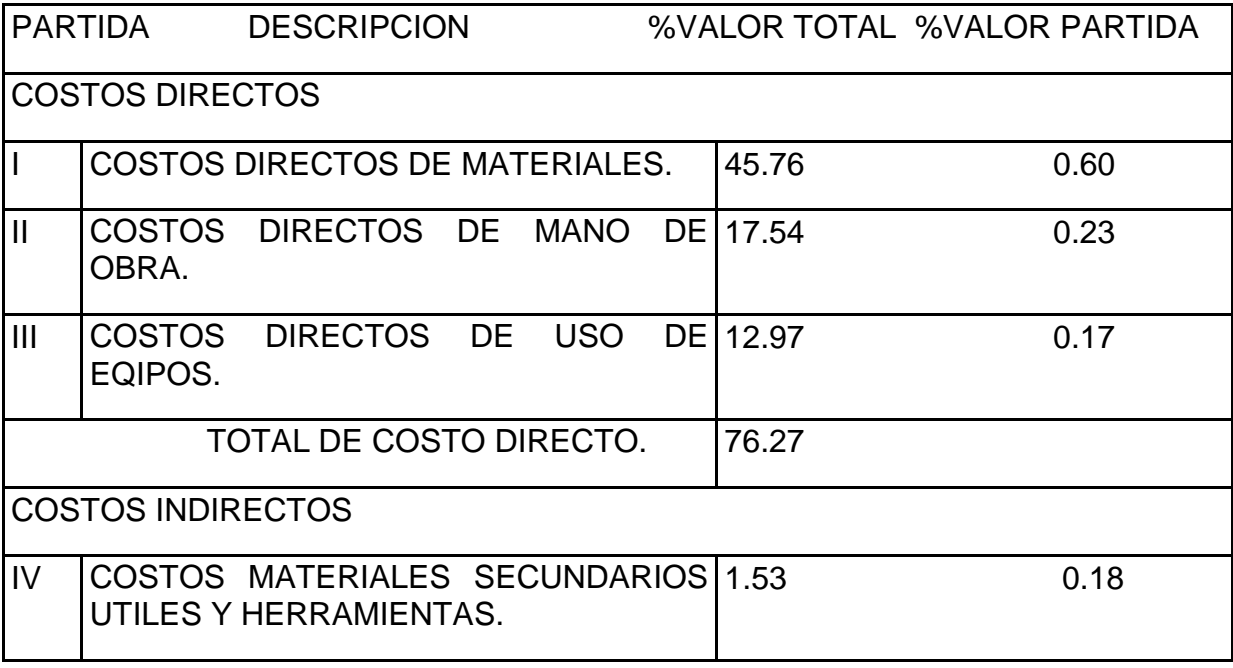

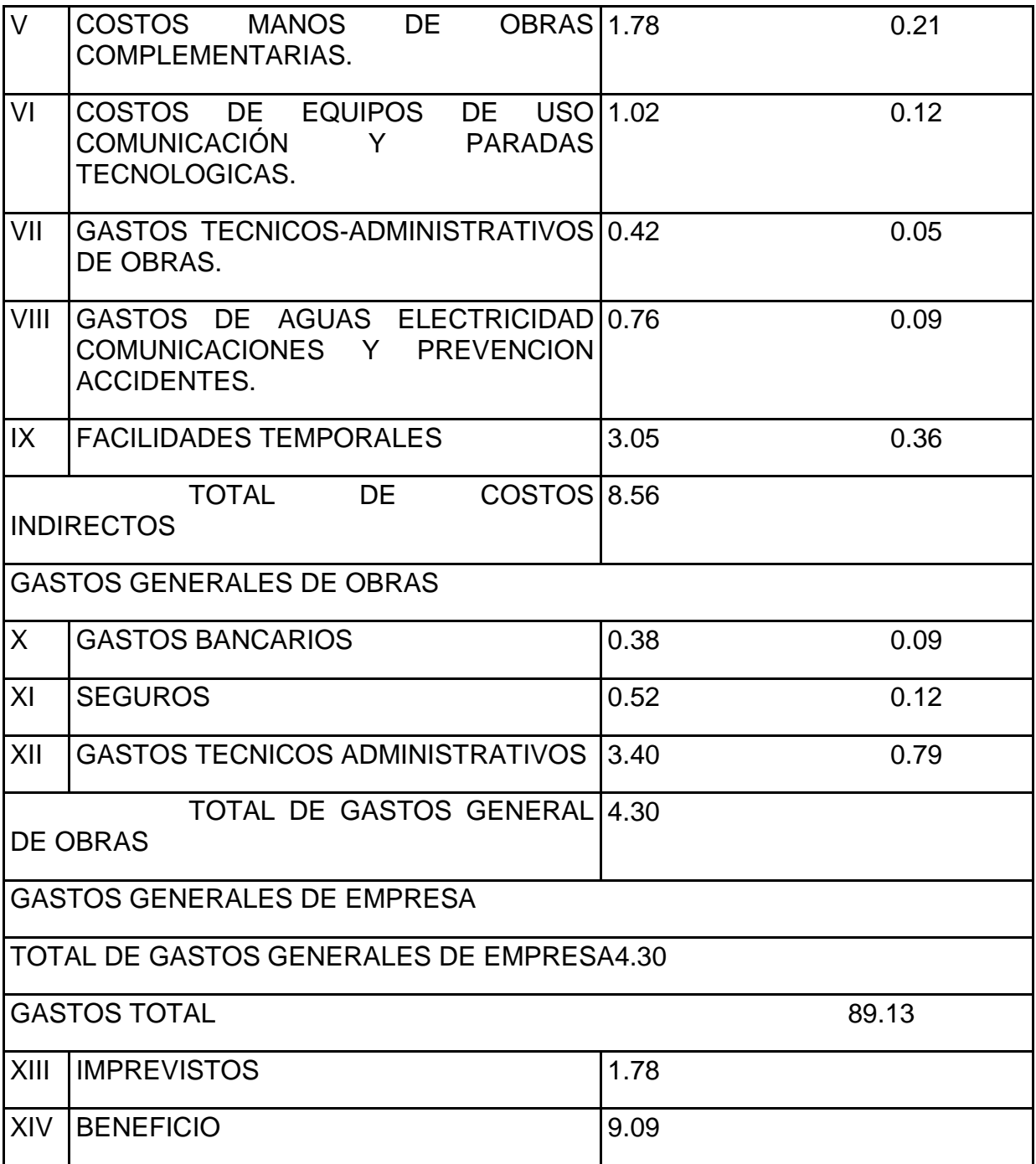

En 1998 se crea el Sistema de Precios de la Construcción (PRECONS I) en el cual se tiene la posibilidad de quitar, agregar o actualizar los suministros de materiales en cuanto a cantidad y precio de los renglones variantes respecto a los que tenían el cálculo de la norma presupuestaria o ficha de costo. Por primera vez se comienzan a calcular aparte los presupuestos independientes (en función de las condiciones reales de las obras y características propias de las empresas constructoras).

Los Presupuestos Independientes incluían:

- Facilidades Temporales
- Gastos de Transportación de Suministros y medios del Constructor
- Otros Gastos Adicionales
- Gastos Bancarios
- Seguros de la Obra
- Imprevistos

En el PRECONS I la utilidad se fija en un 20 % sobre los costos directos de mano de obra y costos directos de equipos.

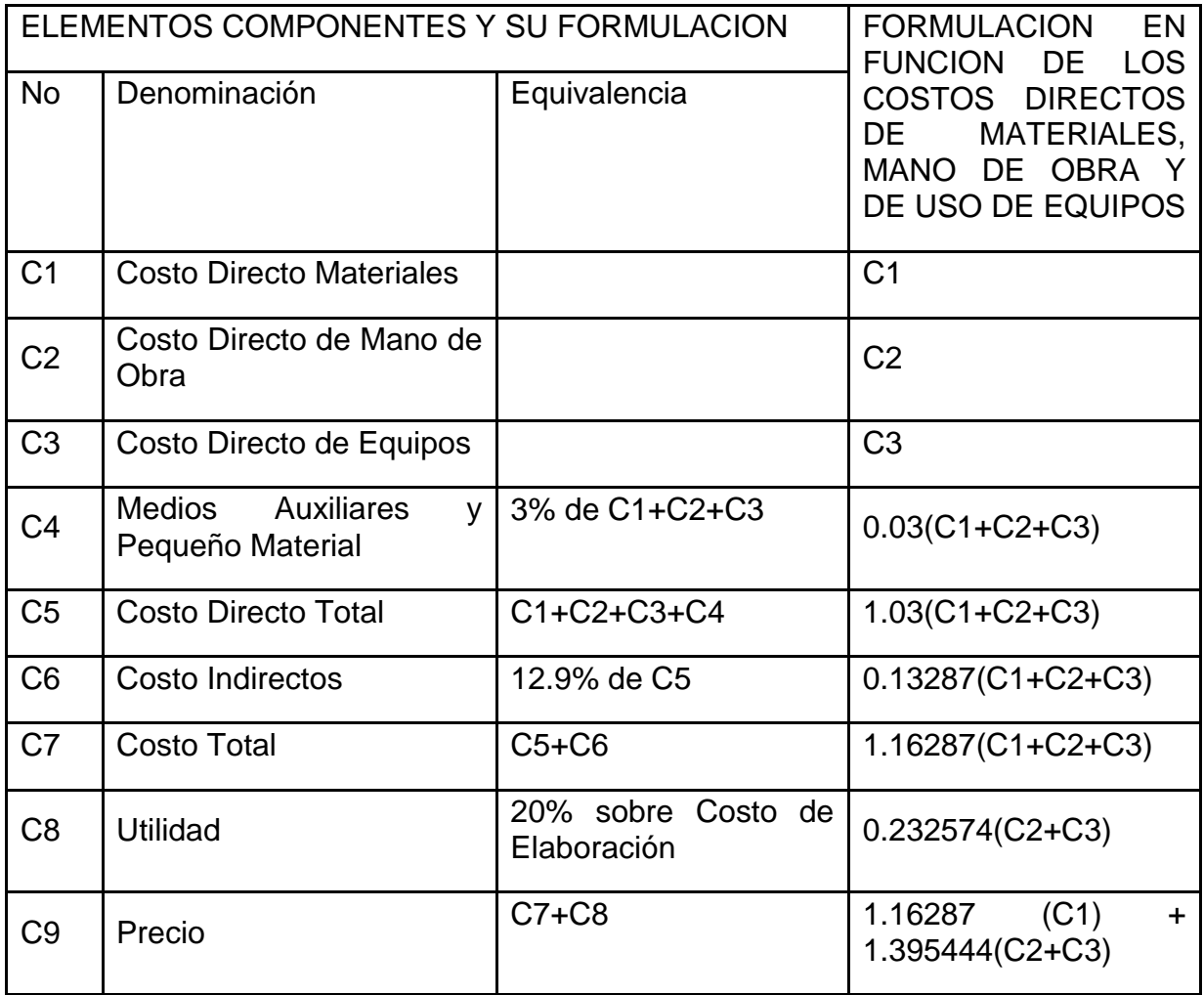

Presupuestos Independientes

- P1 Facilidades Temporales.
- P2 Gastos de Transportación de Suministros y medios del Constructor.
- P3 Otros Gastos Adicionales.
- P4 Gastos Bancarios.
- P5 Seguros de la Obra.
- P6 Imprevistos.
- P7 Total.

Tras estudios realizados en 2005 se crea el Sistema de Precios de la Construcción: PRECONS II, pero su aplicación inicia en 2006. Contiene 11 498 renglones variantes con fórmula típica cada uno y con su norma de consumo asociada, así como diferentes servicios de transportación con su propio juego de tarifas, las que suman una cantidad de 19 316.

Uno de los cambios más significativos en comparación con el PRECONS I es que incluye un Prontuario sobre el proyecto de Organización de Obras con el objetivo de elaborar los presupuestos teniendo en cuenta las decisiones que permitan la optimización de los recursos en el área y en el tiempo de ejecución de las obras, convirtiéndose este en una de sus mayores intenciones y prioridades ya que se ha identificado que en nuestro país la falta de organización de obra en el proceso constructivo con el procedimiento, rigor y aseguramiento que esto implica es la mayor de las causas de los incumplimientos de terminación en fecha de las obras, además de las variaciones de los costos totales.

Se tiene la posibilidad de quitar, agregar o actualizar los suministros (materiales, mano de obra y uso de equipo) en cuanto a cantidad y precio de los renglones variantes respecto a los que tienen el cálculo de la norma presupuestaria o ficha de costo. Aparecen nuevos procedimientos de cálculos tales como:

- Procedimiento para el cálculo del costo horario de uso de equipos.
- Procedimiento para el cálculo del costo total de las actividades de transferencia de recursos materiales y equipos a montar en obra.
- Procedimiento para el cálculo del costo total de las actividades de replanteo.

Procedimiento para el cálculo de los gastos indirectos.

Fórmula típica del PRECONS II:

- 1. Mano de Obra.
- 2. Uso de equipos.
- 3. Otros Gastos Directos de Obra.
- 4. Gastos Generales de Obra.
- 5. Total de Gastos Directos de Producción (1+2+3+4+5).
- 6. Gastos Indirectos de Obra.
- 7. Total gastos Indirectos de Producción (7).
- 8. Subtotal de gastos (6+8).
- 9. Materiales.
- 10. P1 Facilidades Temporales.
- 11. PI Otros Gastos Adicionales.
- 12. PI Gastos Bancarios.
- 13. PI Seguros de la Obra.
- 14. PI Imprevistos.
- 15. PI Transportación de Suministros y medios del Constructor.
- 16. PI Contribuciones.
- 17. Subtotal PI (10+...+16).
- 18. COSTO TOTAL (9+17).
- 19. Utilidad 20% (18-17-1).

#### 20. PRECIO DEL SERVICIO DE CONSTRUCCIÓN (18+19)

#### **1.1.1 Deficiencias de los sistemas presupuestarios analizados.**

En los sistemas presupuestarios analizados se planteaba la posibilidad de actualizar los precios de materiales, tarifas de equipos y actividades de la construcción, pero este era un proceso engorroso pues implicaba informar de la necesidad del cambio a los niveles centrales de dirección del MICONS y posteriormente esperar a la próxima actualización del sistema para que, si el cambio se aprobaba, fuera publicado oficialmente en la nueva versión.

Por otro lado, una gran cantidad de conceptos de gastos estaban prefijados mediante porcientos estadísticos que en muchas ocasiones no se ajustaban a la realidad de la obra, creando una gran incertidumbre entre el valor presupuestado y el costo real de la misma, afectando los procesos de certificación de la misma.

La distribución de las actividades por renglones variantes presentaba un gran nivel de desagregación que dificultaba el proceso de programación y posterior control de la ejecución, pues en muchos casos los renglones variantes incluían actividades difícilmente verificables en el proceso constructivo.

Una de las grandes potencialidades de nuestros tiempos es la aparición de programas informáticos que permiten realizar la programación de obra de forma más eficiente, pero las normas de tiempo definidas en estos sistemas tenían precisiones matemáticas muy elevadas por lo que era difícil ajustarlas a estos programas, además de que resultaban poco operativas en el propio proceso de programación.

#### **1.2 Caracterización del proceso inversionista.**

El proceso inversionista está atravesando un período de perfeccionamiento como parte de la estrategia económica del país. El 11 de octubre de 2014 se aprueba el Decreto No. 327, el cual es publicado en Gaceta Oficial en enero de 2015. Este decreto norma todo lo relacionado con el proceso inversionista y sus actores principales, delimitando las responsabilidades de cada uno.

Tras el análisis del Decreto 327 se confeccionó el esquema del proceso inversionista (Ver Documentación Complementaria) del cual analizaremos a continuación algunos elementos que resultan imprescindibles para que la empresa inversionista cumpla sus objetivos de trabajo.

#### **1.2.1 Estudios de factibilidad.**

El proceso de evaluación de inversiones es el que revela la pertinencia de la misma, teniendo en cuenta cuatro aspectos fundamentales:

- Factibilidad de mercado: La función que vincula a los consumidores con el encargado de estudiar el mercado a través de la información, la cual se utiliza para identificar y definir tanto las oportunidades como las amenazas del entorno; para generar y evaluar las medidas de mercadeo así como para mejorar la comprensión del proceso del mismo. Este, por su carácter preliminar, constituye un sondeo de mercado, antes de incurrir en costos innecesarios.
- Factibilidad técnica: Contiene toda aquella información que permite establecer la infraestructura necesaria para la inversión, así como cuantificar el monto de las inversiones y de los costos de operación de la entidad en formación, además se determinan las tecnologías apropiadas para la ejecución de la obra.
- Factibilidad medio ambiental: La Evaluación del Impacto Ambiental (EIA) es el proceso formal empleado para predecir las consecuencias ambientales de una propuesta o decisión legislativa, la implantación de políticas y programas o la puesta en marcha de proyectos de desarrollo. La EIA ha tenido su creciente aplicación en proyectos individuales, dando lugar a nuevas técnicas, como los estudios fitosanitarios y los de impacto social.
- Factibilidad económica-financiera: La evaluación económica-financiera es valorar la inversión a partir de criterios cuantitativos y cualitativos de evaluación de proyectos, empleando las pautas más representativas usadas para tomar decisiones de inversión. La evaluación económica financiera

constituye el punto culminante del estudio de factibilidad, pues mide en qué magnitud los beneficios que se obtienen con la ejecución del proyecto superan los costos y los gastos para su materialización.<sup>2</sup>

Contenido del estudio de factibilidad según las nuevas regulaciones:

- Antecedentes.
- Caracterización, objetivo, alcance y fundamentación.
- Estudio de mercado.
- Estudio técnico.
- Cronograma de ejecución en todas sus etapas.
- Avales con fechas actualizadas.
- Inversiones inducidas directas e indirectas.
- Fuentes de financiamiento.
- Evaluación económica y financiera.
- Análisis de la liquidez en divisas externas.
- Otros aspectos que se consideren de utilidad según las características propias.

#### **1.2.2 Licitación de obras.**

La licitación o concurso de obra es el procedimiento administrativo para la adquisición de suministros, realización de servicios o ejecución de obras que celebren los entes, organismos y entidades involucrados.

Existen cuatro clasificaciones generales para los procesos de licitación:

 $\overline{a}$ 2 Ramírez Almaguer, Vidal Marrero y Domínguez Rodríguez. Etapas del Análisis de Factibilidad. 2009. <http://www.eumed.net/ce/2009a/>

Abierta

Todo empresario interesado podrá presentar una proposición, quedando excluida toda negociación de los términos del contrato con los licitadores.

• Restringida

Sólo podrán presentar proposiciones aquellos empresarios que, a su solicitud y en atención a su solvencia, sean seleccionados por el órgano de contratación (previa consulta de no menos de cinco). En este procedimiento estará prohibida toda negociación de los términos del contrato con los solicitantes o candidatos.

Negociada

La adjudicación recae en el licitador justificadamente elegido por el órgano de contratación, tras efectuar consultas con diversos candidatos (no menos de tres) y negociar las condiciones del contrato con uno o varios de ellos.

Diálogo Competitivo

El órgano de contratación dirige un diálogo con los candidatos seleccionados (no menos de tres), previa solicitud de los mismos, a fin de desarrollar una o varias soluciones susceptibles de satisfacer sus necesidades y que servirán de base para que los candidatos elegidos presenten una oferta.

La Ley del Proceso Inversionista promueve la realización de licitaciones abiertas, teniendo en cuenta que tanto la convocatoria como el pliego de licitación deben ser informados públicamente por cualquiera de los medios de comunicación.

En el pliego de licitación debe aparecer como mínimo la siguiente información:

- 1. Objeto de la licitación, incluye las especificaciones técnicas de los bienes o servicios a adquirir.
- 2. Identificación del inversionista licitante.
- 3. Lugar en el que se puede acceder a la información de la licitación y a sus condiciones específicas.
- 4. Plazo de duración de la licitación.
- 5. Lugar y fecha de entrega de las ofertas.
- 6. Condiciones específicas de la licitación.
- 7. Lugar, fecha y hora en la que se realiza la apertura de los sobres sellados contentivos de las ofertas.
- 8. Lugar, fecha y hora en la que se hace público el informe de la comisión.

El inversionista que desarrolle procedimientos de licitación constituye una comisión permanente integrada por un número impar de miembros que no sea inferior a cinco ni superior a nueve, en la que estén representadas, entre otras, las áreas técnicas, económicas, financieras y jurídicas.

Para la adjudicación de la licitación, la comisión selecciona de entre las propuestas presentadas aquella que asegure las mejores condiciones de calidad, precio, financiamiento, oportunidad, eficiencia energética, uso racional del agua, protección del medio ambiente y cualquier otra condición definitoria para la toma de decisiones.

La comisión de licitación confecciona un informe público en el que constan como mínimo:

- 1. Los nombres de los miembros de la comisión.
- 2. El objeto de la licitación.
- 3. La identificación de los diferentes oferentes.
- 4. Las matrices de selección, con los criterios y su ponderación.
- 5. Los resultados cuantitativos de la selección así como las razones técnicas, económicas, financieras, jurídicas y otras que motivaron la selección.
- 6. Lugar, fecha y hora del informe.
- 7. La firma de los miembros de la comisión.
- 8. El voto particular de algún miembro, si lo hubiere.

Se confecciona un expediente contentivo de toda la información de la licitación, el que se conserva durante cinco años y es auditable. El expediente contiene como mínimo los siguientes documentos: la convocatoria, en los casos que proceda, así como el medio para hacerla pública; el pliego de licitación; las ofertas entregadas; el documento que acredita el acto de apertura de los sobres; y el informe de la comisión.<sup>3</sup>

#### **1.2.3 Contratación.**

El contrato es la herramienta legal en la que se respalda el proceso constructivo. En nuestro país las consideraciones a tener en cuenta en la elaboración de contratos se definen en el Decreto Ley 304 "De la contratación económica" y en el Decreto No. 310.

El contrato, como documento rector del proceso constructivo, debe incluir en su cuerpo informaciones precisas que se enuncian en el capítulo V del Decreto Ley 304. (Ver Anexo –  $1)^4$ 

La Inmobiliaria ALMEST asegura los suministros necesarios para la ejecución por lo que en los contratos a los suministradores se debe cumplir las disposiciones del capítulo VIII, título III del Decreto No. 310. (Ver Anexo – 2)<sup>5</sup>

#### **1.2.4 Permisos requeridos para la ejecución de obra.**

Las inversiones constructivas tramitan los permisos necesarios para la ejecución a través del sistema de ventanilla única del Instituto de Planificación Física (IPF) el cual se encarga de consultar los órganos correspondientes para cada solicitud. Los permisos requeridos en las diferentes etapas del proceso inversionista son los siguientes:

Fase de Pre-Inversión:

 $\overline{a}$ 

Macrolocalización.  $\bullet$ 

 $3$  Consejo de Ministros. Decreto 327. 2014.

<sup>4</sup> Consejo de Estado. Decreto Ley 304. 2012

<sup>&</sup>lt;sup>5</sup> Consejo de Ministros. Decreto 310. 2012

- Microlocalización.
- Acta de aceptación de ingeniería básica.

Fase de Ejecución:

- Licencias definitivas:
	- Licencia Ambiental.
	- Licencia Sanitaria.
	- Licencia Energética.
	- Licencia Tecnológica.
- Actas de compatibilización con:
	- Intereses de la defensa.
	- Intereses de la Seguridad y Orden Interior.
	- Intereses de la Defensa Civil.
- Licencia de Obra

Fase de Desactivación e Inicio de la Explotación:

Certificado de Habitable o Utilizable.

#### **1.2.4.1 Permisos de la fase de pre-inversión.**

Cuando no se tiene la macrolocalización de la obra se realiza la solicitud al Instituto de Planificación Física (IPF), el cual consulta los organismos correspondientes y en 30 días hábiles debe dar respuesta a la empresa.

La solicitud de la macrolocalización se realiza mediante un modelo oficial emitido por el IPF (Ver Anexo - 3). Si tras la consulta se aprueba la macrolocalización de la obra se emite el Certificado de Macrolocalización. (Ver Anexo – 4)

Posteriormente, se realiza la solicitud de microlocalización a la Dirección Provincial de Planificación Física, la cual también cuenta con 30 días hábiles para consultar los órganos requeridos y emitir o no el Certificado de Microlocalización. (Ver Anexo – 5 y Anexo  $-6$ )

El inversionista, a través del proyectista, presenta a la Comisión de Compatibilización de Ingeniería la ingeniería básica, que no es más que la documentación que resume las ideas conceptuales aprobadas y su presupuesto, tiene como objetivo definir y aprobar las características y soluciones técnicas, tecnológicas, estéticas y económicas principales de la inversión. Los miembros de la comisión emiten su criterio y se confecciona el Acta de Aceptación de Ingeniería Básica. (Ver Anexo – 7)

#### **1.2.4.2 Permisos de la fase de ejecución.**

Para iniciar la fase de ejecución el inversionista solicita la Licencia de Obra (Ver Anexo – 8) a través de la ventanilla única del IPF, posteriormente los órganos de consulta revisan el proyecto y emiten las licencias definitivas referidas en el epígrafe 1.3.4 para la fase de ejecución, si todas las licencias y actas de compatibilización son emitidas la Comisión de Compatibilización en un período de 10 días hábiles emite el Certificado de Licencias Definitivas (Ver Anexo – 9) luego del cual el inversionista verifica su inclusión en el Plan de la Economía y finalmente se emite la Licencia de Obra (Ver Anexo – 10) que permite iniciar los trabajos de construcción y montaje en el área asignada.

#### **1.2.4.3 Permisos de la fase de desactivación.**

Una vez terminada la ejecución el Inversionista solicita el Certificado de Habitable – Utilizable. En un período de 15 días hábiles los órganos de consulta visitan la obra y si se han cumplido todas las regulaciones y condicionales dispuestas por los órganos de la defensa, la seguridad y el orden interior y demás organismos de consulta se emite el Certificado de Habitable – Utilizable. (Ver Anexo – 11) $^6$ 

#### **1.2.5 Certificación de obra.**

 $\overline{a}$ 

El proceso de certificación no debe verse como un elemento rígido dentro del proceso inversionista. Por el contrario, es un proceso dinámico que debe pactarse

 $^6$  Ministerio de Justicia. Gaceta Oficial No. 5. 2015

entre el inversionista, el contratista y el constructor desde que se inicia el proceso de contratación.

Los métodos de certificación pueden ser ajustados según las características del proyecto, eligiendo la forma más viable durante la ejecución. Existen tres variantes fundamentales para la certificación:

- Por tiempo
- Por volumen
- Por unidades físicas

La elección del tipo de certificación a emplear depende de las características de la obra, en los casos en que la obra está compuesta por muchas instancias que generen producción resulta factible emplear la certificación por tiempo. Por el contrario, cuando se generan grandes volúmenes de trabajo con pocas actividades (movimiento de tierra, construcción de túneles, canales y viales) es conveniente realizar la certificación por volumen. Por el contrario, cuando hay muchos elementos repetitivos, por ejemplo, cuando se construyen baños o locales de una misma tipología se pueden considerar las mismas unidades físicas y certificar su terminación de esta manera.

#### **1.3 Sistema de Precio por Acuerdo.**

En 2012 se dicta el proyecto de Resolución 234 del Ministerio de Finanzas y Precios (MFP) en la cual se autoriza a "establecer, para todas las personas jurídicas y naturales, que se vinculen a un proceso constructivo mediante contratos por escrito, la formación de precios de los servicios de la construcción por acuerdo entre las partes, teniendo en cuenta la determinación de costos y gastos necesarios verificables, a partir de las bases de referencias de costos de los componentes de esos precios".

Esta resolución entrará en vigencia en el momento en que se lleve a cabo el proceso de unificación monetaria por lo que aún no se ha emitido la fecha exacta para su

puesta en práctica aunque en determinadas zonas del país se ha autorizado su implementación a modo de prueba.

Las bases de precios de la construcción sirven como referencia para determinar los costos de las actividades, pero las empresas constructoras podrán ajustar los indicadores de las tareas según sus propias características. Los precios de las actividades constructivas serán fijados a partir de la correlación con los precios internacionales y cuando no sea posible por la inexistencia de dichas referencias serán calculados según el Método de Gastos.

La utilidad será fijada por el MFP y la misma se calculará a partir del salario directo de la mano de obra, los gastos de uso de equipos y maquinarias de apoyo en el proceso productivo, los otros gastos directos del proceso constructivo y los gastos asociados a la producción de la obra.

Los gastos de materias primas y materiales, gastos generales y de administración, gastos financieros, gastos por financiamientos entregados a la Organización Superior de Dirección (OSDE), otros conceptos de gastos (transporte de personal a obra, imprevistos, albergamiento y otros según se requiera), contribución a la seguridad social, gastos de seguridad social a corto plazo, impuesto por la utilización de la fuerza de trabajo y otros conceptos según se autorice por el MFP no constituyen base de cálculo para la utilidad.

#### **1.3.1 Confección de la ficha de costo bajo la modalidad de Precio por Acuerdo.**

La ficha de costo de los servicios de construcción bajo la modalidad de Precio por Acuerdo se elabora a partir del cálculo de los gastos directos de la obra y los gastos generales y de administración de la empresa, tal y como se muestra en el modelo de ficha de confección de los precios de construcción. (Ver Anexo – 12)

El cálculo se propone de manera tal que cada fila de la tabla elaborada represente los conceptos de gastos de la obra, los cuales se distribuyen de la siguiente manera:

Fila 1.Materias primas y materiales:

Gastos de recursos materiales, comprados y producidos, empleados en la producción, e identificables con la ejecución del proceso constructivo, que abarca, además, las actividades de replanteo y la ejecución de las facilidades temporales.

Fila 2. Salarios:

Comprende los gastos de salarios y vacaciones (entendiéndose como tal lo establecido legalmente por el Ministerio del Trabajo y Seguridad Social) correspondiente a todo el personal que labora en el proceso constructivo, que abarca, además, las actividades de replanteo y la ejecución de facilidades temporales, incluyendo al personal técnico y de dirección de la obra.

Fila 3. Gastos de equipos de construcción y maquinarias de apoyo en el proceso constructivo:

Se corresponde con los gastos en que se incurre de acuerdo al costo horario de uso de equipos de la construcción, por el uso de equipos y maquinarias de apoyo, costos del armador no considerados en los costos horarios de uso de equipos y otros autorizados, costos producto de las paradas tecnológicas de los equipos durante el proceso de ejecución de la obra, talleres móviles y equipos complementarios necesarios para la ejecución del proceso constructivo, que abarca, además, las actividades de replanteo y la ejecución de facilidades temporales. Comprende el traslado, montaje y desmontaje, durante el traslado hasta la obra, de los equipos de construcción que lo requiera.

Fila 4. Otros Gastos Directos del proceso constructivo:

Comprende los importes de los gastos en que se incurre por conceptos de: dirección, gestión de la obra y preparación técnica, pruebas y control de la calidad, servicios de topografía durante la ejecución de obra, limpieza de la obra, aseo y otros gastos menores, transferencias horizontal y vertical, carga y descarga de recursos diversos, activos fijos tangibles y equipos a montar en obras, almacenaje de recursos materiales, procuración y gestión para la entrega de materiales y suministros, comunicaciones, mantenimiento reparaciones corrientes y depreciación de Activos Fijos Tangibles, gastos de protección e higiene del trabajo de acuerdo al plan de

protección de la obra, desgaste de útiles y herramientas, servicios de vigilancia y seguridad de la obra, otros gastos del proceso constructivo que tengan lugar.

Fila 5. Gastos Asociados a la Producción:

Comprende los gastos en que incurren las unidades empresariales de base asociados a la ejecución de la obra, no identificables con una sola obra, tales como materiales, comunicaciones, transporte, depreciación de activos fijos tangibles, y otros. Se determinan utilizando el coeficiente de gastos indirectos aprobado, según corresponda, multiplicado por el salario de los trabajadores directos a la producción.

Fila 6. Costo Total:

Suma de las filas 1, 2, 3, 4 y 5.

Fila 7. Gastos Generales y de Administración de la Empresa:

Incluye el importe de los gastos de dirección de la empresa, así como aquellos gastos que tienen un carácter general. Se determinan utilizando el coeficiente aprobado, según corresponda, multiplicado por el salario de los trabajadores directos a la producción.

Fila 8. Gastos financieros:

Incluye los intereses y comisiones bancarias y el pago de las primas de seguro de cualquier índole.

Fila 9. Gastos por financiamiento a la Organización Superior de Dirección:

Cuota que se entrega a la OSDE para sufragar los gastos asociados a su funcionamiento.

Fila 10. Otros Conceptos de Gastos:

Incluye los gastos de Transporte diario del personal a la obra, gastos de albergamiento, gastos del transporte del personal albergado, imprevistos y otros específicos.

Fila 11. Contribución a la Seguridad Social:

Se anotarán los gastos correspondientes a la Seguridad Social de todos los trabajadores (se considerará el 12,5 % de la suma de las filas 2+3.1+4.1+5.1+7.1.

Fila 12. Gastos de Seguridad Social a Corto Plazo:

Pagos por subsidios de seguridad social a corto plazo de todos los trabajadores. (Se considerará el 1,5 % de la suma de las filas 2+3.1+4.1+5.1+7.1.

Fila 13. Impuesto por la Utilización de la Fuerza de Trabajo:

Comprende los importes correspondientes al pago de los impuestos por la utilización de la fuerza de trabajo.

Filas 14. Otros conceptos, según se autorice por el MFP:

Sólo se consignan otros conceptos no contenidos en la Ficha, (según su descripción), en los casos que expresamente se autorice por el MFP.

Fila 15. Total de Gastos:

Será el resultado de sumar las filas 7+8 + 9 + 10 + 11+12+13+14.

Fila 16. Total de Costos y Gastos:

Suma de las filas 6 y 15.

Fila 17. Precio acordado:

Se consigna el precio acordado entre las partes.<sup>7</sup>

El precio acordado incluye el costo total de la obra y las utilidades, aunque estas no aparecen en ninguna fila de la ficha de precios se puede incluir para que sea fácilmente verificado.

#### **1.3.2 Cálculo del Coeficiente de Gastos Indirectos de la empresa.**

Para la determinación del valor correspondiente a la Fila 5 es necesario el cálculo del Coeficiente de Gastos Indirectos de la empresa, el cual no debe exceder el valor máximo fijado en la regulación (hasta este momento 1.00). El cálculo se realiza según la siguiente metodología:

 $\overline{a}$  $<sup>7</sup>$  MFP. Resolución 234. 2012</sup>
$K_{GI} = K_{GA} + K_{GGA} < 1$ 

## $K_{GA} = \frac{Gastos\ Asociados}{Salario\ Total\ de\ Trabajadores\ Directos\ de\ la\ Empresa}$

 $K_{GGA} = \frac{Gastos\,Generales\,y\,de\,Administración}{Salario\,Total\,de\,Trabajadores\,Directions\,de\,la\,de\,la\,F}$ 

KGI – Coeficiente de gastos indirectos

KGA – Coeficiente de gastos asociados

KGGA – Coeficiente de gastos generales y de administración

El Salario Total de Trabajadores Directos de la obra estará conformado por el Salario Directo de la Mano de Obra, el salario contenido en los Gastos de Uso de Equipos de Construcción y Maquinaria de Apoyo en el Proceso Constructivo y el salario contenido en Otros Gastos del Proceso Constructivo.

Los Gastos Asociados a la Obra se calculan multiplicando el Coeficiente de Gastos Asociados por el Salario Directo Total de la obra en cuestión:

$$
GAO = K_{GA} \cdot SDTO
$$

Los Gastos Generales y de Administración de la Obra se calculan multiplicando el Coeficiente de Gastos Generales y de Administración por el Salario Directo Total de la obra en cuestión:

 $GGAO = K_{GGA} \cdot S D T O^8$ 

#### **Conclusiones del capítulo.**

En este capítulo se analizaron los sistemas presupuestarios empleados en el país a partir del triunfo de la revolución, encontrando como principales deficiencias el cálculo de varios parámetros a partir de porcientos estadísticos prefijados que se alejaban de la realidad de la obra; la gran desagregación de los renglones variantes que dificultaba el control de la ejecución y la normalización de actividades en unidades de tiempo tan pequeñas que impedían su ajuste a programas informáticos.

Se resumieron actividades componentes del proceso inversionista, entre ellos lo relacionado con los estudios de factibilidad, el proceso de licitación, la contratación, los permisos requeridos para la ejecución en cada etapa del proceso inversionista y la certificación de obra, además de los principales elementos del sistema de Precio por Acuerdo según la Regulación 234.

# **CAPÍTULO II: PROCEDIMIENTO PARA LA IMPLEMENTACIÓN DEL PRECIO POR ACUERDO.**

## **CAPÍTULO II: PROCEDIMIENTO PARA LA IMPLEMENTACIÓN DEL PRECIO POR ACUERDO.**

#### **Introducción al capítulo.**

Existen tres elementos que rigen el costo de una obra: mano de obra, materiales y equipos de construcción. Determinar el costo de cada una de estas partidas representa un punto de gran importancia para la determinación precisa del precio de un proyecto. En este capítulo se proponen procedimientos estandarizados en el mundo para su cálculo, así como ejemplos que facilitan su comprensión.

También en este capítulo se explican los procedimientos que se pueden seguir para la construcción de las bases de datos propias de las empresas y el trabajo con el Microsoft Project, que facilita la programación y control de ejecución de la obra.

## **2.1 Procedimiento de determinación de los costos de obra según estándares internacionales.**

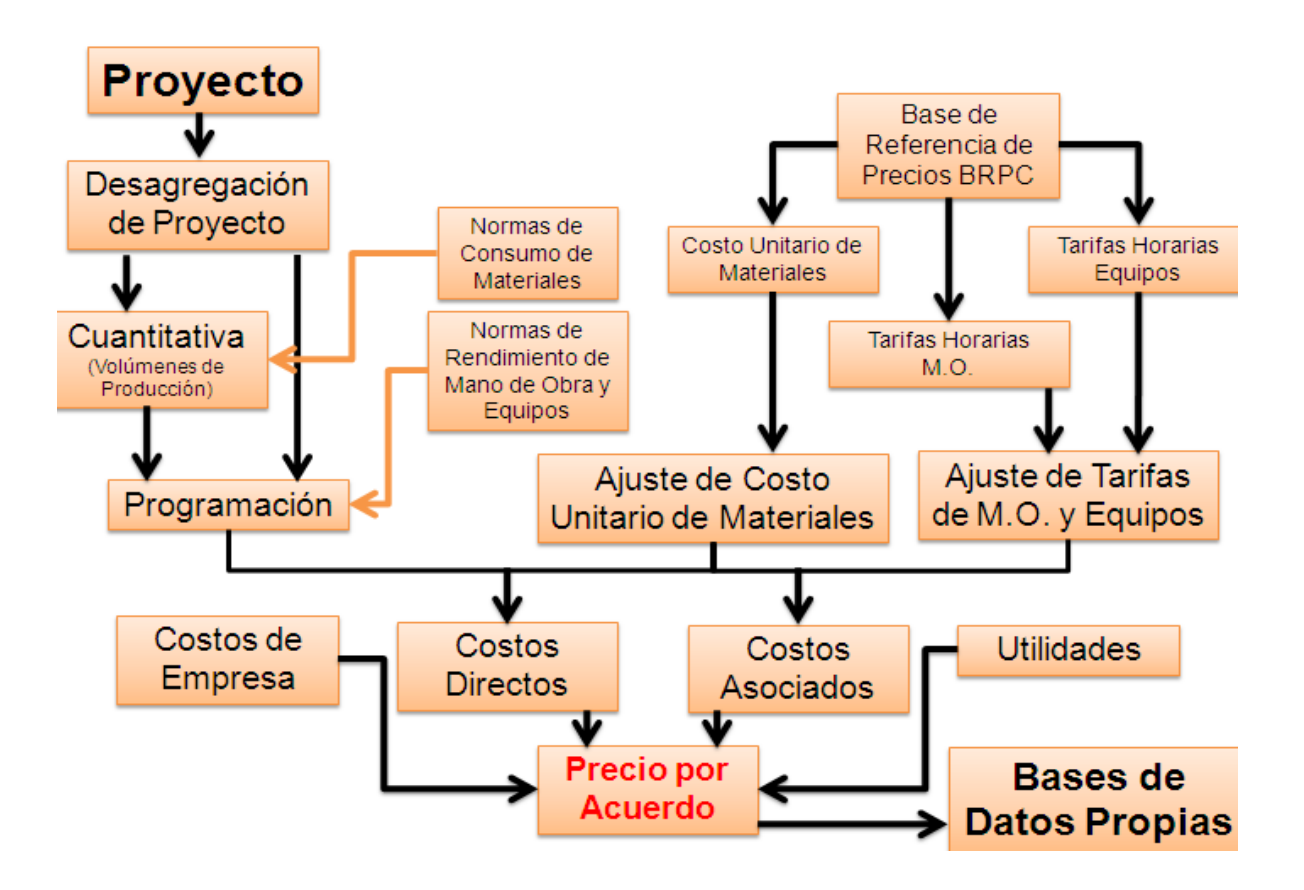

Figura – 1: Esquema representativo del procedimiento de implementación del Sistema de Precio por Acuerdo.

El nuevo sistema de Precio por Acuerdo exige de mayor competencia a la hora de planificar y presupuestar la obra, pues ya no estamos hablando de estimar presupuestos si no de determinar los costos reales de la obra con todos los elementos que lo componen.

En el sistema de cálculo presupuestario PRECONS II la base de todo proceso organizativo era el presupuesto calculado a partir de renglones variantes. Ante las condiciones actuales impera un cambio de concepto dado por la necesidad de realizar primeramente la programación de la obra, y a partir de ella determinar los costos de la misma.

La programación se puede realizar a partir de tres niveles fundamentales:

- Programación Directiva (PD)
- Programación Ejecutiva (PE)
- Programación Detallada (PDe)

La Programación Directiva es aquella que se realiza a nivel macro, desde el punto de vista empresarial, atendiendo fundamentalmente las obras que componen los proyectos de la empresa.

La Programación Ejecutiva, tomando como base la distribución global llevada a cabo en la PD atiende de forma general las actividades componentes del proceso ejecutivo según etapas generales tales como Cimentaciones, Estructuras, Terminaciones, etc.

La Programación detallada logra cierto nivel de desagregación en las etapas componentes de la PE, siempre teniendo presente no llevar las actividades a un nivel de detalle que sea difícil de controlar.

Para realizar una correcta programación en el menor tiempo posible resulta de gran utilidad que la empresa cuente con una base de datos propia donde tenga listados los recursos y las actividades fundamentales que ejecutan en las obras, agrupándolas según considere más apropiado y empleándolas como base para las programaciones de cualquier proyecto.

Una vez concluida la programación detallada se puede iniciar la determinación de los costos totales de la obra compuesto por cuatro grupos fundamentales:

- Materiales
- Equipos
- Mano de Obra
- Otros Gastos Asociados

Las cantidades de materiales a emplear en la obra se obtienen fácilmente de la cuantitativa del proyecto y las normas de consumo establecidas en el país. También en la partida de materiales se incluyen las mermas y la transportación hasta la obra de los mismos. Con estos elementos se determina el costo total de materiales.

El costo de los equipos se obtiene de la programación, de la cual se toman las horas de trabajo de los mismos y en dependencia de si son alquilados o propios se multiplican sus tarifas por las horas en obra. Es importante recordar que cuando se inicie la aplicación del Precio por Acuerdo las tarifas horarias de los equipos deben ser calculados nuevamente.

A partir de la programación también se determinan los costos de mano de obra, obteniendo las horas de trabajo de cada obrero y según las normas de rendimiento y las tarifas horarias que asuma la empresa se obtiene el costo de mano de obra.

Por concepto de otros gastos se entiende todas aquellas actividades y recursos que no son constructivas por lo que no entran en la programación, pero que influyen directamente en el costo de la obra, entre los que se incluyen los gastos administrativos de la empresa.

En el mundo se emplean diferentes formas para determinar el costo de un proyecto:

Costo por unidades de utilización.

En este método es posible utilizar diferentes tipos de unidades en dependencia del propósito de la edificación. Son ejemplos de unidades las camas en hospitales, las plazas de aparcamiento, etc. Así, el costo global está dado en función de la estimación del costo por unidad de utilización.

Este método no suministra datos específicos sobre el costo y su fiabilidad depende de los datos relativos a un número significativo de expresiones del mismo tipo y requiere la introducción de factores de corrección diversos como la época de construcción, la calidad de construcción, los métodos de construcción, entre otros. El costo total está dado por la expresión:

Costo total = Costo de la unidad  $x$  n<sup>o</sup> de las unidades

Costo por  $m^3$ .

El costo total es calculado a partir de la multiplicación del costo por m $^3$  por el volumen total. La aplicación de este método requiere el conocimiento de los costos por m<sup>3</sup>, lo que no es fácil debido fundamentalmente a la falta de una base de datos fiables, sobretodo en zonas donde el método es poco aplicado.

En algunos países donde existen reglas de medición establecidas para el cálculo de los volúmenes, el método puede ser empleado con relativa facilidad. Estas reglas de medición definen con claridad el modo de la determinación de los volúmenes.

Costo por m<sup>2</sup> de área bruta.

El costo total es determinado como el producto del costo por m $^2$  por el área total. El área total está dada por la suma de las áreas de todos los pisos de los edificios medidas entre las caras externas e interiores de las paredes sin cualquier deducción de las áreas de las paredes, cajas de ascensores, caja de escaleras etc.

Es el método más empleado en la mayor parte de las situaciones donde resulta importante realizar estimaciones de costo en la fase preliminar de los proyectos. Este método tiene como ventaja la gran cantidad de información disponible bajo la forma de costo por m<sup>2</sup>. Permite un cálculo rápido y fácil desde la determinación del área del piso.

Método de cantidades globales.

En determinadas fases de la elaboración de un proyecto es posible determinar las cantidades globales de los trabajos. La descripción de las cantidades globales de trabajos parte de la consideración de los sistemas y métodos de construcción a adoptar. Frecuentemente los trabajos son agrupados en especies en función de su similitud. Este método representa una aproximación más o menos apurada en función de la calidad y cantidad de la información disponible del proyecto. El método puede ser presentado de la siguiente forma:

- Fundiciones 5%
- Superestructura 40%
- Terminaciones 30%
- Equipos e instalaciones 25%
- Costo por estimación detallada.

La estimación detallada del costo de un proyecto es preparada a través del cálculo de los costos de los materiales, de la mano de obra, de los equipos y de otros factores que intervienen. La combinación de los factores de costos mencionados permiten determinar los costos unitarios de las especies de trabajo con base en las cuales se calculan los costos totales.

Las estimaciones de este tipo son generalmente dispuestas por los contratistas con base en los documentos de concurso y son parte integrante de la propuesta financiera a someter a concurso. La preparación de la estimación detallada sigue determinados procedimientos, una metodología y hace uso de técnicas específicas.<sup>8</sup>

## **2.2 Propuesta del procedimiento de cálculo de tarifas horarias de equipos según estándares internacionales.**

Los equipos empleados para la ejecución de tareas de construcción llegan a la obra fundamentalmente de dos formas: alquilados o comprados.

Cuando el equipo se alquila su tarifa es la que fije la empresa propietaria y a ella se añaden los costos de operación:

Costo del operador.

 $\overline{a}$ 

<sup>&</sup>lt;sup>8</sup> Tesis Doctoral. Estimativa de Custos de Construção.

- Combustibles.
- Lubricantes.
- Pequeño mantenimiento.

En algunos casos el equipo es suministrado con su operador por lo que no es necesario incluir los costos inherentes.

Cuando la empresa decide comprar un nuevo equipo el cálculo de su tarifa horaria se basa en dos elementos fundamentales:

- Costos de propiedad.
- Costos de operación.

Los costos de propiedad incluyen los gastos en los que se incurre para la adquisición del equipo y su conservación en la empresa. Los costos de operación son los que se llevan a cabo para la propia explotación del equipo.

Para el cálculo de la tarifa horaria se necesitan los siguientes datos:

- Costo inicial.
- Valor residual.
- Horas de trabajo por año.
- Vida útil del equipo.
- Seguros anuales.
- Licencias y tasas de impuesto anuales.
- Consumo de combustible por hora.
- Consumo de lubricantes.
- Reparaciones y mantenimiento.
- Tasa de intereses.
- 1. Cálculo de los costos de propiedad.
	- a) Cálculo de la depreciación.

$$
D = \frac{Ci - Cr}{n}
$$

Donde:

- D Depreciación
- Ci Costo inicial

Cr – Costo residual (costo del equipo al final del período de la amortización) n – No. de años de vida económica

b) Cálculo de los intereses sobre el crédito, tasas y licencias y seguros.

$$
I = \frac{F \cdot n - Ci}{n}
$$

$$
F = \frac{Ci \cdot (i+1)^n \cdot i}{(i+1)^n - 1}
$$

Donde:

I – Intereses

i – Tasa de interés

n – Período de vida

Ci – Costo inicial

c) Tasas, licencias y seguros.

En este paso se determinan las tasas, licencias y seguros anuales vigentes en el país.

- 2. Cálculo de los costos de operación.
	- a) Combustibles y lubricantes (obtenida de la ficha técnica del equipo).
	- b) Mantenimiento y reparaciones (valor porcentual fijado en los datos iniciales).
	- c) Tarifa del operario (Tarifa horaria del operario multiplicado por las horas trabajadas al año).

Sumando los costos de propiedad y de operación se obtiene la tarifa anual del equipo. La tarifa horaria se determina dividiendo la tarifa anual por las horas de trabajo del equipo en el año.

#### **2.2.1 Ejemplo de cálculo de la tarifa horaria según el procedimiento propuesto.**

Datos iniciales:

- Costo inicial: \$ 200 000.00
- Valor residual: \$ 15 000.00
- Horas de trabajo por año: 2 000
- Vida útil del equipo: 10 años
- Seguros anuales: \$1 300.00
- Licencias y tasas de impuesto anuales: \$ 820.00
- Consumo de combustible por hora: 18 litros/hora \$ 1.00/litro
- Consumo de lubricantes: 10% del costo de combustible
- Reparaciones y mantenimiento: 8% del costo inicial
- Tasa de intereses: 12%
- Tarifa horaria del operario: \$ 2.00/hora
- 1- Cálculo de los costos de propiedad.
- a) Cálculo de la depreciación.

$$
D = \frac{200000 - 15000}{10} = $18500/a\text{ño}
$$

b) Cálculo de los intereses sobre el crédito, tasas y licencias y seguros.

$$
I = \frac{35400 \cdot 10 - 200000}{10} = $15400/a\text{ho}
$$

$$
F = \frac{200000 \cdot (0.12 + 1)^{10} \cdot 0.12}{(0.12 + 1)^{10} - 1} = 35400
$$

c) Tasas, licencias y seguros. Tasa de licencia en vigor: \$ 820/año Seguros: \$ 1300/año

Total de costos de propiedad: \$ 36 020.00/año

2- Cálculo de los costos de operación. Combustibles:  $18 \cdot 1 \cdot 2000 = $36000 / a\text{ho}$ Lubricantes: 10% del costo de combustible= \$ 3600/año Mantenimiento y reparaciones: 8% del costo inicial= \$ 16 000/año Tarifa del operario: \$ 2.00/hora= \$ 4000/año

Total de costos de operación: \$ 59 600/año

Total de costos anuales: \$ 95 620/año

Tarifa horaria: \$ 47.81/hora

## **2.3 Propuesta del procedimiento de cálculo de costos de mano de obra según estándares internacionales.**

Los costos de mano de obra son aquellos que implican a los trabajadores directos a la obra y los gastos asociados a ellos. Generalmente la mano de obra se clasifica en tres grupos:

- a) Obreros de las distintas especialidades.
- b) Operadores de equipos.
- c) Trabajadores de servicios.

Es recomendable que los costos de mano de obra sean determinados para cada proyecto específico pues las circunstancias pueden variar de una situación a otra.

Los principales elementos a considerar en el costo de mano de obra en proyectos de construcción son:

- 1. Salarios: salario mensual, pago por rendimiento, por tiempo, por acuerdo.
- 2. Pagos fijos: seguros, vacaciones, seguridad social.
- 3. Pagos sociales: asistencia médica, prevención, fondo de desempleo
- 4. Pagos variables: tiempos improductivos, transporte, herramientas, entrenamiento, horas extras.

Para cada elemento es fundamental el análisis de la situación y obtención de los datos relevantes para el cálculo. Por ejemplo, algunas variables se aplican a determinadas regiones o países. Por otro lado, los porcentajes de los diversos pagos tienen en cuenta las normas imperantes en el país a partir de su situación económico – social.

La base para el cálculo de los costos de mano de obra es generalmente la hora, aunque puede emplearse también la semana o el mes. Para determinar el costo horario es preciso determinar el total de horas de trabajo por año.

En el cálculo de las horas de trabajo anuales pueden surgir algunas dificultades respecto a que las horas pagadas pueden superar las horas de trabajo reales, debido fundamentalmente a elementos como pérdida de productividad, feriados, descansos, etc. A pesar de estas dificultades el cálculo es hoy día hecho con una significativa precisión.

1. Determinar las horas de trabajo anuales:

Se fija la duración de la jornada laboral (8h) y se calculan las horas de trabajo que representan los días feriados y festivos y estos se restan al total de horas laborables del año.

2. Salario base:

Según la categoría del obrero se busca su salario base en correspondencia con las legislaciones del país.

3. Otros conceptos de pago:

En este paso se incluyen todos los pagos adicionales al salario tales como subsidios de transporte o alimentación.

4. Costo anual de mano de obra:

Se suman todos los conceptos de gastos mencionados anteriormente.

5. Costo horario:

Se obtiene al dividir el costo anual de la mano de obra entre el total de horas laborables del año.

#### **2.3.1 Ejemplo de cálculo del costo de mano de obra.**

Ejemplo 1:

Calcular el costo horario de un carpintero cuyo salario base es \$ 20.00.

Datos:

Horas de trabajo por año: 1880

Salario base: \$ 20.00

Salario anual: 20 x 1880 = \$ 37600/año

Incrementos: \$ 1.50/hora

Enfermedad: 2% del salario base anual= \$ 752.00/año

Total T1= \$ 41 172.00/año

Seguros 5% de T1 = \$ 2.058,60/año

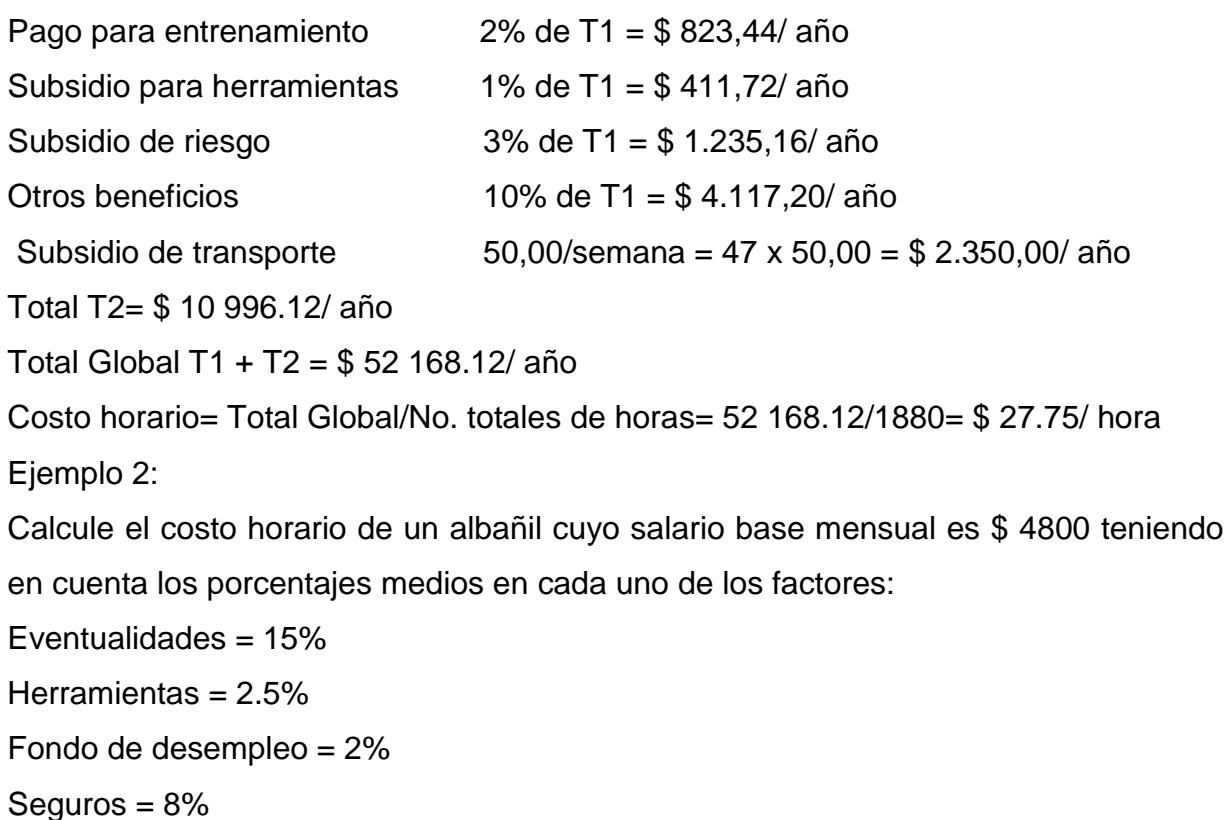

Supervivencia = 2%

Subsidios de vacaciones, feriados = 6.5%

Tiempos improductivos = 2.5%

Cálculo del coeficiente mensual de mano de obra:

Kft=  $1.15 \times 1.025 \times 1.02 \times 1.08 \times 1.02 \times 1.065 \times 1.025 = 1.445$ 

Costo mensual = Salario base x Coeficiente mensual de mano de obra= 4500 x 1.445  $=$  \$ 6502.50

Considerando en el mes cuatro semanas con cinco días laborables y ocho hojas como jornada laboral:

Costo horario= 6502.50/ (4x5x8)= \$40.64/hora

## **2.4 Propuesta del procedimiento para el cálculo de costos de materiales según estándares internacionales.**

Para el cálculo de costos de materiales se toma como base el precio propuesto por los suministradores así como otros datos de interés entre los que se encuentran el transporte, las tasas, los plazos de entrega, las modalidades de pago, entre otros.

Los suministradores deben indicar en sus propuestas todas las condiciones del suministro.

El costo de materiales incluye, más allá de sus costos de adquisición, los costos inherentes a:

- Carga.
- Descarga.
- Transporte.
- Almacenamiento.
- Seguridad.
- Gastos administrativos.

Deben considerarse también factores como roturas, desperdicios y robos. Los porcentajes de estos factores son variables en función de las características específicas del material y la zona. Se pueden considerar de modo general los siguientes porcientos:

- Rotura:  $1 5%$
- Almacenamiento:  $1 3%$
- $\bullet$  Administración:  $5 7\%$
- Carga/Descarga:  $3 5%$
- Transporte:  $2 3%$
- $\bullet$  Seguridad: 1 5%

El costo del material se determina multiplicando el precio del suministrador por el coeficiente del material (Km).

Km= %rot x %alm x %adm x %c/d x %transp x %seg

Costo material= Precio del suministrador x Km

#### **2.4.1 Ejemplo de cálculo del costo de materiales.**

Determinar el costo unitario de la caja de losas de piso Grey de \$ 20.00 por metro cuadrado como precio pactado con el suministrador.

- a) Determinación de Km.
- Rotura:  $5% = 1.05$
- Administración:  $7\%$  = 1.05 x 1.07 = 1.124
- Carga/Descarga: 5%= 1.124 x 1.05= 1.179
- Transporte:  $3\% = 1.179 \times 1.03 = 1.214$
- Seguridad:  $5\% = 1.214 \times 1.03 = 1.25$  $Km = 1.25$
- b) Costo unitario. Costo unitario= \$ 200 x 1.25= \$ 250.00

#### **2.5 Procedimiento para la construcción de las bases de datos propias.**

Existen tres elementos fundamentales que deben ser valorados previos a la confección de las bases de datos. Primeramente se deben precisar las normas de rendimiento que se tendrán como referencia. La base de datos construida como ejemplo tiene tres normas de referencia: las Normas PRECONS II, Las Normas Blau y las Normas de Trabajo de 1965. Es importante analizar la tecnología empleada y los recursos necesarios para cada actividad con la finalidad de elegir correctamente la norma de referencia.

Las formas en las que serán agrupadas las actividades así como su nivel de desagregación deberán analizarse en función en función del esquema de ejecución que se suele emplear en las obras, teniendo en cuenta que de ello dependerá la eficiencia del posterior control de la ejecución.

Finalmente, antes de comenzar la programación de cualquier obra se debe contar con sus datos volumétricos y las normas de rendimiento de los materiales empleados.

#### **2.5.1 Trabajo con el Microsoft Project.**

Para la construcción de las bases de datos de recursos y tareas propias de las empresas se propone trabajar con el Microsoft Project pues el mismo presenta herramientas muy útiles para los cálculos de presupuesto, la programación de obra y su posterior control y certificación.

El programa cuenta con varias vistas de trabajo. Para la confección de la base de datos se trabaja inicialmente en dos de ellas: Hoja de recursos y Diagrama de Gantt.

En la Hoja de recursos se incluye todos aquellos materiales, mano de obra, equipos o herramientas necesarios para dar cumplimiento a las actividades que conformarán el proyecto base. La vista Hoja de recursos trae por principio los siguientes campos:

- Nombre del recurso.
- Tipo (Material o Trabajo).
- Etiqueta del material (Unidad de medida).
- Iniciales.
- Grupo (Material, Mano de obra, Equipo, Herramienta).
- Tasa estándar.
- Tasa horas extra.
- Costo/Uso.
- Acumular.
- Calendario base.
- Código.

En caso de que se considere necesario la inclusión de otro campo se da clic derecho en uno de los campos y se accede a la opción Insertar columna (Ver Figura – 2) eligiendo así el tipo de campo que se desea introducir.

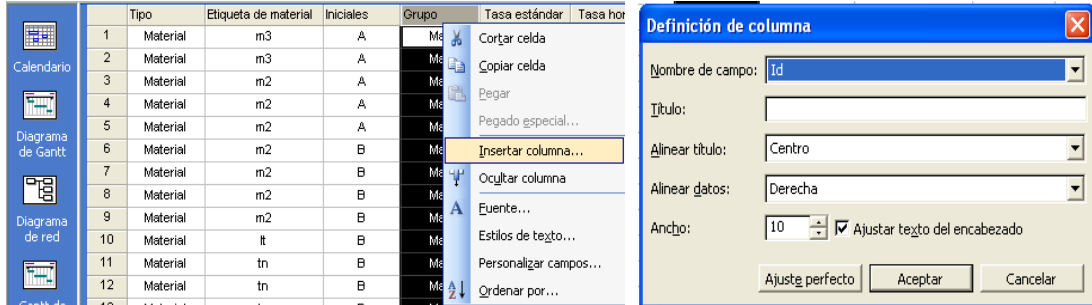

Figura – 2: Opción: Insertar columnas.

En el caso de los recursos tipo trabajo se recomienda atender el campo Capacidad Máxima, que si no aparece inicialmente puede ser insertado, mediante el cual se puede limitar la cantidad con que se cuenta de un recurso dado. Si el uso de este recurso implica que trabaje simultáneamente un número mayor que su capacidad máxima el mismo se marcará en color rojo alertando la existencia de un problema en la programación.

Una vez listados los recursos se pueden buscar de manera rápido mediante la opción Filtro (Ver Figura – 3), aplicándolo al campo deseado.

: ↓ → + - Eq Mostrar - Arial • 8 • | N *K* <u>S</u>  $\boxed{\equiv}$   $\equiv$   $\boxed{\equiv}$  Todos los recursos  $\sqrt{2}$ 

Figura – 3: Opción: Filtro.

Otra de las opciones que tiene la hoja de recursos es la ventana Información del recurso (Ver Figura – 4), a la cual se accede dando doble clic en el recurso deseado. En la ventana de información se pueden incluir costos diferenciados a partir de diferentes fechas y notas de interés para el recurso, así como informaciones generales de la misma.

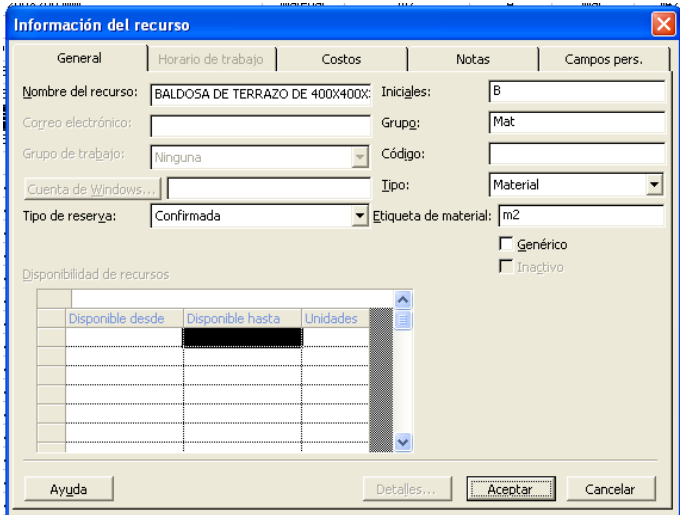

Figura – 4: Ventana: Información del recurso.

La asignación de recursos se puede realizar en cualquier momento, de esta manera, una vez terminada la base de datos si se necesita incluir un nuevo recurso solo será necesario insertar la fila en la posición deseada y el resto de los recursos así como sus asignaciones a las tareas no se afectarán.

En la vista Diagrama de Gantt se realiza la programación del proyecto. Por principio se debe analizar de qué forma se organizará la base de datos, o sea, la manera de agrupar las actividades.

Los campos que aparecen por defecto en la vista son:

- Nombre de la tarea.
- Duración.
- Comienzo.
- $\bullet$  Fin.
- Predecesoras.
- Nombres de los recursos.

Se recomienda incluir también campos de Unidad de medida y Cantidad para facilitar el trabajo posterior.

La subordinación de una tarea a otra se logra mediante la opción Aplicar sangría (Ver Figura – 5) la cual puede hacerse para una tarea o para un grupo de ellas. La subordinación también se logra corriendo la tarea con el cursor hasta la posición de margen deseada.

$$
\frac{1}{2} \oint \left( \frac{\partial \phi}{\partial x} \right) \phi = \frac{1}{2} \oint_{\mathcal{S}} M_0 \text{d}x \text{ for } \mathbf{v} \text{ and } \mathbf{v} \text{ is } \mathbf{v} \text{ and } \mathbf{v} \text{ is } \mathbf{v} \text{ and } \mathbf{v} \text{ is } \mathbf{v} \text{ and } \mathbf{v} \text{ is } \mathbf{v} \text{ is } \mathbf{v} \text{ and } \mathbf{v} \text{ is } \mathbf{v} \text{ is } \mathbf{v} \text{ and } \mathbf{v} \text{ is } \mathbf{v} \text{ is } \mathbf{v} \text
$$

Figura – 5: Opción: Aplicar Sangría.

La duración de la tarea se puede dar en minutos, horas o días, aunque las dos últimas son las más empleadas en las programaciones de actividades de la construcción. Una vez definida la duración el calendario programa el día de inicio y de final.

El calendario puede ser personalizado en cualquier momento de la planificación ajustando los horarios de trabajo y los días laborables. Para modificarlo se accede al menú Herramientas, la opción Cambiar calendario laboral. (Ver Figura – 6)

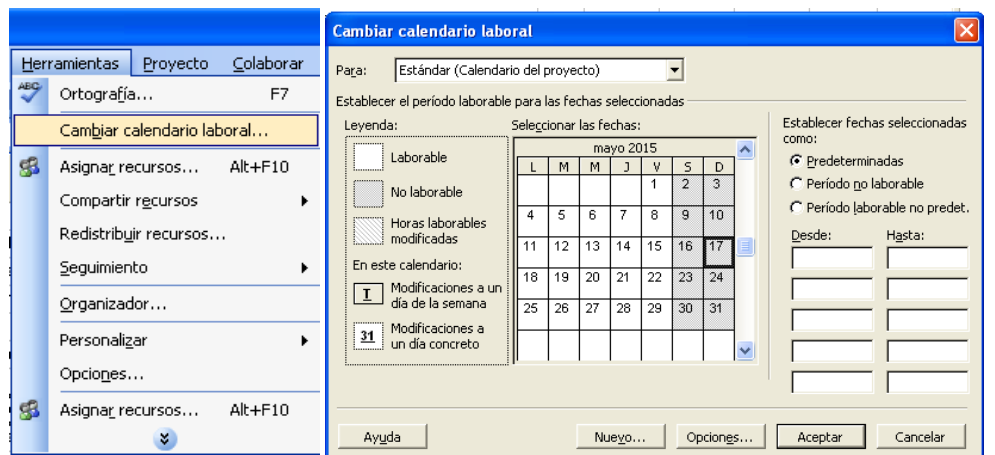

Figura – 6: Ventana: Cambiar calendario laboral.

Para asignar los recursos que necesita cada actividad se pueden realizar varios procedimientos:

1. Clic derecho en la actividad, opción Información de la tarea (Ver Figura – 7). En la pestaña Recursos se añaden los recursos y las cantidades de cada uno.

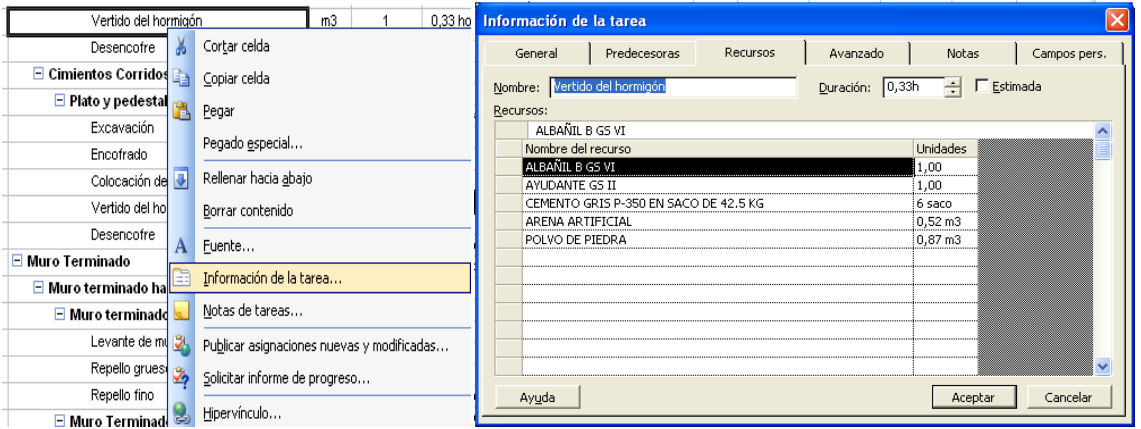

Figura – 7: Ventana: Información de la tarea. Pestaña: Recursos.

- 2. Dando doble clic en la tarea accedemos directamente a la ventana Información de la tarea, trabajando como se explicó en el primer paso.
- 3. Dividiendo la vista Diagrama de Gantt, en la parte inferior aparece una tabla de asignación de recursos con sus cantidades y trabajo. (Ver Figura –8)

| 胭脂<br>Archivo<br>Edición<br>Formato<br>Herramientas<br>Colaborar<br>Ver<br>Provecto<br>Ventana ?<br>Insertar                                                                                                    |                                                             |
|----------------------------------------------------------------------------------------------------|-------------------------------------------------------------|
|                                                                                                    | Escriba una pregunta<br>a x                                 |
| 4481980英国第10<br>• 8 •   N $K$ $\underline{\underline{\mathbf{S}}}$   $\overline{\underline{\mathbf{S}}}$   $\overline{\underline{\mathbf{S}}}$   $\overline{\underline{\mathbf{S}}}$   Todas las tareas<br>眉目を<br><b>The Mostrar - Arial</b><br><b>B</b><br>$+ -$ | $\mathbf{V}$<br>٠                                           |
| Repello grueso                                                                                                    |                                                             |
| Nombre de tarea<br><b>UM</b><br>Cantidad<br>Duración<br>Cantidad<br>Duración<br>Cantidad<br>Ô<br>nav '15<br>11 may '15                                                                                                    | 18 may '1:                                                  |
| E.<br>Plan<br>Eiecutada<br>Norma<br>Norma                                                                                                    | <b>MXJVSDLMXJVSDLMXJ</b>                                    |
| $\mathbf{1}$<br><b>E</b> Cimentaciones<br>0 días?<br>$\ddot{\mathbf{0}}$<br>1.46 días<br>$\theta$<br>$\ddot{\phantom{0}}$<br>Calendario                                                                                                    |                                                             |
| 22<br>Muro Terminado<br>0 días?<br>$\bf{0}$<br>$0.32$ días<br>$\ddot{\phantom{0}}$<br>$\theta$                                                                                                    |                                                             |
| 扁<br>23<br>$\Xi$ Muro terminado hasta 3m de altura<br>0 días?<br>$0.27$ días<br>$\ddot{\phantom{a}}$<br>0<br>$\bf{0}$                                                                                                    |                                                             |
| 24<br>1<br>0.23 días<br>$\ddot{\mathbf{0}}$<br>$0.23$ días<br>$\bf{0}$<br>$\Xi$ Muro terminado de ladrillo de 30 cm<br>Diagrama                                                                                                    |                                                             |
| 25<br>۸<br>$\ddot{\mathbf{0}}$<br>1 hora<br>$\mathbf{0}$<br>Levante de muro de ladrillo de 0.30 m<br>m2<br>$\mathbf{1}$<br>1 hora<br>de Gantt                                                                                                    | <b>B. ALBAIIL B GS VI; AYUDANTE GS II;LA</b>                |
| 26<br>۰<br>Repello grueso<br>m2<br>$\overline{1}$<br>0.45 horas<br>$\bf{0}$<br>0.45 horas<br>$\bf{0}$                                                                                                    | ALBAINL B GS VI: AYUDANTE GS II:CE                          |
| -19<br>27<br>۱<br>Repello fino<br>m2<br>$\overline{1}$<br>0,4 horas<br>$\Omega$<br>0,4 horas<br>n.                                                                                                    | ALBAINL B GS VI: AYUDANTE GS II:CE                          |
| 28<br>$\Xi$ Muro Terminado de Bloque de 10 cm (<br>m <sub>2</sub><br>1<br>0.27 días<br>$\bf{0}$<br>$0.27$ días<br>$\theta$<br>Diagrama                                                                                                    |                                                             |
| 29<br>۱<br>de red<br>Levante de Muro<br>m <sub>2</sub><br>$\ddot{\phantom{1}}$<br>0.89 horas<br>0.89 horas<br>$\ddot{\phantom{a}}$<br>n.                                                                                                    | <b>B. ALBAINL B GS VI; AYUDANTE GS II;BL</b>                |
| 30<br>۲<br>$\ddot{\phantom{1}}$<br>0,45 horas<br>$\ddot{\mathbf{0}}$<br>$\ddot{\phantom{a}}$<br>Salpicado<br>m2<br>0,45 horas<br>₩                                                                                                    | ALBAINL B GS VI:AYUDANTE GS II:CE                           |
| 31<br>۱<br>m2<br>$\ddot{\phantom{1}}$<br>0,45 horas<br>$\mathbf{0}$<br>0,45 horas<br>0<br>Repello grueso                                                                                                    | ALBAINL B GS VI:AYUDANTE GS II:CE                           |
| 32<br>۱<br>$\mathbf{0}$<br>Gantt de<br>Repello fino<br>m2<br>$\overline{1}$<br>0,4 horas<br>$\mathbf{0}$<br>0,4 horas                                                                                                    | ALBAINL B GS VI:AYUDANTE GS II:CE                           |
| seguimie.<br>33<br>$\Box$ Muro Terminado de Bloque de 15 cm (<br>$\mathbf{1}$<br>0,26 días<br>$\bullet$<br>$0.26$ dias<br>$\bullet$<br>m <sub>2</sub>                                                                                                    |                                                             |
| 34<br>۱<br>m2<br>$\ddot{\phantom{1}}$<br>0,8 horas<br>$\mathbf{0}$<br>0,8 horas<br>0<br>Levante de Muro<br>国                                                                                                    | <b>B. ALBAIIL B G\$ VI;AYUDANTE GS II;BL</b>                |
| 35<br>۱<br>0<br>0<br>Salpicado<br>m2<br>$\ddot{\phantom{1}}$<br>0,45 horas<br>0,45 horas                                                                                                    | <b>ALBAHIL B GS VI;AYUDANTE GS II;CE</b>                    |
| Uso de<br>36<br>G.<br>m2<br>0.45 horas<br>$\mathbf{0}$<br>Ō.<br>Repello Grueso<br>$\ddot{\phantom{1}}$<br>0.45 horas<br>tareas<br>$\lvert$<br>$\blacktriangleright$<br>$\overline{\phantom{a}}$                                                                   | <b>LALBAINL B GS VI:AYUDANTE GS II:CE *</b><br>$\mathbf{E}$ |
|                                                                                                    |                                                             |
| <b><u>Intilias</u></b><br>Duración: 0,45h - C, por el esfuerzo<br>Nombre: Repello grueso<br>Anterior<br>Siguiente                                                                                                    |                                                             |
| Gráfico de                                                                                                    |                                                             |
| Fin: Jue 7/5/15<br>Comienzo: jue 7/5/15<br>$\left  \cdot \right $<br>V Tipo de tarea: Unidades fijas v<br>% completado: 0%<br>H<br>recursos                                                                                                    |                                                             |
| $\boldsymbol{\lambda}$<br>Posposición<br>Nombre del recurso<br><b>Unidades</b><br>Trabajo<br>Id<br>Nombre de la predecesora<br>Tipo<br>$\boldsymbol{\wedge}$<br>Id                                                                                                |                                                             |
| L,<br>ALBAÑIL B GS VI<br>0,45h<br>30<br>FC<br>67<br>İ1.<br>Salpicado<br>0d                                                                                                    |                                                             |
| AYUDANTE GS II<br>0,45h<br>63<br>i 1<br>Hoja de                                                                                                    |                                                             |
| recursos<br>CEMENTO GRIS PP-250 A 3.6 kg<br>29<br>3,6 kg<br>$\overline{2}$<br>ARENA LAVADA (FRACCI(0.01 m3<br>$0.01 \text{ m}$ 3                                                                                                    |                                                             |
| ■<br>54<br>POLVO DE PIEDRA<br>$0.01 \text{ m}3$<br>0.01 <sub>m3</sub>                                                                                                    |                                                             |
|                                                                                                    |                                                             |
| Uso de<br>recursos                                                                                                    |                                                             |
|                                                                                                    |                                                             |
| æ                                                                                                    |                                                             |
| $\checkmark$<br>$\checkmark$<br>Más v                                                                                                    |                                                             |
| Listo                                                                                                    | EXT MAYÚS NUM DESPL NS                                      |

Figura – 8: Zona de asignación de recursos.

Una vez terminada la base de datos se puede emplear para cualquier proyecto constructivo. Se crea una copia y se insertan filas en la parte superior de la tabla de tareas. Se planifica cómo será divida la obra en cuestión y se comienzan a copiar las tareas que se incluyen en cada etapa según corresponda, los vínculos con los recursos y la planificación inicial no se perderán.

Según las cantidades totales de trabajo en cada actividad se ajustan los tiempos totales y cuando sea necesario se realiza una reprogramación, fijando la duración, el trabajo o las unidades, según convenga. Cuando se decida incrementar los recursos se debe atender a su capacidad máxima para no exceder las cantidades disponibles.

Una de las características del Project que más se pueden explotar en el control de obra es la capacidad de incorporar el porciento de la actividad que se ha ejecutado, por eso es tan importante que las actividades que se enumeren sean verificables en el proceso. Para ello se puede acceder a la ventana Información de la tarea y en su pestaña General insertar manualmente el porciento ejecutado de la actividad. (Ver Figura – 9)

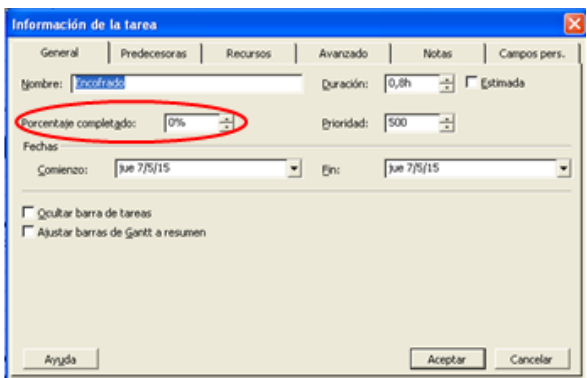

Figura – 9: Ventana: Información de la tarea. Pestaña: General.

Dando clic derecho en la Barra de Herramientas se puede insertar la Barra de seguimiento (Ver Figura – 10) mediante la cual se pueden actualizar los avances de las actividades sin acceder a la información de la tarea.

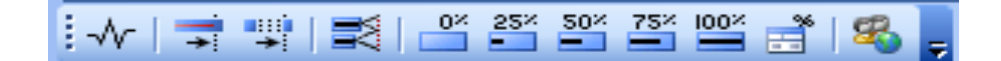

Figura – 10: Barra de seguimiento.

Cuando una tarea se ha completado pero su inicio o fin no coincide con la fecha planificada se accede al botón Actualizar Tarea (Ver Figura – 11) y corregir las fechas hasta hacerlas coincidir con las reales, de esta manera el proyecto se actualizará.

$$
|\mathcal{N}| = |\mathcal{N}| \leq \mathcal{N} \leq \mathcal{N} \leq \mathcal{N} \leq \mathcal{N} \leq \mathcal{N}
$$

Figura – 11: Opción: Actualizar Tarea.

Las vistas de Uso de Tareas y Uso de Recursos permiten además una panorámica del avance de los trabajos y del empleo de recursos en el desarrollo del proyecto, muy útil para la planificación de la puesta en obra de los materiales necesarios para la ejecución.

A través del menú Ver se accede a la opción Informes (Ver Figura – 12), en el cual se presenta una amplia gama de informes (Ver Figura – 13), que además pueden ser modificados según las necesidades.

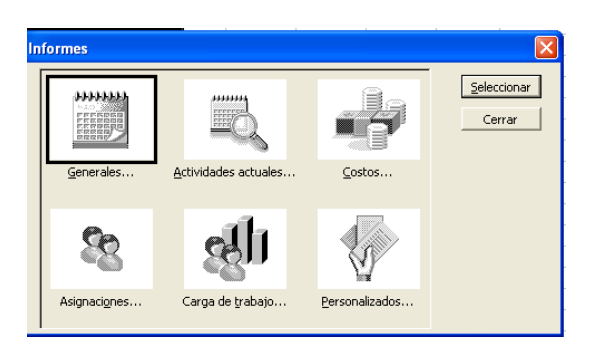

Figura – 12: Opción: Informes.

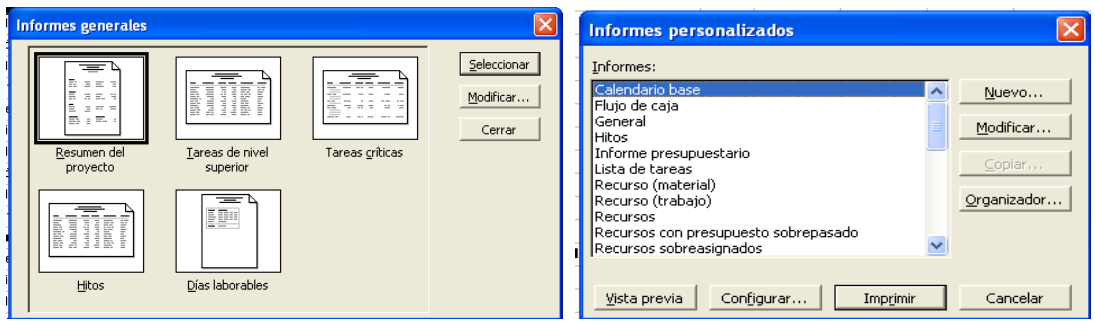

Figura – 13: Informes generales e Informes personalizados.

#### **Conclusiones del capítulo.**

Tras la culminación de este capítulo se cuenta con un procedimiento que toma como base el cálculo de los costos de obra así como de sus partidas individuales (mano de obra, materiales y equipos) para lograr la implementación del Sistema de Precio por Acuerdo.

Además se propone un procedimiento para la confección de bases de datos propias en las empresas, que será de utilidad para acelerar los procesos de programación y cálculo de costos de obra, además de permitir su posterior certificación.

#### **CONCLUSIONES GENERALES.**

- El reconocimiento de las principales deficiencias de los sistemas presupuestarios aplicados hasta la actualidad en el país permitió corroborar la necesidad de la implementación de nuevos métodos de cálculo presupuestario que se adecúen a las características económicas actuales
- Tras el análisis del Decreto 327 se definieron los componentes del proceso inversionista en los que influye la implementación del nuevo sistema de cálculo presupuestario
- Mediante el estudio de la Resolución 234/2012 se identificaron las principales características del Sistema de Precio por Acuerdo y se delimitaron sus objetivos fundamentales
- El procedimiento propuesto para la implementación del Sistema de Precio por Acuerdo permite su compatibilización tanto con el proceso de perfeccionamiento económico del país (nuevo modelo económico cubano) como con la Ley de Inversión Extranjera.

#### **RECOMENDACIONES.**

- 1. Profundizar en el papel del inversionista, contratista y el ejecutor dentro del proceso de implementación del Sistema de Precio por Acuerdo
- 2. Estudiar otros modelos de ajustes para los precios unitarios de materiales, tarifas salariales y tarifas de equipos
- 3. Una vez puesto en vigor el sistema de Precio por Acuerdo, tomar obras de referencia y ajustar los diferentes factores a las condiciones de la empresa
- 4. Preparar a los ingenieros que intervienen en estos procesos en el manejo del Microsoft Project para lograr una gestión integrada de obras, cumplimentándose uno de las principales prerrogativas, la transparencia contable y financiera de las inversiones.

#### **BIBLIOGRAFÍA.**

- 1. Agencia Nacional de Contratación de Colombia. Documentos Estándar de Licitación, 2013.
- 2. Associação Brasileira de Normas Técnicas. Avaliação de custos de construção para incorporação imobiliária e outras disposições para condominios edilícios, 2005.
- 3. Carvalho Días, Hugo; Guerra Martins, João. Gestão e Direcção de Obra, 2008.
- 4. Consejo de Estado. Decreto Ley No. 304 "De la Contratación Económica", 2012.
- 5. Consejo de Ministros. Decreto No. 262/99 "Para la compatibilización del desarrollo económico social del país con los intereses de la defensa", 1999.
- 6. Consejo de Ministros. Decreto No. 310, 2012.
- 7. Consejo de Ministros. Decreto No. 327 "Reglamento del Proceso Inversionista", 2015.
- 8. Paz Branco, José Da. Rendimientos de Mão-de-Obra, Materiais e Equipamentos de Construção (Tabelas) ,1983.
- 9. Dirección de Presupuestos y Precios del Ministerio de la Construcción. Sistema de Precios de la Construcción PRECONS II, 2005.
- 10.Domínguez Palacios, Alfonso. La Programación con el Microsoft Project, 2010.
- 11.Empresa de Servicios de Ingeniería y Diseño de Holguín VERTICE. Catálogo de Normas de Trabajo, 2014.
- 12.Escuela de Cuadros. Principales modificaciones a las Políticas de Precios Mayoristas y Minoristas en el contexto de la Unificación Monetaria, 2014.
- 13.Hernández Vázquez, Orlando. Programando con Project, 1998.
- 14.Horacio Quinn, Eduardo. Estudios de Factibilidad. 2013. <http://www.monografias.com/trabajos5/esfa/esfa.shtml#ixzz3WeBfKhTC> (citado 7/4/2015).
- 15.Licitación. Marco Legal. 2001. Monografias.com > Derecho. (citado 8/4/2015).
- 16. Métodos de Programação e Controle de Obras, 2010.
- 17.Ministerio de la Construcción. Norma de Trabajo, 1965.
- 18.Ministerio de Finanzas y Precios. Resolución 234, 2012.
- 19.Ministerio de Finanzas y Precios. Resolución 38, 2013.
- 20.Ministerio de Justicia. Gaceta Oficial No. 5, 2015.
- 21.Ministerio de Trabajo y Seguridad Social. Documento para la preparación de dirigentes administrativos en materia de productividad, organización del trabajo, sistemas de pago y evaluación del desempeño, 2007.
- 22. Modelo de Pliego de los Procedimientos de Contratación de Obras, 2014.
- 23.PCC. Lineamientos de la Política Económica y Social del Partido y la Revolución, 2011.
- 24.Ramírez Almaguer, Daniarys; Vidal Marrero, Aiblis Susel y Domínguez Rodríguez, Yasleny. Etapas del Análisis de Factibilidad. 2009, [http://www.eumed.net/ce/2009a/.](http://www.eumed.net/ce/2009a/) (citado 8/4/2015).
- 25.Tesis Doctoral. Estimativa de Custos de Construção, (citado 1/3/2011).
- 26.Wikipedia. El Proceso de Licitación. [http://www.monografias.com/trabajos98/licitacion-marco-legal/licitacion-marco](http://www.monografias.com/trabajos98/licitacion-marco-legal/licitacion-marco-legal.shtml#ixzz3WkdpesmJ)[legal.shtml#ixzz3WkdpesmJ.](http://www.monografias.com/trabajos98/licitacion-marco-legal/licitacion-marco-legal.shtml#ixzz3WkdpesmJ) (citado 8/4/2015)

**ANEXOS.**

#### Anexo – 1: Capítulo V Del Contenido General Del Contrato

ARTÍCULO 32.- Objeto del contrato: El objeto del contrato debe describirse de forma tal que aparezcan claramente formuladas las prestaciones que lo conforman.

ARTÍCULO 33.- Objeto de las prestaciones derivadas del contrato: Los bienes y servicios objeto de las prestaciones derivadas del contrato, deben ser descritos exhaustivamente, cumpliendo los requisitos de posibilidad, licitud y determinación.

ARTÍCULO 34.- Plazos para el cumplimiento de las obligaciones: Las partes deben acordar los plazos para el cumplimiento total o parcial de sus respectivas obligaciones. En tal sentido, pueden convenir plazos esenciales, transcurridos los cuales cesa la obligación de aceptar la prestación contrata-da, sin perjuicio de la responsabilidad que se derive del incumplimiento.

ARTÍCULO 35.- Términos o reglas internacionales: Cuando proceda, las partes pueden referirse en el contrato a términos y reglas internacionales comerciales, marítimas, arancelarias, tecnológicas o de cualquier otro tipo, conforme a sus acepciones técnico-jurídicas.

ARTÍCULO 36.- Precios y tarifas: Los precios y tarifas se prevén por las partes en el contrato, teniendo en cuenta, en los casos que proceda, lo establecido en la legislación vigente.

ARTÍCULO 37.- Pago: La forma, medio, plazo, tasas de interés, lugar y cualquier otra condición del pago, se acuerdan por las partes atendiendo a las disposiciones jurídicas vigentes.

ARTÍCULO 38.1.- Efectos de la falta de pago: Como regla, si durante la ejecución de un contrato la parte obligada al pago incumple su obligación, la otra parte no está

obligada a la ejecución de las obligaciones pendientes.

2.- No obstante, las partes pueden establecer en el contrato los supuestos en que la falta de pago no conlleva la suspensión de la prestación objeto de este, sin perjuicio del derecho a exigir la responsabilidad que corresponda.

ARTÍCULO 39.1.- Parámetros de calidad: En el contrato se pactan de forma expresa los parámetros de calidad requeridos, así como los métodos y procedimientos a emplear para su comprobación.

2.- Cuando la calidad no ha sido pactada ni puede ser determinada basándose en el contrato, la prestación debe ser de una calidad razonable y en ningún caso inferior a la media generalmente aceptada de acuerdo con el uso o aplicación de la mercancía o utilización del servicio.

ARTÍCULO 40.1.- Plazos de garantía comercial: Las partes acuerdan en el contrato los plazos de garantía comercial atendiendo a la naturaleza de la prestación que constituye el objeto del contrato, o en su caso, de acuerdo con las normas vigentes. De la misma forma, las partes acuerdan el momento a partir del cual este plazo comienza a decursar. En su defecto, se entiende que el mismo comienza a contarse desde que la prestación es ejecutada.

2.- Asimismo, cuando proceda, también acuerdan todos los aspectos relacionados con la documentación técnica y comercial a entregar.

ARTÍCULO 41.- Del seguro: En el contrato, cuando corresponda, debe determinarse la parte que debe obtener el seguro en virtud de los términos del contrato y de los riesgos contra los cuales se establece. El contrato de seguro que se firme se regirá por la legislación correspondiente.

ARTÍCULO 42.- Soluciones alternativas para el cumplimiento: En el contrato las

partes pueden acordar las opciones que tienen en caso de reclamación por incumplimiento de determinadas obligaciones, como soluciones alternativas para garantizar el cumplimiento específico de estas.

ARTÍCULO 43.- Exclusividad: En el contrato pueden establecerse cláusulas de exclusividad a favor de una de las partes. La exclusividad debe hacerse constar de forma expresa, no se presume.

ARTÍCULO 44.- Aviso: Como medida preventiva, las partes deben establecer en el contrato las formas de aviso ante la eventual posibilidad de un incumplimiento en su ejecución.

ARTÍCULO 45.- Limitación o exención de la responsabilidad: Las partes pueden establecer en los contratos, en los casos que proceda, las causas de limitación o exención de responsabilidad, así como el modo de proceder cuando concurran tales causas.

ARTÍCULO 46.- Solución de controversias: En el contrato debe pactarse el órgano judicial o arbitral ante el que se resolverán las controversias. No obstante, las partes deben negociar y solucionar amigablemente sus controversias previamente, debiendo agotar todas las posibilidades de arribar a acuerdo llegado el momento.

ARTÍCULO 47.- Modificación y terminación del contrato: En el contrato las partes deben prever las circunstancias que pueden dar lugar a la modificación del contrato y el modo en que tal modificación debe realizarse. Asimismo, pueden establecer las causas de terminación del contrato.

ARTÍCULO 48.-Vigencia del contrato: Corresponde a las partes, en su caso, determinar el término de vigencia del contrato o la prórroga de este, en defecto de lo cual se considera su expiración cuando finalicen o se cumplan las obligaciones de las partes establecidas en el contrato.

ARTÍCULO 49.- Otros pactos: Además de los elementos regulados en este capítulo, las partes pueden establecer en los contratos otras cláusulas, pactos y condiciones que tengan por conveniente, siempre que no contradigan la legislación vigente.

Anexo - 2: Del Contrato de Suministros

ARTÍCULO 32- Por el contrato de suministro, el suministrador se obliga a entregar, de un modo periódico o continuo, determinadas mercancías y el cliente a recibirlas y a pagar su precio en los plazos acordados.

ARTÍCULO 33- Las Partes establecen en el contrato los plazos y condiciones en que se concretan las entregas, acordando en su caso, el régimen de pedidos correspondientes.

ARTÍCULO 34- Si durante el período de vigencia del contrato la autoridad facultada aprueba variaciones al precio pactado, el suministrador lo informa al cliente dentro de tres (3) días a partir de que conozca de dicho cambio, debiéndose modificar el contrato si las Partes están de acuerdo. En caso contrario, el cliente decide sobre la terminación del contrato. Las mercancías no entregadas por responsabilidad del suministrador deben pagarse al precio vigente en el momento en que debieron ser entregadas.

ARTÍCULO 35.1- Las Partes pueden acordar en el contrato la aceptación de entregas anticipadas o en exceso a las pactadas para un plazo determinado. Cuando no se hayan pactado, estas solo se pueden efectuar previa aceptación del cliente.

2.- La entrega de surtidos no contratados no libera al suministrador de sus obligaciones contractuales, salvo que el cliente acepte expresamente la sustitución de los surtidos contratados por las entregas realizadas. Las Partes acuerdan en el contrato las disposiciones relativas a tal entrega.

ARTÍCULO 36- Salvo pacto en contrario, el suministrador está en la obligación de avisar al cliente la fecha y condiciones en que se remitirá la mercancía. A estos efectos se fija en el contrato el plazo que el suministrador tiene para hacerlo y los medios que pueda utilizar para remitir el aviso.

ARTÍCULO 37- En aquellos casos en que el cliente no sea el destinatario de la mercancía, el suministrador está obligado a informarle las entregas efectuadas al destinatario, enviándole al efecto la documentación necesaria o acordada.

Anexo – 3: Modelos de solicitud de Macrolocalización

#### INSTITUTO DE PLANIFICACIÓN FÍSICA

#### MODELO DE SOLICITUD DE MACROLOCALIZACIÓN

\_\_\_\_\_\_\_\_\_\_\_\_\_\_\_\_\_\_\_\_\_\_\_\_\_\_\_\_\_\_\_\_\_\_\_\_\_\_\_\_\_\_\_\_\_\_\_\_\_\_\_\_\_\_\_\_\_\_\_\_\_\_\_\_\_\_

\_\_\_\_\_\_\_\_\_\_\_\_\_\_\_\_\_\_\_\_\_\_\_\_\_\_\_\_\_\_\_\_\_\_\_\_\_\_\_\_\_\_\_\_\_\_\_\_\_\_\_\_\_\_\_\_\_\_\_\_\_\_\_\_\_\_

\_\_\_\_\_\_\_\_\_\_\_\_\_\_\_\_\_\_\_\_\_\_\_\_\_\_\_\_\_\_\_\_\_\_\_\_\_\_\_\_\_\_\_\_\_\_\_\_\_\_\_\_\_\_\_\_\_\_\_\_\_\_\_\_\_\_

\_\_\_\_\_\_\_\_\_\_\_\_\_\_\_\_\_\_\_\_\_\_\_\_\_\_\_\_\_\_\_\_\_\_\_\_\_\_\_\_\_\_\_\_\_\_\_\_\_\_\_\_\_\_\_\_\_\_\_\_\_\_\_\_\_\_

\_\_\_\_\_\_\_\_\_\_\_\_\_\_\_\_\_\_\_\_\_\_\_\_\_\_\_\_\_\_\_\_\_\_\_\_\_\_\_\_\_\_\_\_\_\_\_\_\_\_\_\_\_\_\_\_\_\_\_\_\_\_\_\_\_\_

1. Identificación

- Nombre de la Obra:
- Organismo Central:
- Entidad Inversionista:
- Nombre y Apellidos del inversionista central:
- Dirección del organismo central:
- Teléfono: \_\_\_\_\_\_\_\_\_\_\_\_\_\_\_\_\_\_\_\_\_\_\_\_\_\_\_\_\_\_\_\_\_\_\_\_\_\_\_\_\_\_\_\_\_\_\_\_\_\_\_\_\_
- Tipo de Obra: Nueva: \_\_\_\_

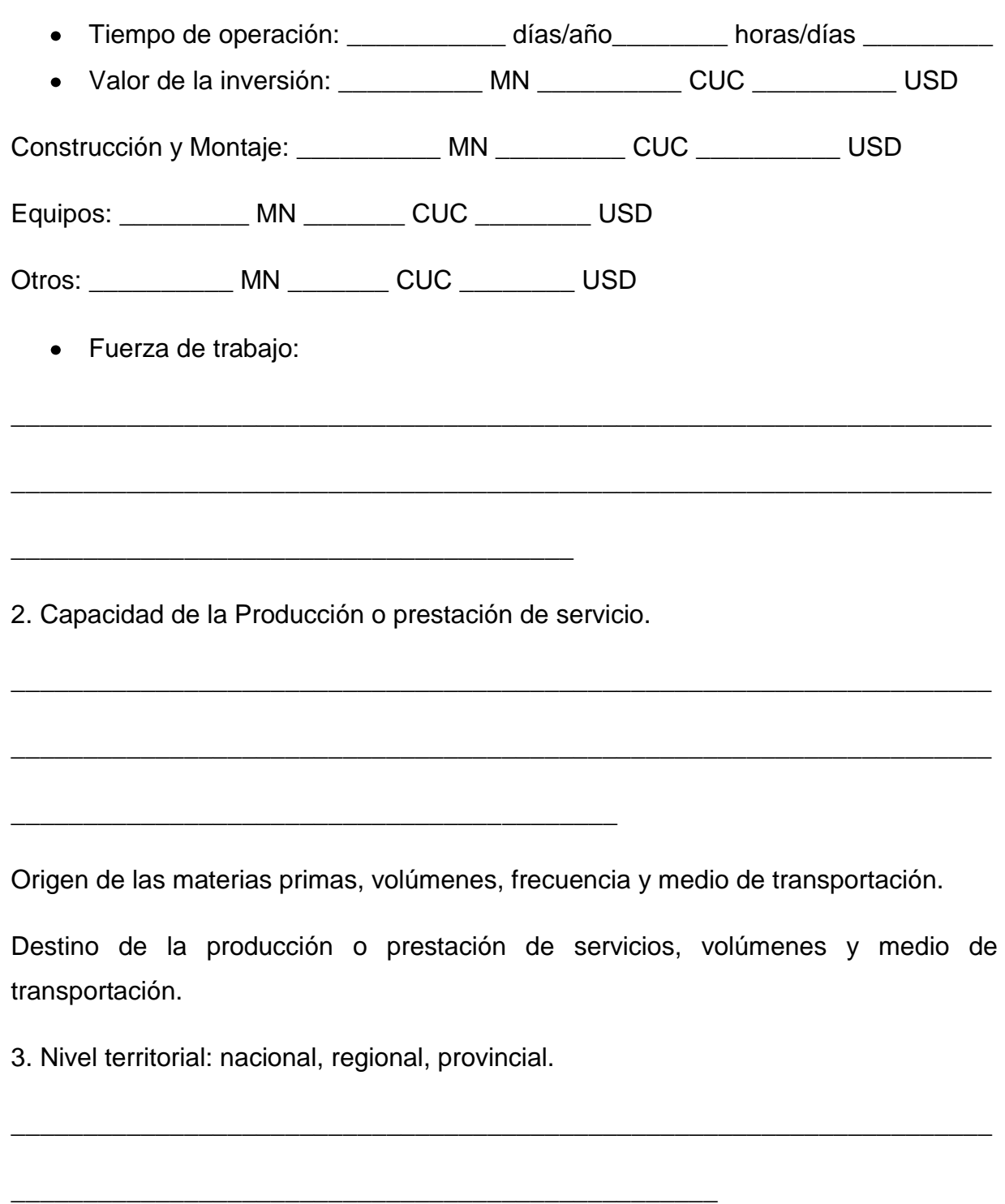

4. Localización Propuesta:

\_\_\_\_\_\_\_\_\_\_\_\_\_\_\_\_\_\_\_\_\_\_\_\_\_\_\_\_\_\_\_\_\_\_\_\_\_\_\_\_\_\_\_\_\_\_\_\_\_\_\_\_\_\_\_\_\_\_\_\_\_\_\_\_\_\_\_\_

\_\_\_\_\_\_\_\_\_\_\_\_\_\_\_\_\_\_\_\_\_\_\_\_\_\_\_\_\_\_\_\_\_\_\_\_\_\_\_\_\_\_\_\_\_\_\_\_\_\_\_\_\_\_\_\_\_\_\_\_\_\_\_\_\_\_\_\_

5. Motivación:

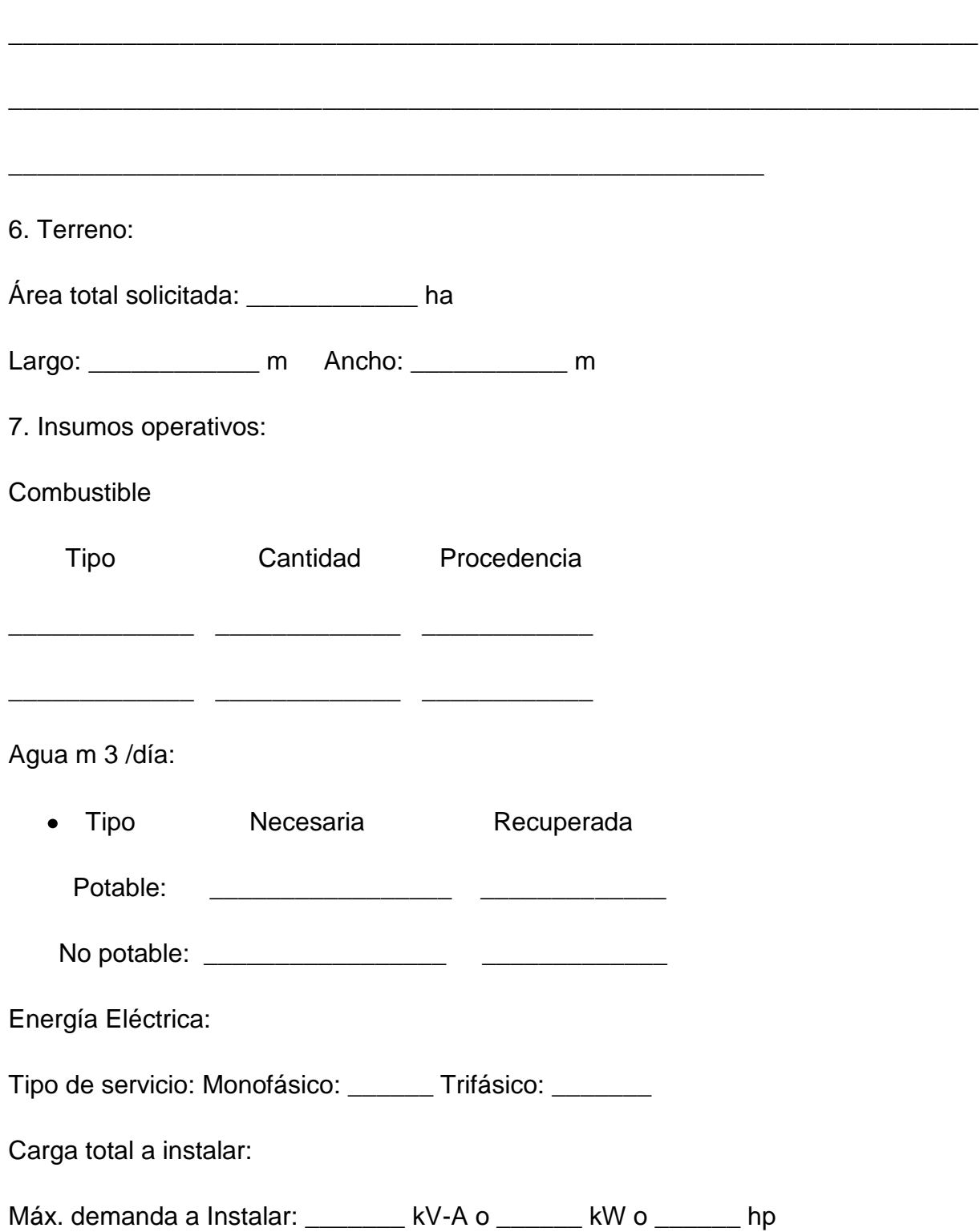

\_\_\_\_\_\_\_\_\_\_\_\_\_\_\_\_\_\_\_\_\_\_\_\_\_\_\_\_\_\_\_\_\_\_\_\_\_\_\_\_\_\_\_\_\_\_\_\_\_\_\_\_\_

Voltaje requerido: \_\_\_\_\_\_\_\_\_\_ V Consumo anual: \_\_\_\_\_\_\_ kW-h

Incluir parámetros relacionados con la seguridad energética. Fuentes de energías renovables existentes en el área y su posible utilización sostenible para la sustitución o disminución de los consumos energéticos fósiles. \_\_\_\_\_\_\_\_\_\_\_\_\_\_\_\_\_\_\_\_\_\_\_\_\_\_\_\_\_\_\_\_\_\_\_\_\_\_\_\_\_\_\_\_\_\_\_\_\_\_\_\_\_\_\_\_\_\_\_\_\_\_\_\_\_\_\_\_ \_\_\_\_\_\_\_\_\_\_\_\_\_\_\_\_\_\_\_\_\_\_\_\_\_\_\_\_\_\_\_\_\_\_\_\_\_\_\_\_\_\_\_\_\_\_\_\_\_\_\_\_\_\_\_\_\_\_\_\_\_\_\_\_\_\_\_\_ \_\_\_\_\_\_\_\_\_\_\_\_\_\_\_\_\_\_\_\_\_\_\_\_\_\_\_\_\_\_\_\_\_\_\_\_\_\_\_\_\_\_\_\_\_\_\_\_\_\_ 8. Vinculaciones: \_\_\_\_\_\_\_\_\_\_\_\_\_\_\_\_\_\_\_\_\_\_\_\_\_\_\_\_\_\_\_\_\_\_\_\_\_\_\_\_\_\_\_\_\_\_\_\_\_\_\_\_\_\_\_\_\_\_\_\_\_\_\_\_\_\_\_\_ \_\_\_\_\_\_\_\_\_\_\_\_\_\_\_\_\_\_\_\_\_\_\_\_\_\_\_\_\_\_\_\_\_\_\_\_\_\_\_\_\_\_\_\_\_\_\_\_\_\_\_\_\_\_\_\_\_\_\_\_\_\_\_\_\_\_\_\_ \_\_\_\_\_\_\_\_\_\_\_\_\_\_\_\_\_\_\_\_\_\_\_\_\_\_\_\_\_\_\_\_\_\_\_\_\_\_\_\_\_\_\_\_\_\_\_\_\_\_\_\_ 9. Necesidad de Comunicaciones: \_\_\_\_\_\_\_\_\_\_\_\_\_\_\_\_\_\_\_\_\_\_\_\_\_\_\_\_\_\_\_\_\_\_\_\_\_\_\_\_\_\_\_\_\_\_\_\_\_\_\_\_\_\_\_\_\_\_\_\_\_\_\_\_\_\_\_\_ \_\_\_\_\_\_\_\_\_\_\_\_\_\_\_\_\_\_\_\_\_\_\_\_\_\_\_\_\_\_\_\_\_\_\_\_\_\_\_\_\_\_\_\_\_\_\_\_\_\_\_\_\_\_\_\_\_\_\_\_\_\_\_\_\_\_\_\_ \_\_\_\_\_\_\_\_\_\_\_\_\_\_\_\_\_\_\_\_\_\_\_\_\_\_\_\_\_\_\_\_\_\_\_\_\_\_\_\_\_\_\_\_\_\_\_\_\_\_\_\_\_\_\_\_\_\_\_\_\_\_\_\_\_\_\_\_ \_\_\_\_\_\_\_\_\_\_\_\_\_\_\_\_\_\_\_\_\_\_\_\_\_\_\_\_\_\_\_\_\_\_\_\_\_\_\_\_\_\_\_\_\_\_\_\_\_\_\_\_\_\_\_\_\_\_\_\_ 10. Contaminación y nocividad: Cantidad Características Desechos sólidos: \_\_\_\_\_\_\_\_\_\_\_\_ (m 3 /día) \_\_\_\_\_\_\_\_\_\_\_\_\_\_\_\_\_\_ Residuales líquidos: \_\_\_\_\_\_\_\_\_\_\_\_ (L/día) \_\_\_\_\_\_\_\_\_\_\_\_\_\_\_\_\_\_ Contaminantes atmosféricos: \_\_\_\_\_\_\_\_\_\_\_ (m 3 /día) \_\_\_\_\_\_\_\_\_\_\_\_\_\_\_\_\_\_ Ruidos: \_\_\_\_\_\_\_\_\_\_\_\_ (dbA)

Sistema de control y purificación:

\_\_\_\_\_\_\_\_\_\_\_\_\_\_\_\_\_

Soluciones previstas (incluye la obligatoriedad del aprovechamiento para la producción de biogás y de la biomasa y otros con fines energéticos):

\_\_\_\_\_\_\_\_\_\_\_\_\_\_\_\_\_\_\_\_\_\_\_\_\_\_\_\_\_\_\_\_\_\_\_\_\_\_\_\_\_\_\_\_\_\_\_\_\_\_\_\_\_\_\_\_\_\_\_\_\_\_\_\_\_\_\_\_

\_\_\_\_\_\_\_\_\_\_\_\_\_\_\_\_\_\_\_\_\_\_\_\_\_\_\_\_\_\_\_\_\_\_\_\_\_\_\_\_\_\_\_\_\_\_\_\_\_\_\_\_\_\_\_\_\_\_\_\_\_\_\_\_\_\_\_\_

\_\_\_\_\_\_\_\_\_\_\_\_\_\_\_\_\_\_\_\_\_\_\_\_\_\_\_\_\_\_\_\_\_\_\_\_\_\_\_\_\_\_\_\_\_\_\_\_\_\_\_\_\_\_\_\_\_\_\_\_\_\_\_\_\_\_\_\_

\_\_\_\_\_\_\_\_\_\_\_\_\_\_\_\_\_\_\_\_\_\_\_\_\_\_\_\_\_\_\_\_\_\_\_\_\_\_\_\_\_\_\_\_\_\_\_\_\_\_\_\_\_\_\_\_\_\_\_

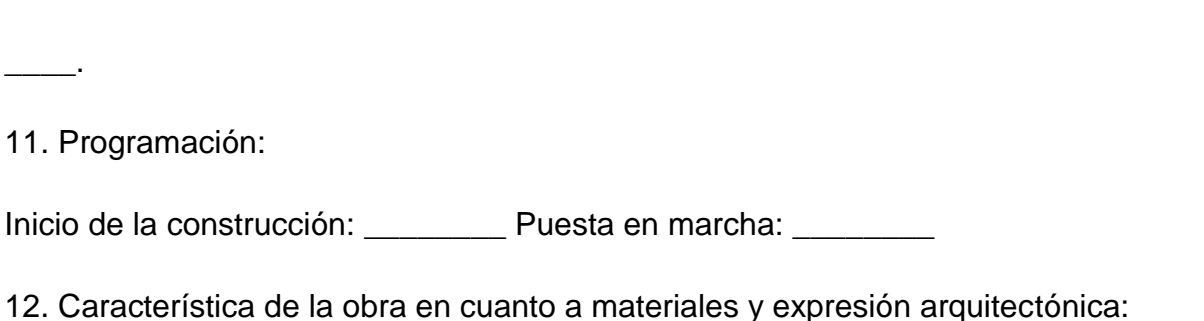

\_\_\_\_\_\_\_\_\_\_\_\_\_\_\_\_\_\_\_\_\_\_\_\_\_\_\_\_\_\_\_\_\_\_\_\_\_\_\_\_\_\_\_\_\_\_\_\_\_\_\_\_\_\_\_\_\_\_\_\_\_\_\_\_\_\_\_\_

\_\_\_\_\_\_\_\_\_\_\_\_\_\_\_\_\_\_\_\_\_\_\_\_\_\_\_\_\_\_\_\_\_\_\_\_\_\_\_\_\_\_\_\_\_\_\_\_\_\_\_\_\_\_\_\_\_\_\_\_

13. Ampliaciones futuras:

\_\_\_\_\_\_\_\_\_\_\_\_\_\_\_\_\_\_\_\_\_\_\_\_\_\_\_\_\_\_\_\_\_\_\_\_\_\_\_\_\_\_\_\_\_\_\_\_\_\_\_\_\_\_\_\_\_\_\_\_\_\_\_\_\_\_\_\_

Anexo – 4: Certificado de Macrolocalización

\_\_\_\_\_\_\_\_\_\_\_\_\_\_\_\_\_\_\_\_\_\_\_\_\_\_\_\_\_\_\_\_\_\_\_\_\_\_\_\_\_\_\_\_\_\_\_\_\_\_\_\_\_\_\_\_\_\_\_\_

INSTITUTO DE PLANIFICACIÓN FÍSICA

CERTIFICADO DE MACROLOCALIZACIÓN

MA /20
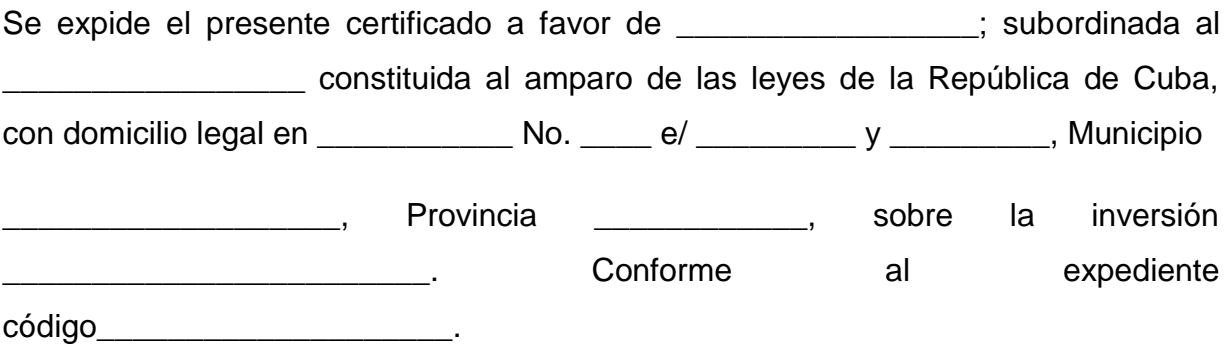

A tenor de lo preceptuado en la Legislación Vigente "Sobre el Proceso Inversionista", y el Reglamento para la Localización de Inversiones del Instituto de Planificación Física, a quien se expide, se le concede la facultad de considerar certificado Macrolocalización la inversión de referencia.

Se acompaña el presente certificado con expediente contentivo de:

• Informe Técnico

En el proceso de liberación del área para la inversión se tendrán en cuenta las regulaciones, normas y restricciones que rigen para el territorio seleccionado informadas en este documento y en el Certificado de Microlocalización que se solicitará en la Dirección Provincial de Planificación Física.

Respuestas de las consultas realizadas a los organismos:

\_\_\_\_\_\_\_\_\_\_\_\_\_\_\_\_\_\_\_\_\_ \_\_\_\_\_\_\_\_\_\_\_\_\_\_\_\_

 $\frac{1}{2}$  ,  $\frac{1}{2}$  ,  $\frac{1$ 

El Certificado de Macrolocalización estará vigente durante dos años a partir de su emisión y puede ser prorrogado por un año antes de su vencimiento.

Y para que así conste se firma el presente certificado en La Habana, a los \_\_\_\_\_ días del mes de  $\overline{a}$  del 20 "Año de la Revolución". En dos ejemplares.

Director de Inversiones Vicepresidente

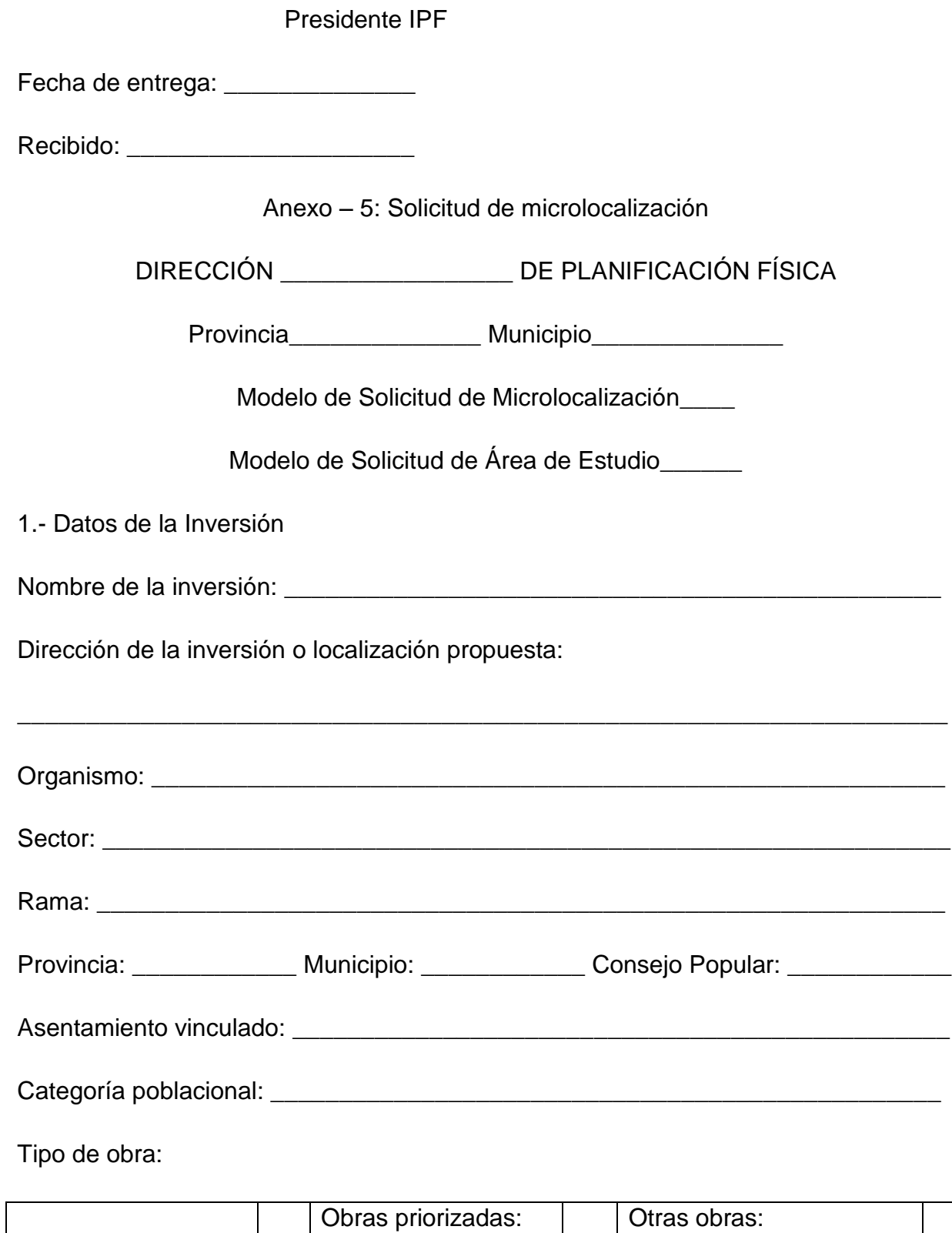

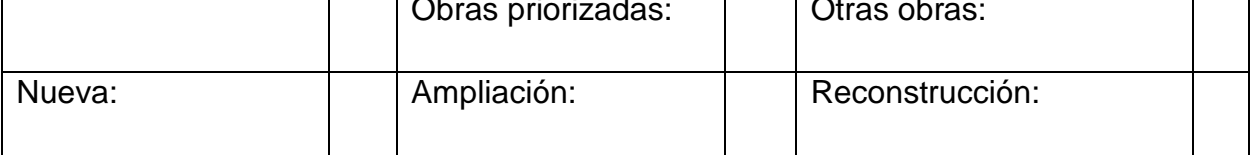

┑

Nivel de la inversión:

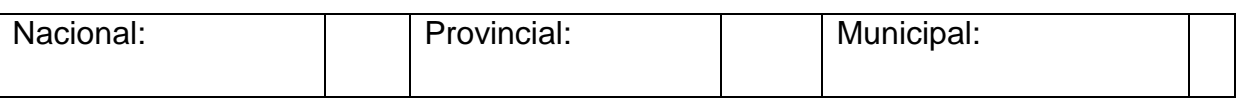

\_\_\_\_\_\_\_\_\_\_\_\_\_\_\_\_\_\_\_\_\_\_\_\_\_\_\_\_\_\_\_\_\_\_\_\_\_\_\_\_\_\_\_\_\_\_\_\_\_\_\_\_\_\_\_\_\_\_\_\_\_\_\_\_\_\_\_\_

\_\_\_\_\_\_\_\_\_\_\_\_\_\_\_\_\_\_\_\_\_\_\_\_\_\_\_\_\_\_\_\_\_\_\_\_\_\_\_\_\_\_\_\_\_\_\_\_\_\_\_\_\_\_\_\_\_\_\_\_\_\_\_\_\_\_\_\_

\_\_\_\_\_\_\_\_\_\_\_\_\_\_\_\_\_\_\_\_\_\_\_\_\_\_\_\_\_\_\_\_\_\_\_\_\_\_\_\_\_\_\_\_\_\_\_\_\_\_\_\_\_\_\_\_\_\_\_\_\_\_\_\_\_\_\_\_

 $\_$  ,  $\_$  ,  $\_$  ,  $\_$  ,  $\_$  ,  $\_$  ,  $\_$  ,  $\_$  ,  $\_$  ,  $\_$  ,  $\_$  ,  $\_$  ,  $\_$  ,  $\_$  ,  $\_$  ,  $\_$  ,  $\_$  ,  $\_$  ,  $\_$  ,  $\_$  ,  $\_$  ,  $\_$  ,  $\_$  ,  $\_$  ,  $\_$  ,  $\_$  ,  $\_$  ,  $\_$  ,  $\_$  ,  $\_$  ,  $\_$  ,  $\_$  ,  $\_$  ,  $\_$  ,  $\_$  ,  $\_$  ,  $\_$  ,

Descripción de la inversión:

Motivación de la inversión:

Programación de la inversión:

Inicio de la construcción: \_\_\_\_\_\_\_\_\_\_\_\_ Puesta en marcha: \_\_\_\_\_\_\_\_\_\_\_\_

Fuerza de trabajo necesaria:

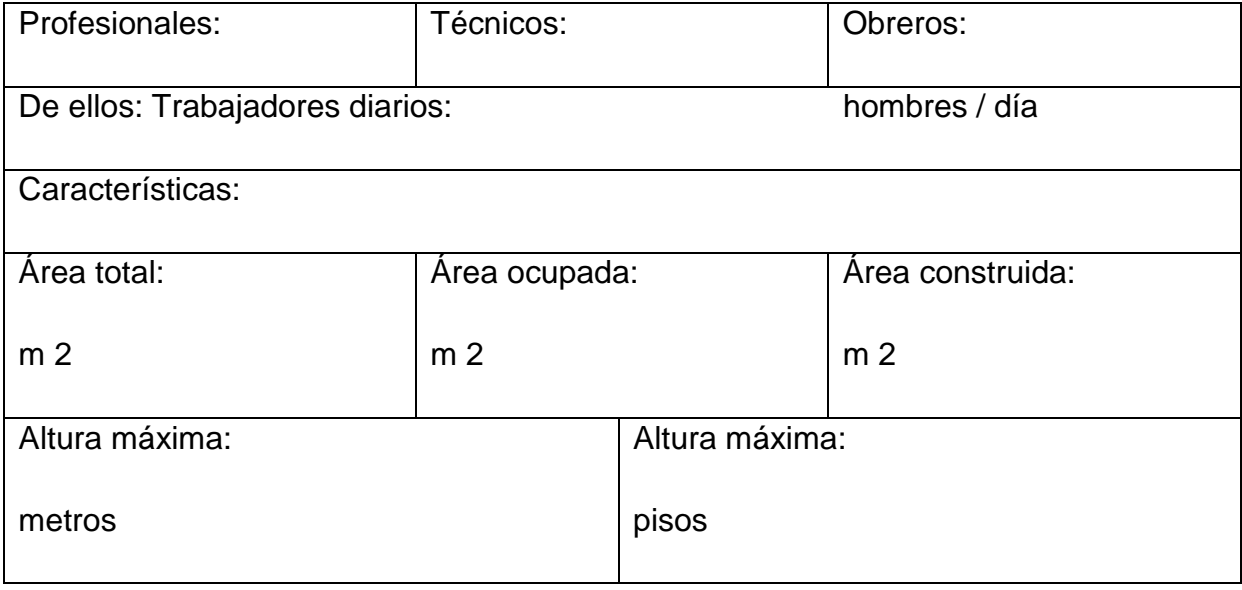

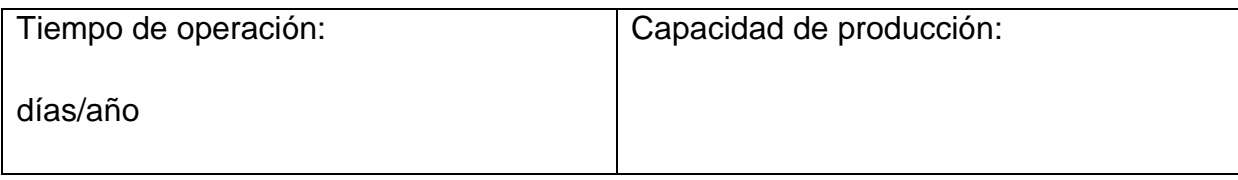

### 2.- Datos del Inversionista

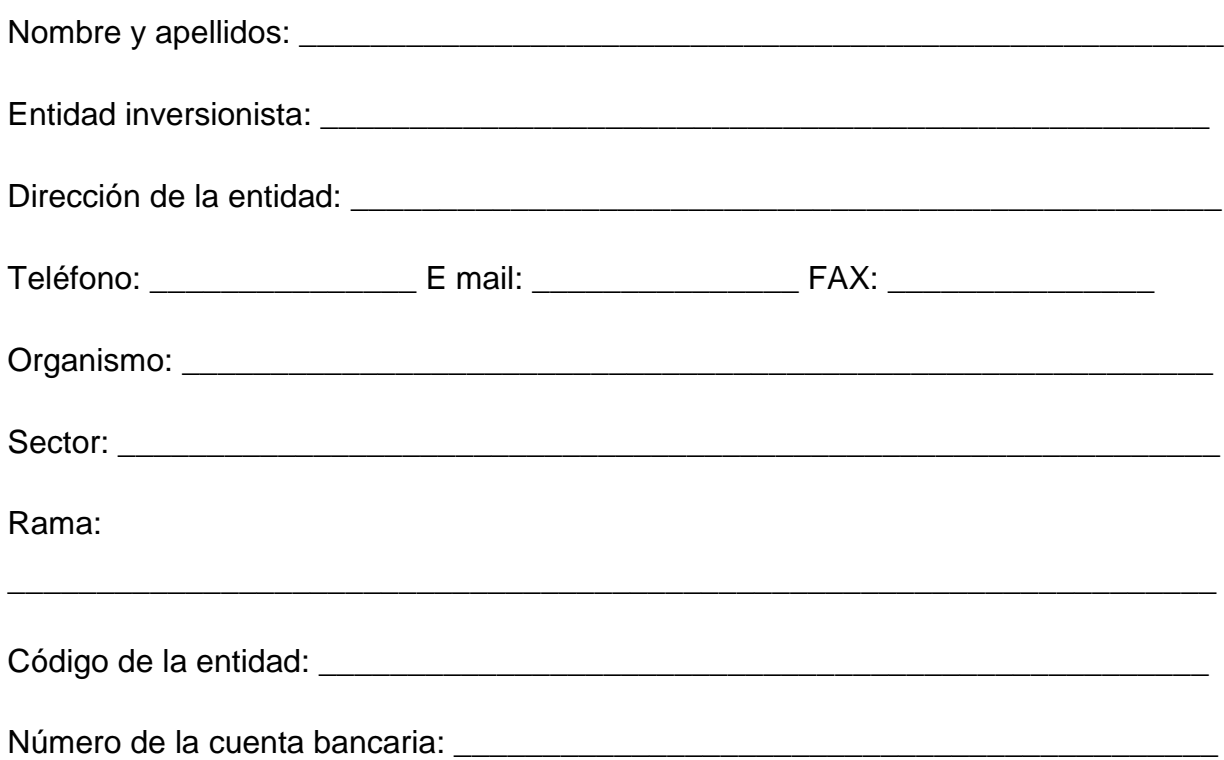

3.- Datos de Control

Tipología:

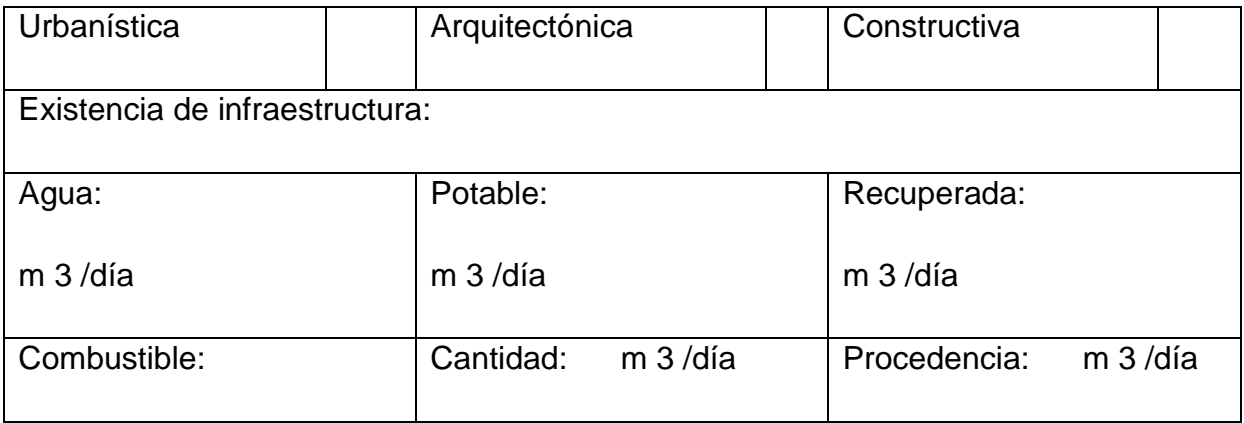

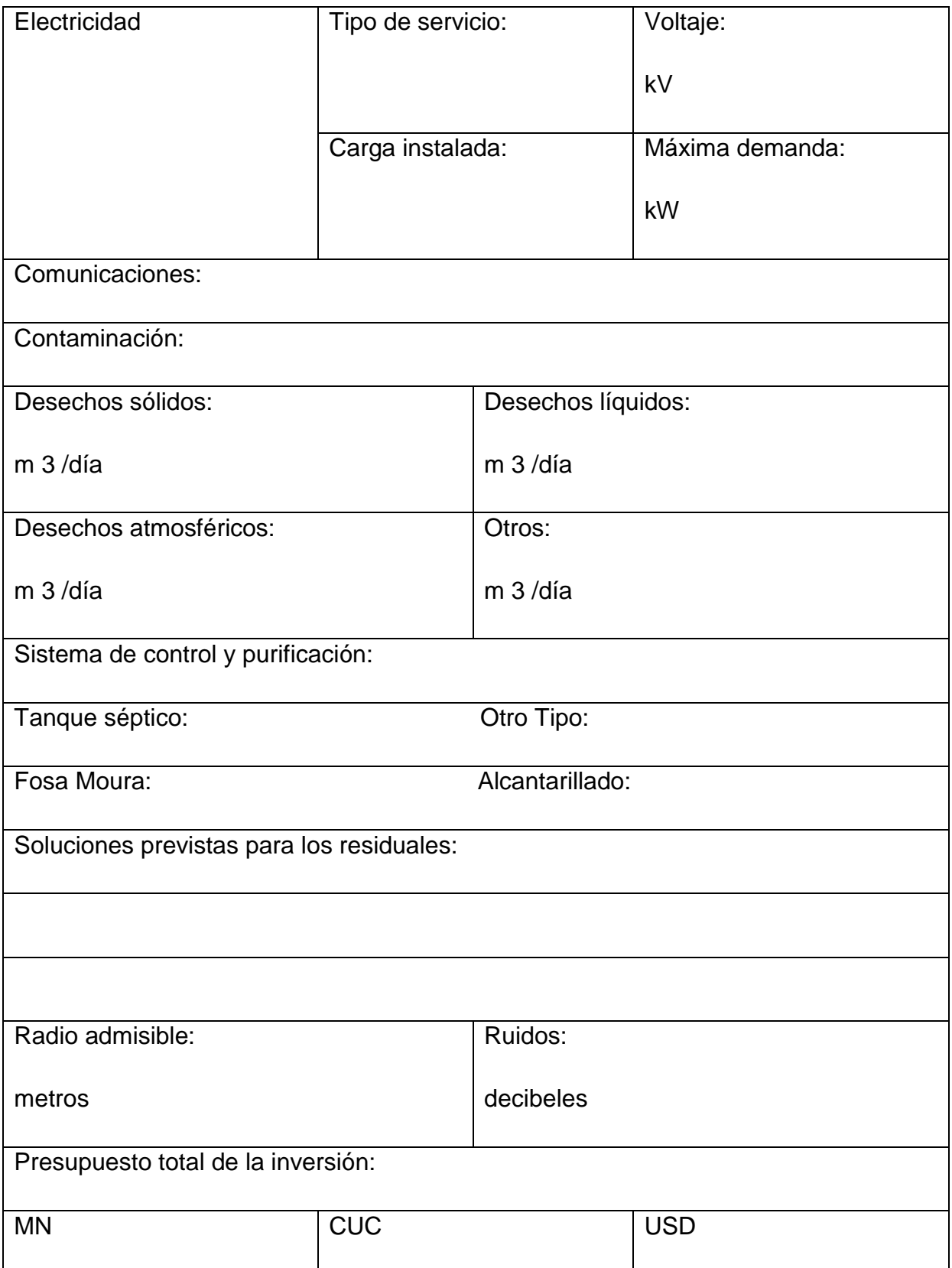

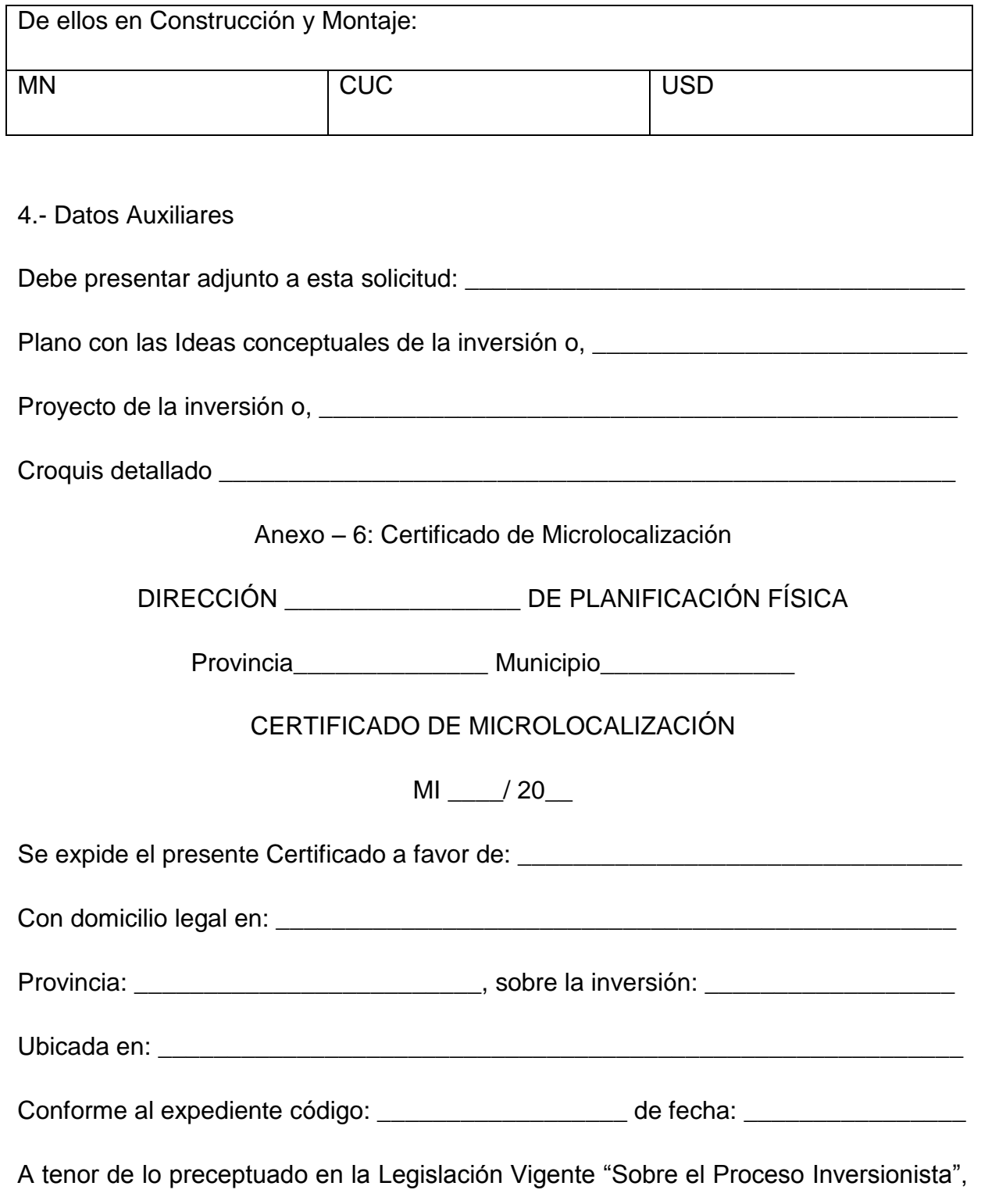

y el Reglamento para la Localización de Inversiones del Instituto de Planificación Física. A quien se le expide, se le concede la facultad de usar la superficie antes señalada, para proyectar sobre ella la obra de referencia.

Se acompaña al presente, expediente contentivo de:

- Informe técnico.
- Plano de Microlocalización.
- Respuesta de los organismos de consulta.

Para iniciar la ejecución de la obra proyectada, estará obligado a solicitar la Licencia de Construcción (de obra) en la Dirección Municipal de Planificación Física correspondiente, luego de cumplir las regulaciones, normas, restricciones y condicionales que rigen en el territorio seleccionado, informadas en este documento.

El Certificado de Microlocalización estará vigente durante dos años, a partir de su emisión, y puede ser prorrogado por un año más antes de su vencimiento.

Y para que así conste, se firma el presente certificado a los \_\_\_\_\_\_ días del mes de

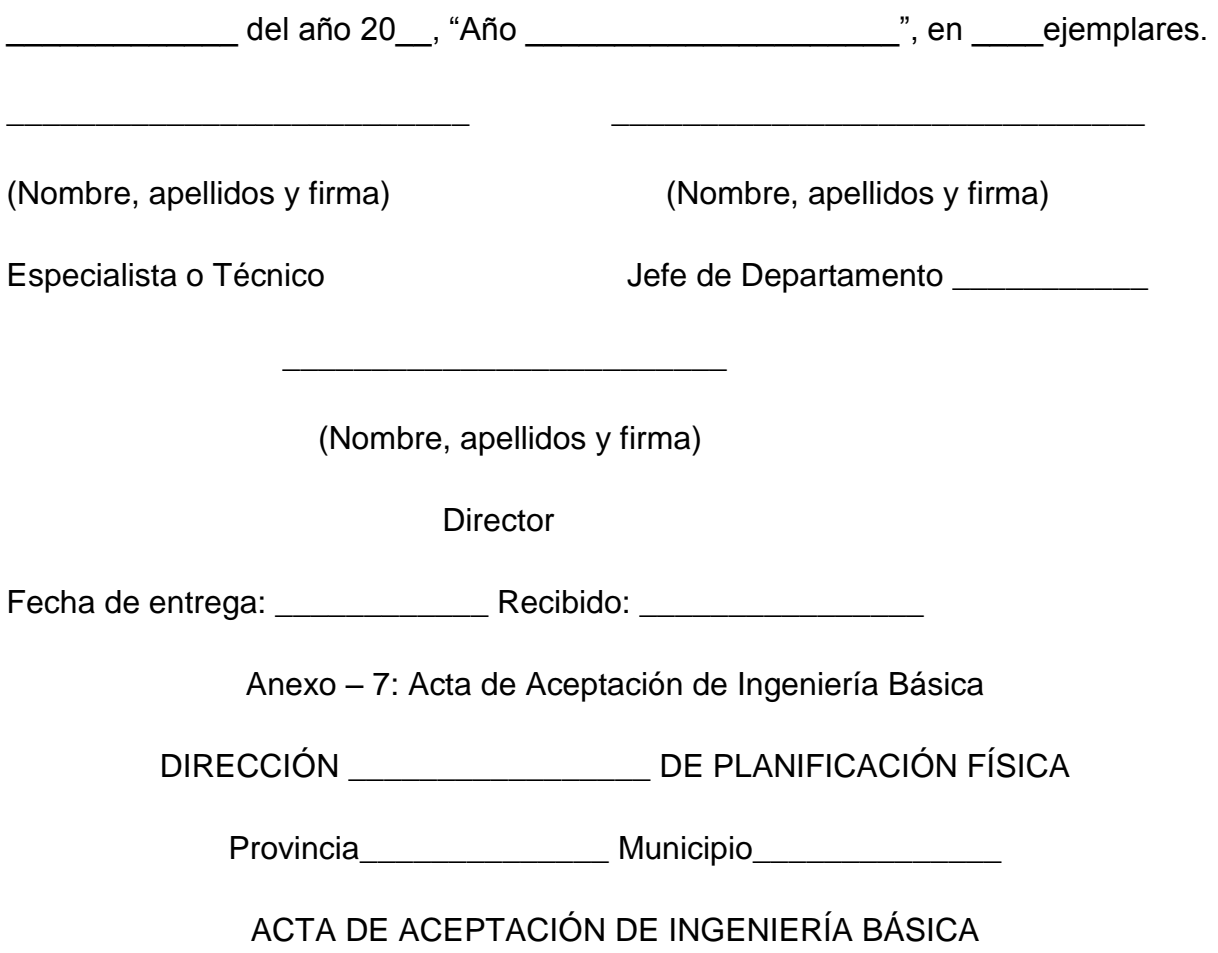

#### AIB: / 20

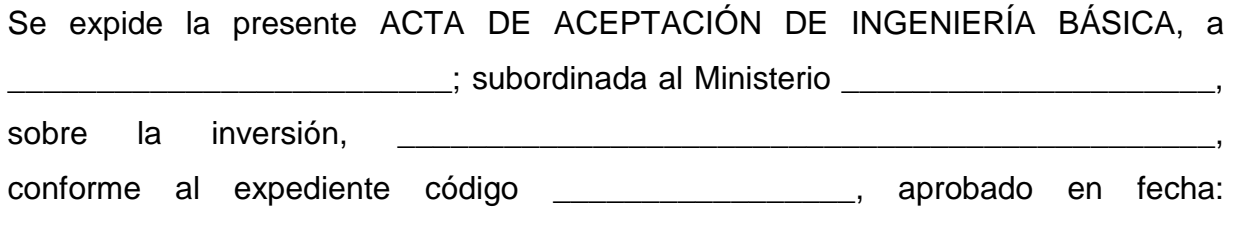

\_\_\_\_\_\_\_\_\_\_\_\_\_\_\_\_\_.

A tenor de lo preceptuado en la Legislación vigente "Sobre el Proceso Inversionista", y el Reglamento para la Localización de Inversiones del Instituto de Planificación Física, a quien se le expide, se le concedió la facultad de considerar aprobada la ingeniería básica de la inversión de referencia.

Por cumplir la ingeniería básica presentada con las regulaciones, restricciones, normas, condicionales y recomendaciones específicas establecidas en el Certificado de Microlocalización emitido para esta inversión, lo que ratifica la comisión creada a tales efectos, conformada por los organismos que a continuación se relacionan:

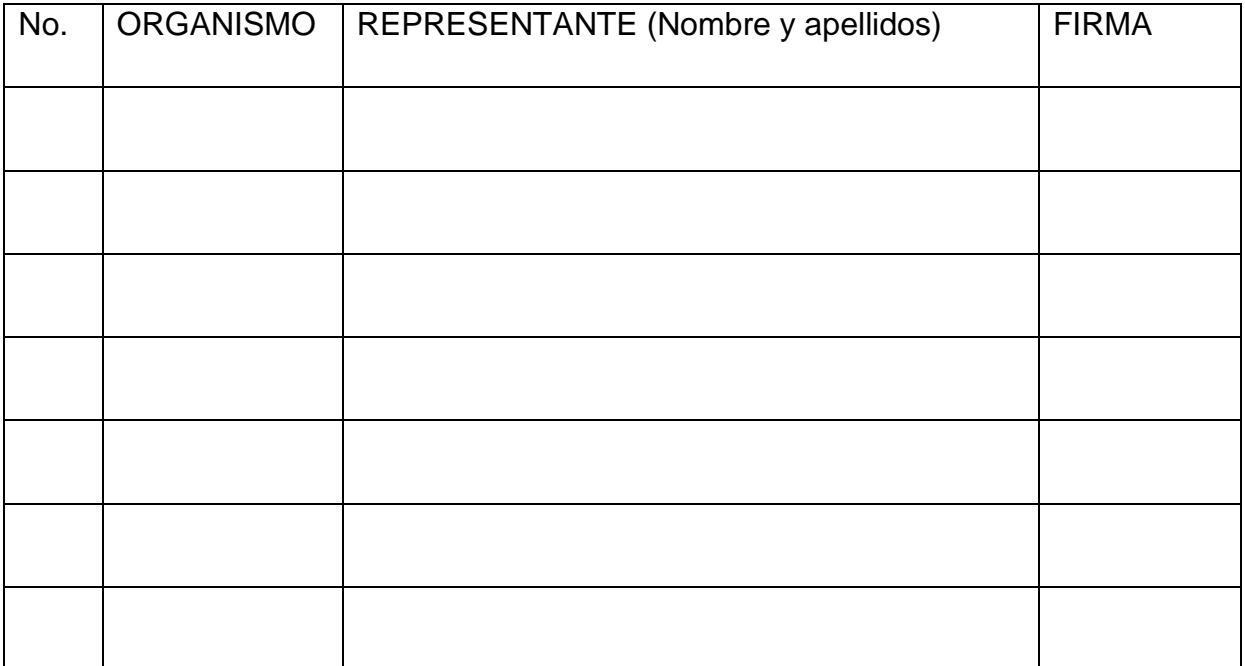

## OBSERVACIONES:

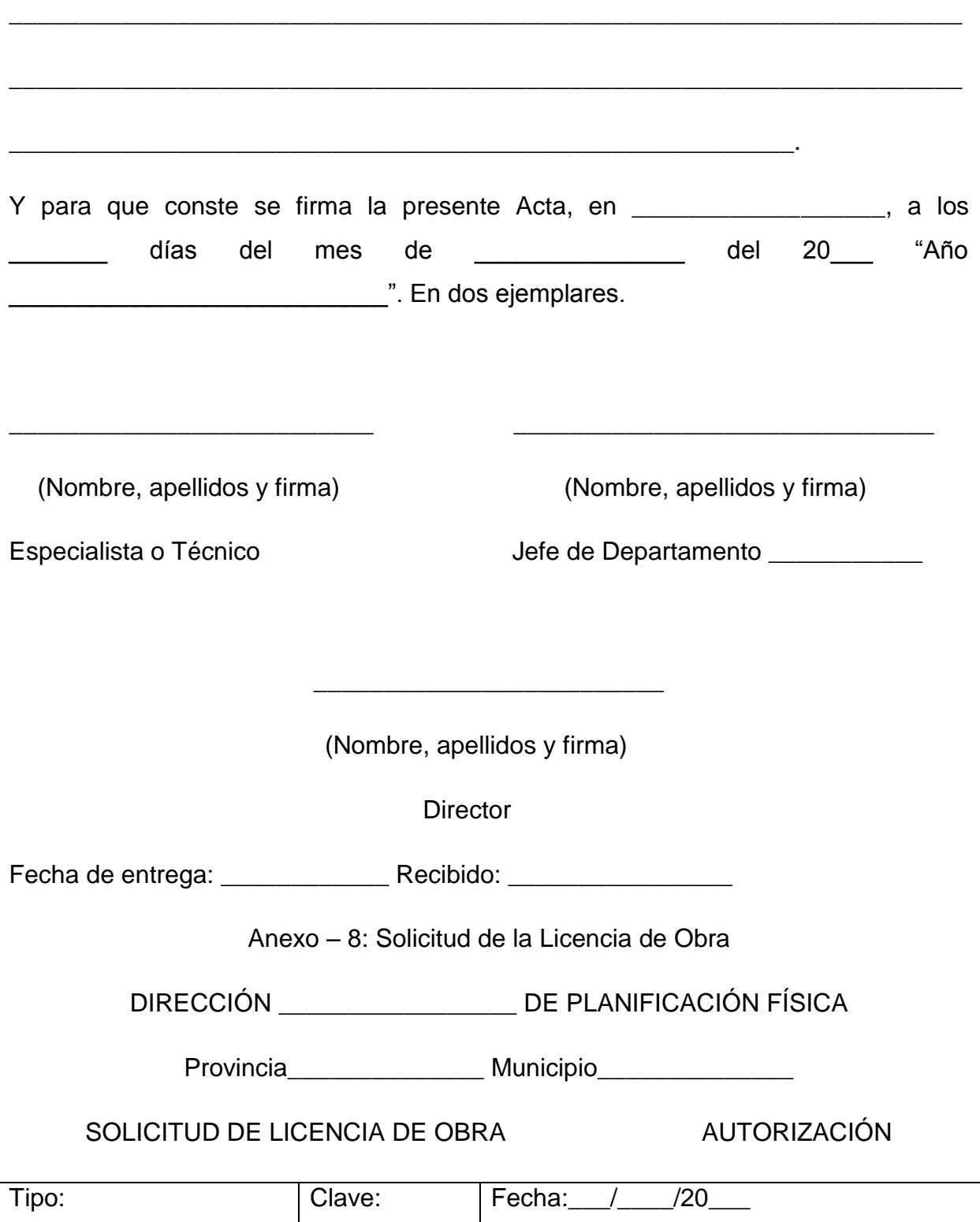

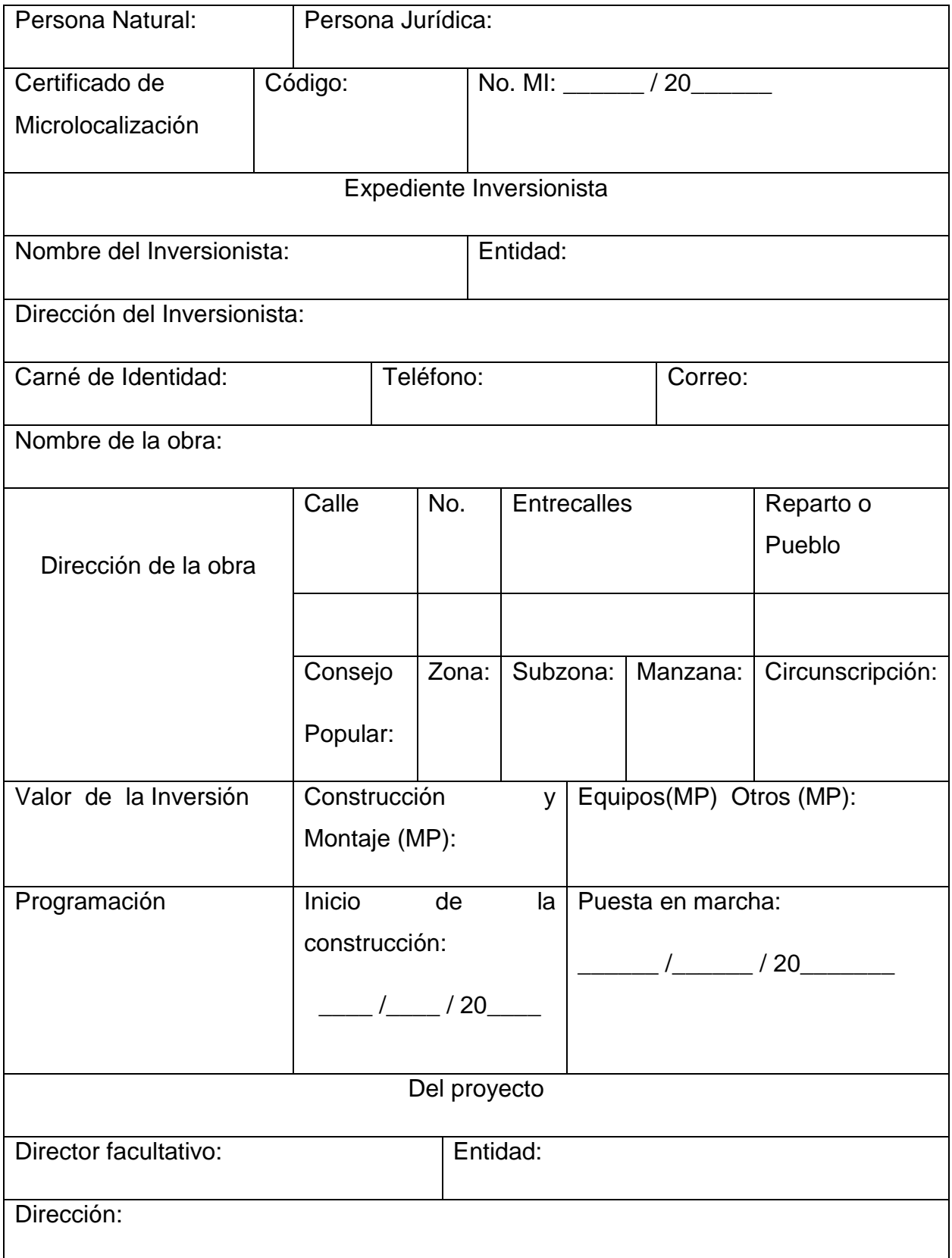

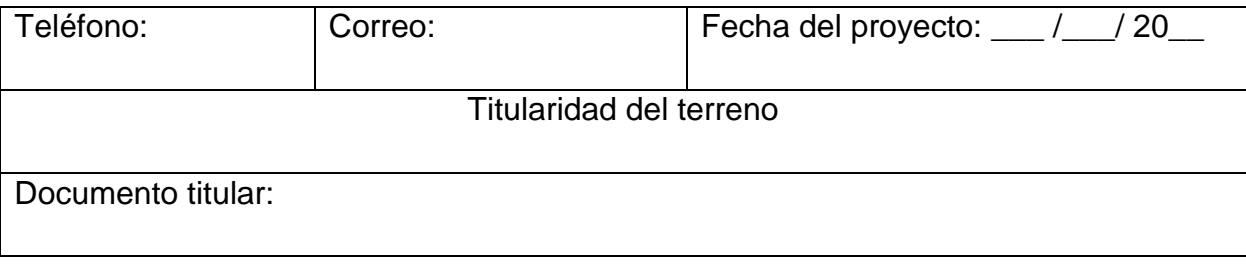

**Solicitante** 

\_\_\_\_\_\_\_\_\_\_\_\_\_\_\_\_\_\_\_\_\_\_\_\_\_\_\_\_

Se adjunta una copia de la siguiente documentación:

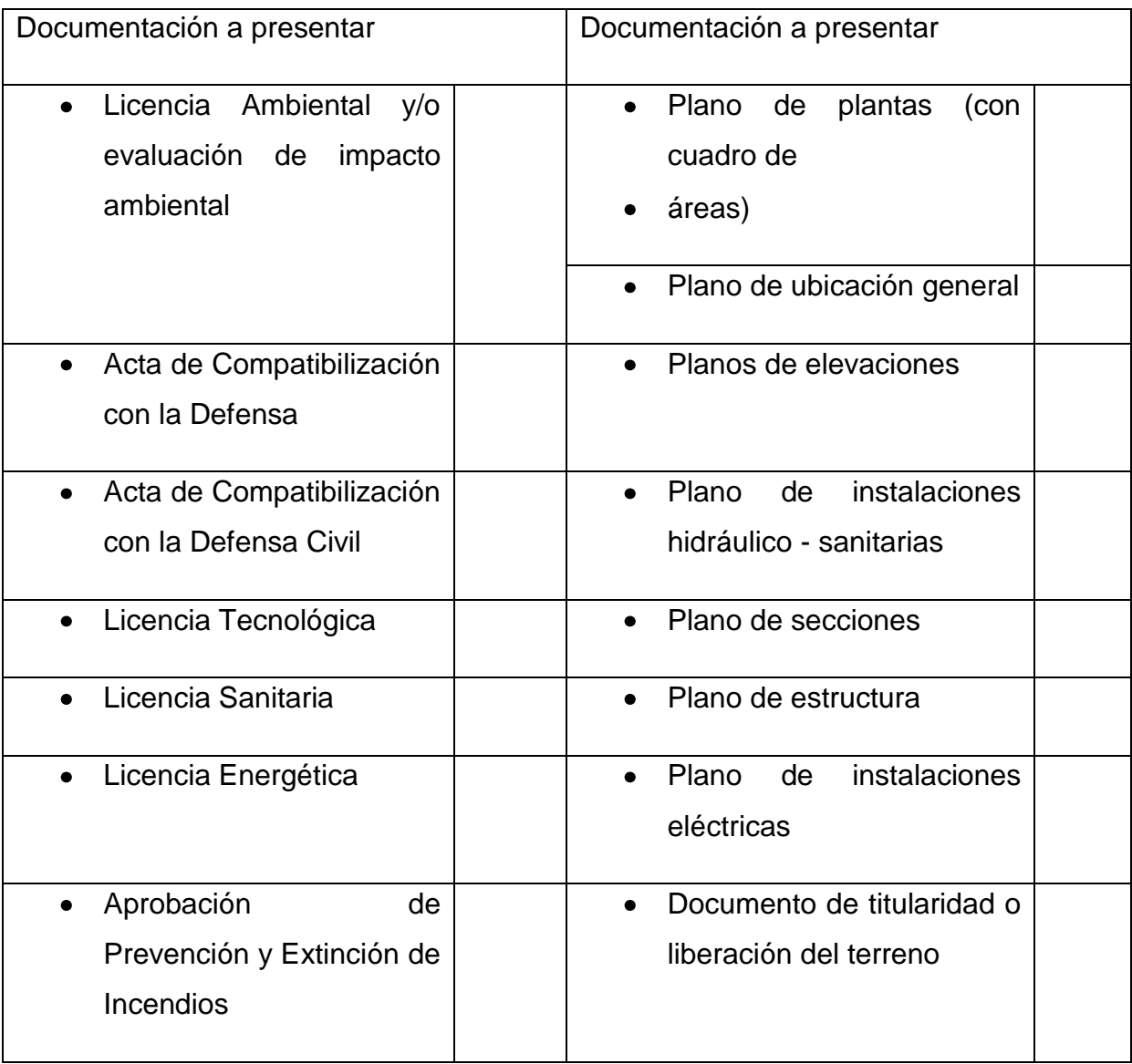

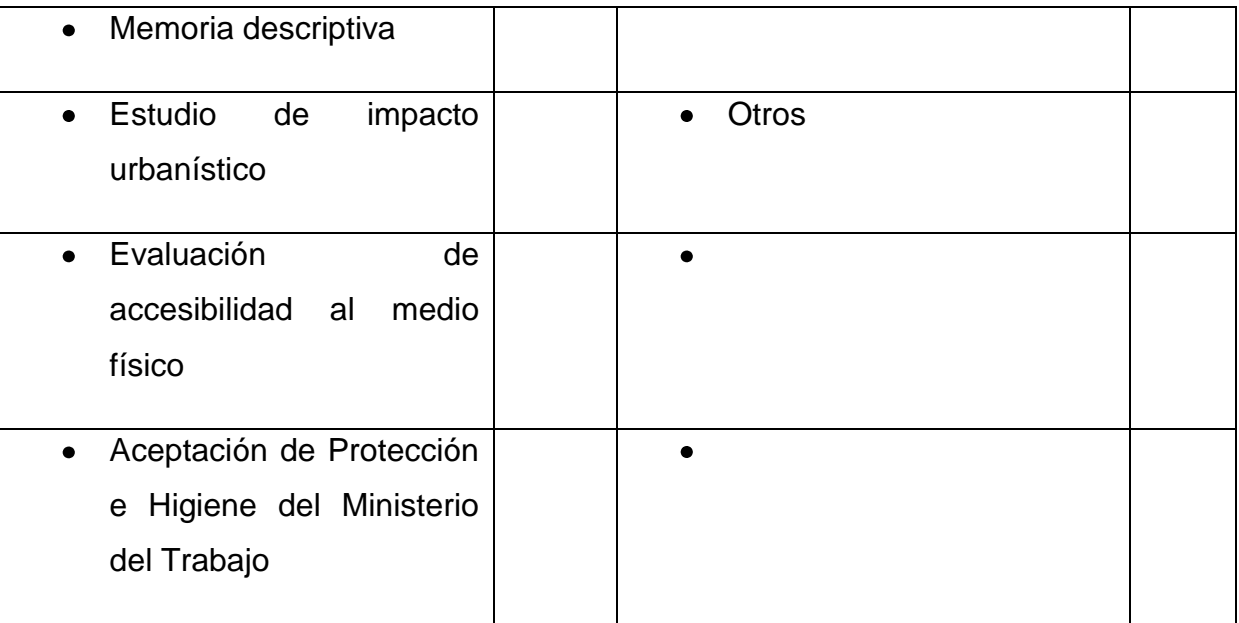

# Para Uso Exclusivo del Inspector

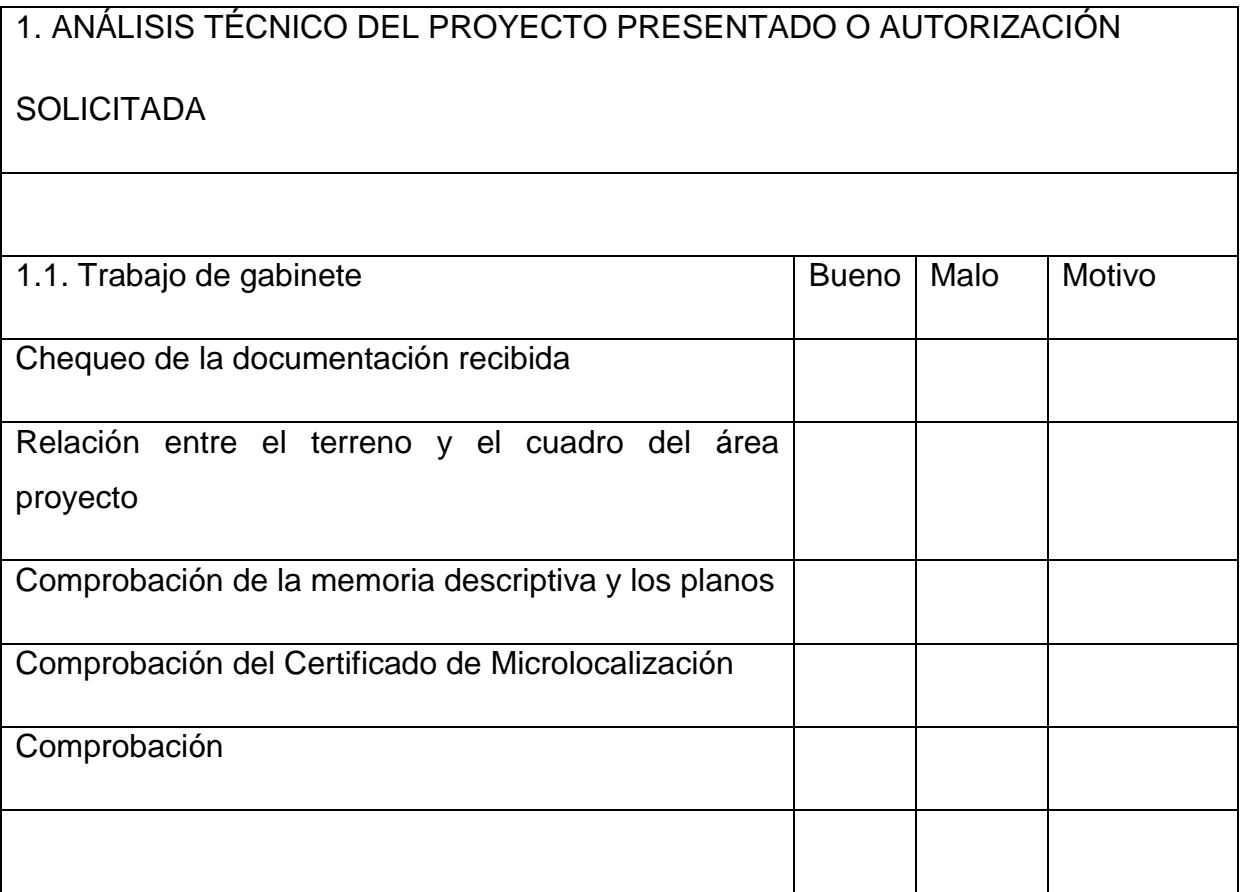

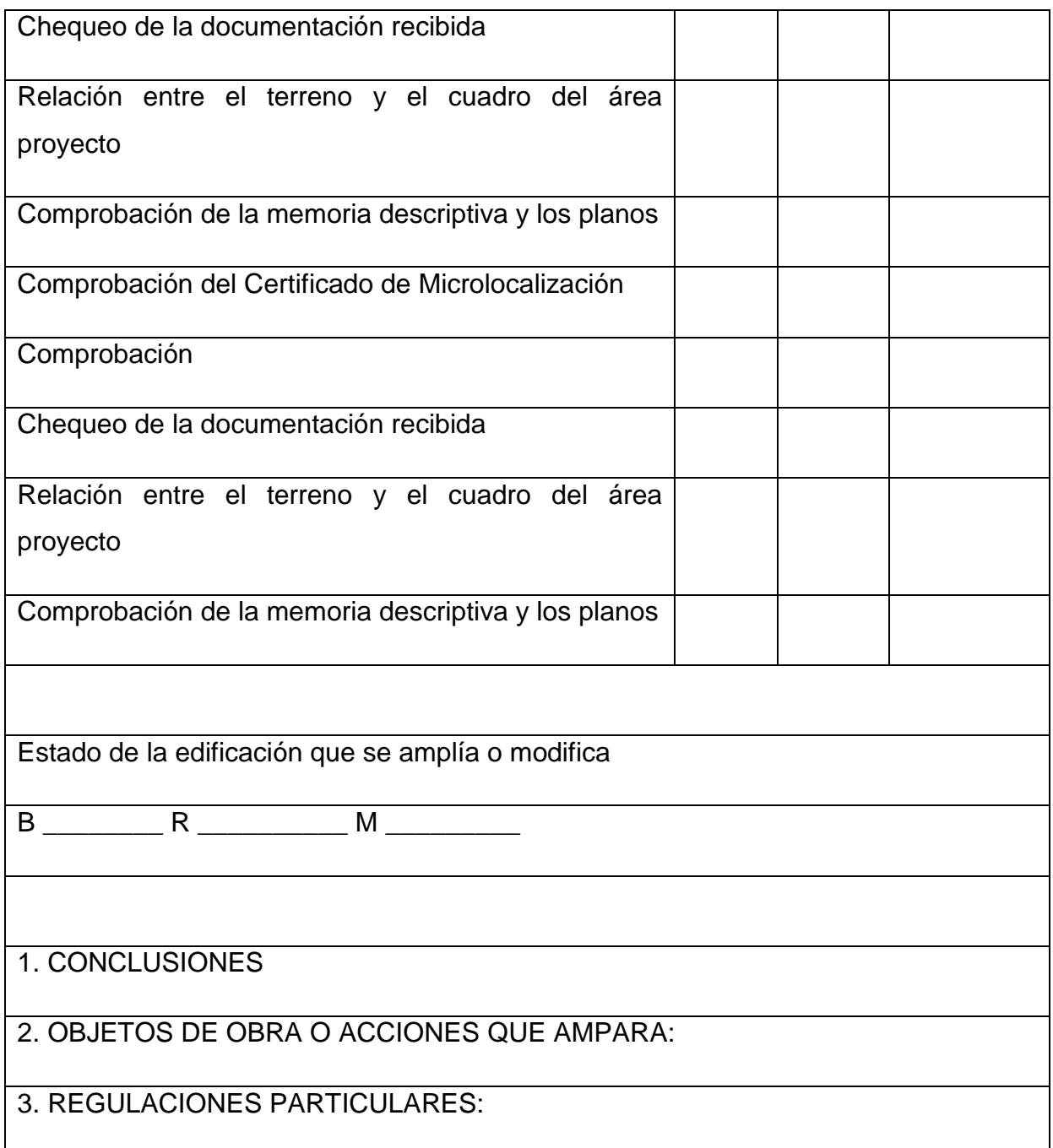

En \_\_\_\_\_\_\_\_\_\_\_\_\_\_\_\_, a los \_\_\_\_ del mes de \_\_\_\_\_\_\_\_\_\_ del 20\_\_; declaro que los datos aportados para esta licencia han sido verificados y valorados, siendo su solicitud:

Aceptada: \_\_\_ No Aceptada: \_\_

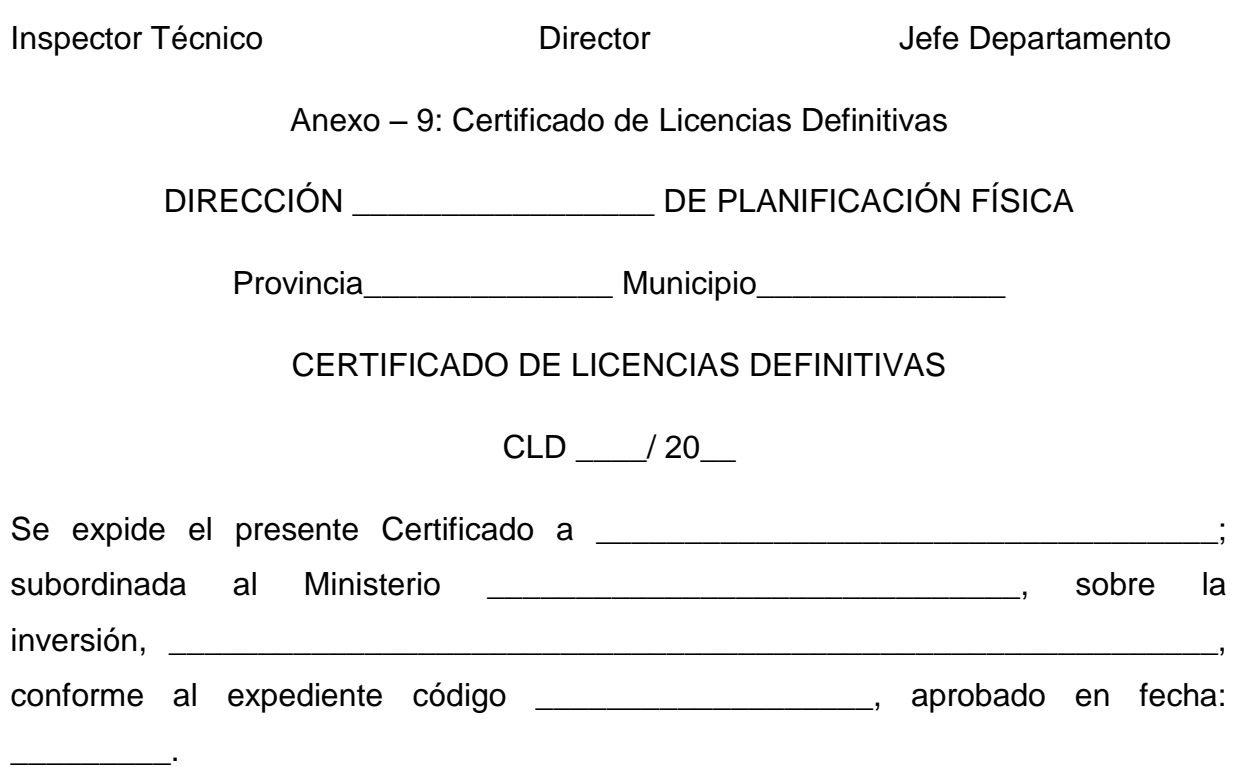

\_\_\_\_\_\_\_\_\_\_\_\_\_\_\_\_ \_\_\_\_\_\_\_\_\_\_\_\_\_\_\_\_ \_\_\_\_\_\_\_\_\_\_\_\_\_\_\_\_

A tenor de lo preceptuado en la Legislación vigente "Sobre el Proceso Inversionista", y el Reglamento para la Localización de Inversiones del Instituto de Planificación Física.

La inversión de referencia, cuenta con las Licencias Definitivas requeridas y que a continuación se relacionan:

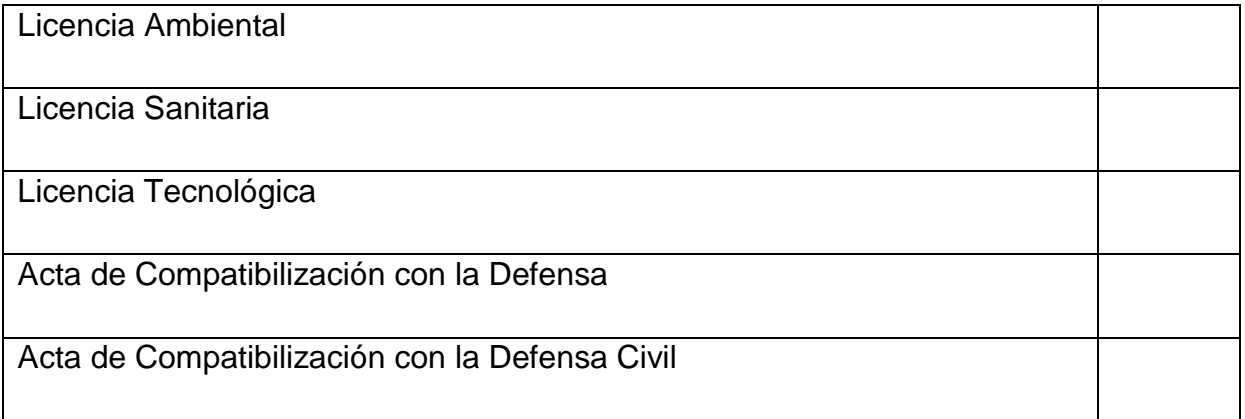

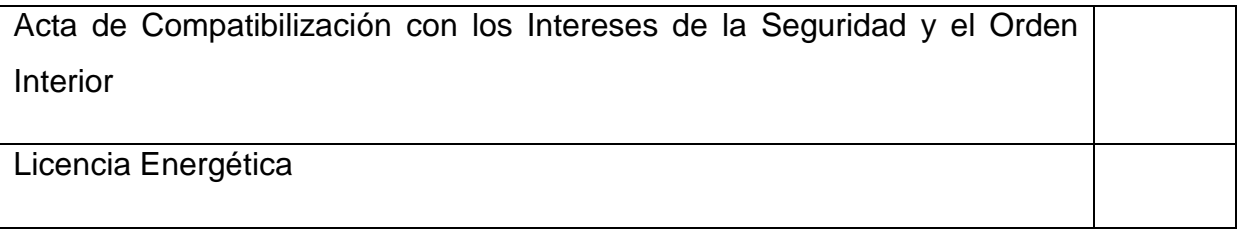

Y para que conste, se firma la presente Acta, en \_\_\_\_\_\_\_\_\_\_\_\_\_\_, a los \_\_\_\_\_ días del mes de \_\_\_\_\_\_\_\_ del 20\_\_\_ "Año \_\_\_\_\_\_\_\_\_\_\_\_\_\_\_\_\_\_\_\_\_\_\_". En dos ejemplares.

\_\_\_\_\_\_\_\_\_\_\_\_\_\_\_\_\_\_\_\_\_\_\_\_\_\_ \_\_\_\_\_\_\_\_\_\_\_\_\_\_\_\_\_\_\_\_\_\_\_\_\_\_\_\_\_\_

(Nombre, apellidos y firma) (Nombre, apellidos y firma)

Especialista o Técnico de Calendare de Departamento

(Nombre, apellidos y firma)

\_\_\_\_\_\_\_\_\_\_\_\_\_\_\_\_\_\_\_\_\_\_\_\_\_

**Director** 

Fecha de entrega: \_\_\_\_\_\_\_\_\_\_\_\_\_\_\_\_\_\_ Recibido: \_\_\_\_\_\_\_\_\_\_\_\_\_\_\_\_\_\_\_\_\_\_\_\_\_\_\_\_\_\_\_\_\_

Anexo – 10: Licencia de Obra

DIRECCIÓN \_\_\_\_\_\_\_\_\_\_\_\_\_ DE PLANIFICACIÓN FÍSICA

Provincia \_\_\_\_\_\_\_\_\_\_\_\_\_ Municipio \_\_\_\_\_\_\_\_\_\_\_\_\_\_

LICENCIA DE OBRA

 $LO:$   $20$   $20$ 

Persona Natural \_\_\_\_ Persona Jurídica \_\_\_\_

Licencia Total Licencia Parcial Obra nueva \_\_\_\_\_\_ Ampliación \_\_\_\_\_ Reconstrucción \_\_\_\_\_\_ Remodelación \_\_\_\_ Unificación División Rehabilitación . Se concede Licencia de Obra a: \_\_\_\_\_\_\_\_\_\_\_\_\_\_\_\_\_\_\_\_\_\_\_\_ Con domicilio legal en \_\_\_\_\_\_\_\_\_\_ No. \_\_\_\_ entre \_\_\_\_\_\_\_\_\_\_\_\_\_\_ y \_\_\_\_\_\_\_\_\_\_\_\_\_\_\_ CI: \_\_\_\_\_\_\_\_\_\_\_\_ conforme al expediente de inversiones código: \_\_\_\_\_\_\_\_\_\_\_ de fecha \_\_\_\_\_\_\_\_\_\_\_\_ iniciado para la ejecución de \_\_\_\_\_\_\_\_\_\_\_\_\_\_\_\_\_\_\_\_\_\_\_\_\_ aprobada por el certificado: \_\_\_\_\_\_\_\_\_\_\_\_\_\_\_\_\_\_\_\_\_ en la dirección \_\_\_\_\_\_\_\_\_\_\_\_\_\_\_\_\_\_\_\_\_\_\_\_\_\_\_\_\_\_\_\_\_\_\_ y amparado por el documento titular: \_\_\_\_\_\_\_\_\_\_\_\_\_\_\_\_\_\_\_\_\_\_\_\_\_\_\_\_\_\_\_\_\_\_\_\_\_\_\_\_

A tenor de lo preceptuado en la Legislación vigente, a quien se le expide se le concede el derecho de comenzar la obra de referencia de acuerdo con el proyecto confeccionado bajo la responsabilidad de \_\_\_\_\_\_\_\_\_\_\_\_\_\_\_\_\_\_\_\_\_\_\_\_\_\_\_\_\_\_\_ de la entidad de fecha: composito de fecha: composito que deberá ajustarse a la Memoria Descriptiva y planos presentados para esta Licencia, los cuales han sido revisados y aprobados.

Esta licencia ampara solamente los siguientes objetos de obra descritos en la documentación presentada, debiendo respetarse, además, las condiciones generales y particulares que aparecen al dorso:

\_\_\_\_\_\_\_\_\_\_\_\_\_\_\_\_\_\_\_\_\_\_\_\_\_\_\_\_\_\_\_\_\_\_\_\_\_\_\_\_\_\_\_\_\_\_\_\_\_\_\_\_\_\_\_\_\_\_\_\_\_\_\_\_\_\_\_\_

\_\_\_\_\_\_\_\_\_\_\_\_\_\_\_\_\_\_\_\_\_\_\_\_\_\_\_\_\_\_\_\_\_\_\_\_\_\_\_\_\_\_\_\_\_\_\_\_\_\_\_\_\_\_\_\_\_\_\_\_\_\_\_\_\_\_\_\_

\_\_\_\_\_\_\_\_\_\_\_\_\_\_\_\_\_\_\_\_\_\_\_\_\_\_\_\_\_\_\_\_\_\_\_\_\_\_\_\_\_\_\_\_\_\_\_\_\_\_\_\_\_\_\_\_

Condicionales Generales

Esta autorización se expide sin perjuicio de terceros, salvo derecho de propiedad y de otras licencias o aprobaciones que competan.

- Las obras deberán ajustarse a las regulaciones establecidas en este documento.
- El proyecto presentado debe ser revisado y aprobado por los organismos correspondientes, emitiendo un aval con sus criterios, los cuales deben anexarse a dicho documento.
- Debe contar con las Licencias definitivas correspondientes (personas jurídicas)
- El modificar las obras aprobadas, así como el incumplimiento de las condicionales planteadas, ocasiona la invalidez de esta Licencia, constituyendo una violación sancionable por la legislación vigente.
- La Licencia deberá mantenerse en el lugar de la obra durante toda su ejecución, a fin de que puedan comprobarse, por los inspectores y funcionarios competentes, los trabajos que se realizan.
- Esta licencia deberá ser actualizada cuando la obra no se empieza dentro del término de un año, contando desde su expedición, o cuando sin causa justificada, se interrumpen los trabajos por el mismo espacio de tiempo (persona jurídica).
- Durante la ejecución de las obras, estas deberán ser identificadas por una tablilla con el código de la licencia o nombre de la entidad Inversionista y el Constructor.
- Al concluir la obra debe solicitarse a esta institución la correspondiente Certificación de Habitable – Utilizable según proceda.

Condicionales Particulares (Se fijan las condicionales con respecto al proyecto aprobado, tales como áreas, redes, accesos, alturas, parqueos, y condicionales específicas de los órganos de consulta, entre otros)

\_\_\_\_\_\_\_\_\_\_\_\_\_\_\_\_\_\_\_\_\_\_\_\_\_\_\_\_\_\_\_\_\_\_\_\_\_\_\_\_\_\_\_\_\_\_\_\_\_\_\_\_\_\_\_\_\_\_\_\_\_\_\_\_\_\_\_\_

\_\_\_\_\_\_\_\_\_\_\_\_\_\_\_\_\_\_\_\_\_\_\_\_\_\_\_\_\_\_\_\_\_\_\_\_\_\_\_\_\_\_\_\_\_\_\_\_\_\_\_\_\_\_\_\_\_\_\_\_\_\_\_\_\_\_\_\_

\_\_\_\_\_\_\_\_\_\_\_\_\_\_\_\_\_\_\_\_\_\_\_\_\_\_\_\_\_\_\_\_\_\_\_\_\_\_\_\_\_\_\_\_\_\_\_\_\_\_\_\_\_\_\_\_

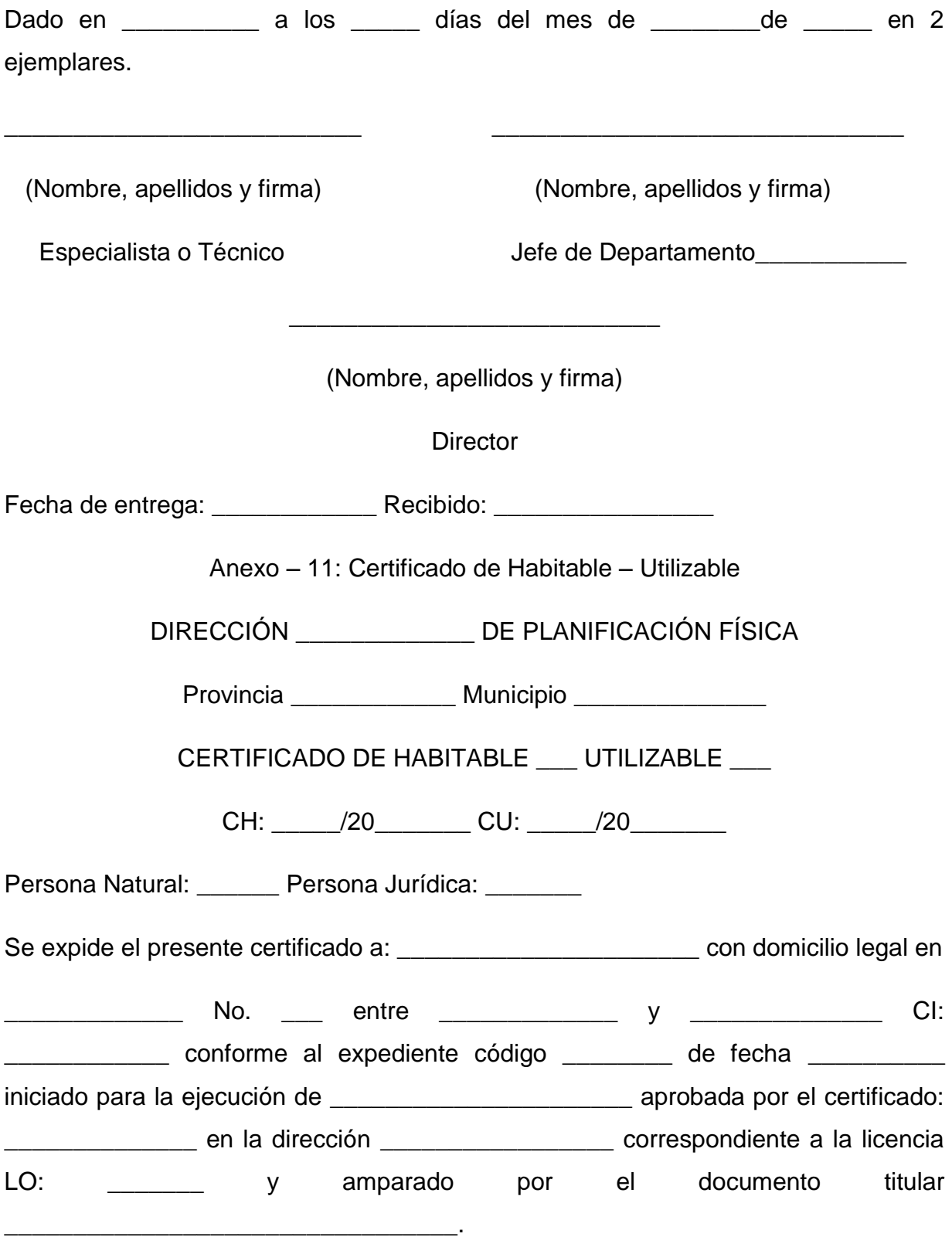

A tenor de lo preceptuado en la Legislación vigente, se certifica que se ha comprobado, en inspección in situ, que dicha obra ha sido terminada y se ajusta a la documentación aprobada.

Este certificado ampara las acciones que se describen:

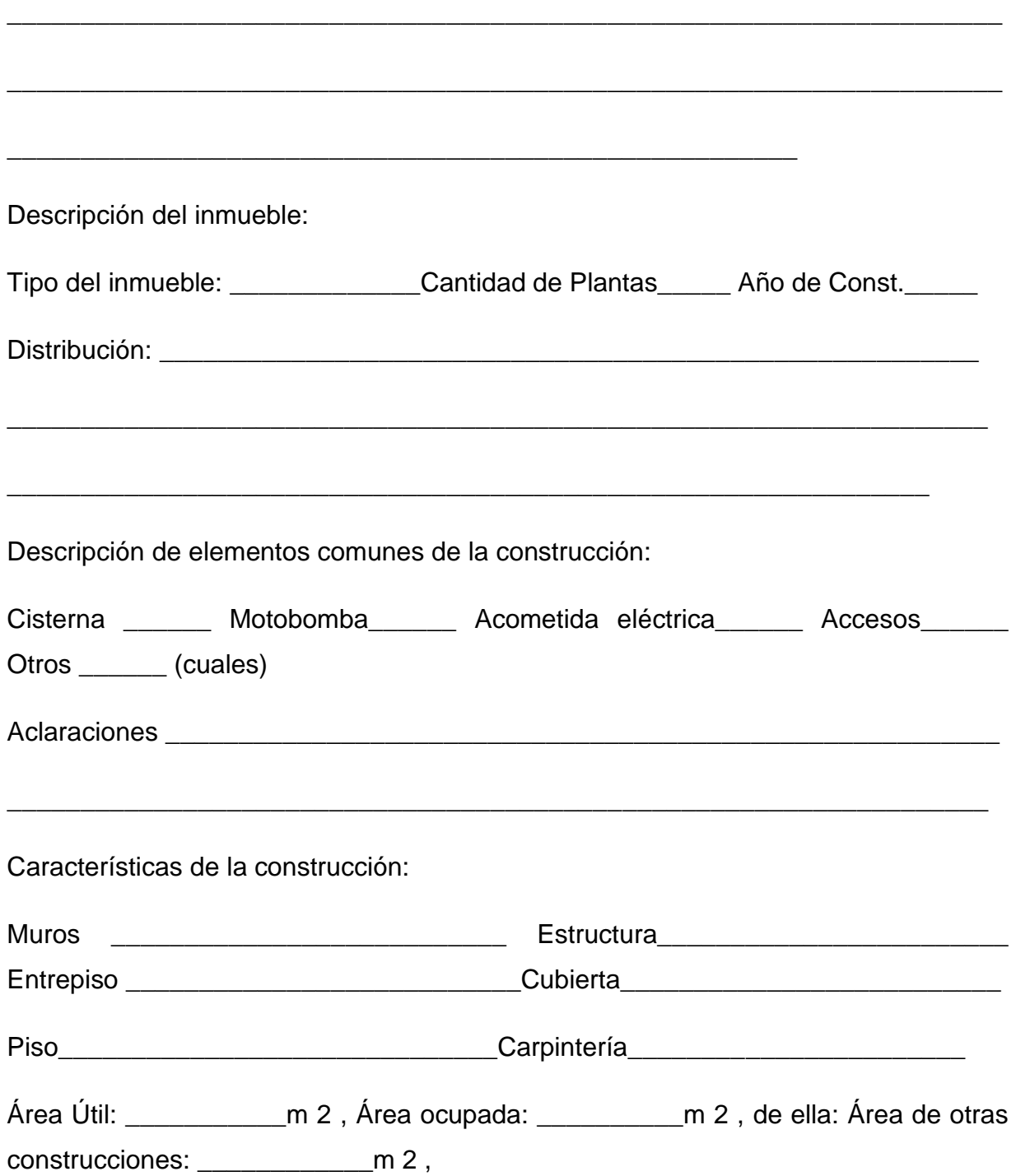

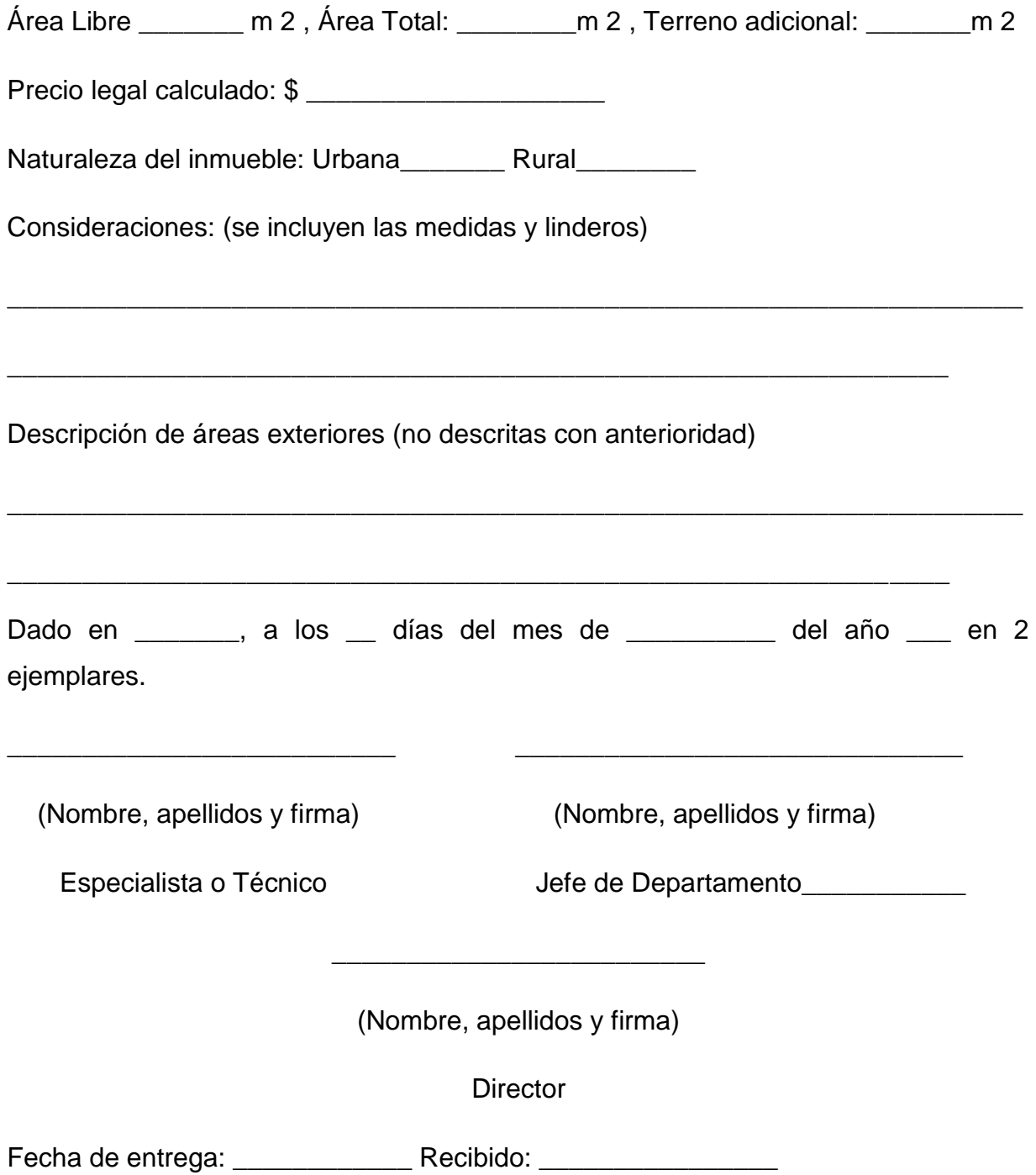

#### Anexo – 12: Ficha de Confección de los Precios de Construcción

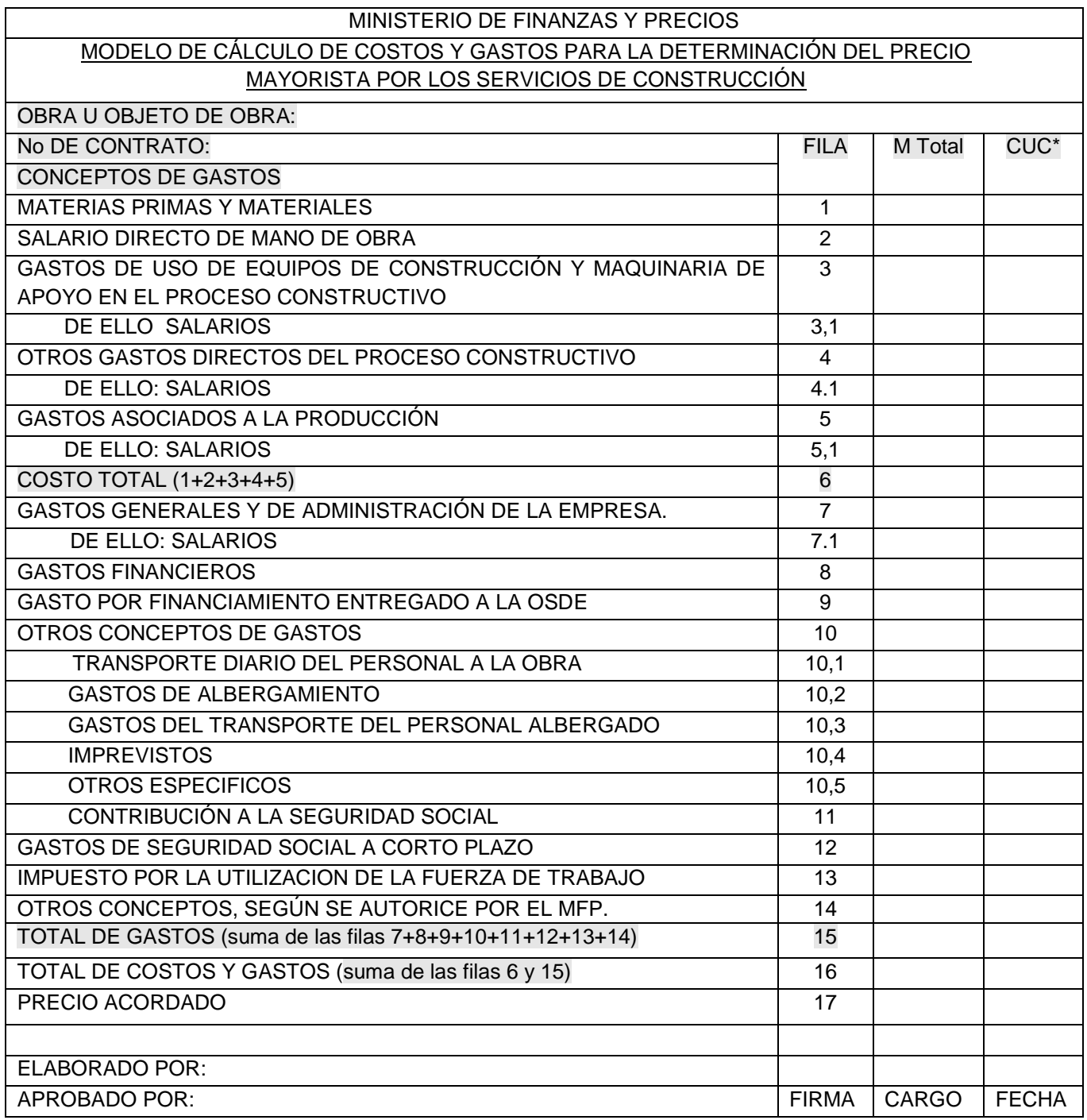